**คู่มือการจัดทำต้นทุนผลผลิตต่อหน่วย**

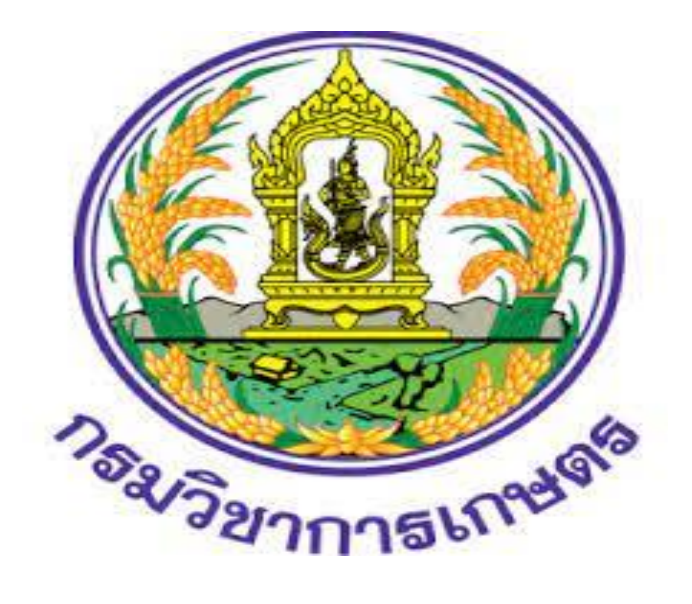

**กลุ่มบัญชี กองคลัง**

#### **คำนำ**

ตามที่ส่วนราชการได้จัดทำบัญชีต้นทุนในงานบริการสาธารณะตามพระราชกฤษฎีกาว่าด้วย "หลักเกณฑ์ และวิธีการบริหารกิจการบ้านเมืองที่ดี พ.ศ. 2546" มาตรา 21 ซึ่งส่วนราชการได้จัดทำบัญชีต้นทุนตั้งแต่ ปีงบประมาณ พ.ศ. 2548 จนถึงปัจจุบันตามหลักเกณฑ์วิธีการที่กรมบัญชีกลางกำหนด และแนวทางการ ประเมินผลการปฏิบัติงานด้านบัญชีภาครัฐซึ่งกรมบัญชีกลางกำหนดขึ้นเพื่อประเมินผลการปฏิบัติงานด้านบัญชี มาอย่างต่อเนื่อง ประเมินผลในด้านคุณภาพและความสำเร็จในการจัดทำบัญชีและรายงานการเงินของหน่วยงาน ซึ่งประกอบด้วย 4 เรื่อง คือ ความถูกต้อง ความโปร่งใส ความรับผิดชอบ และความมีประสิทธิผล ในเรื่องความ มีประสิทธิผลจะประเมินผลเกี่ยวกับบัญชีต้นทุน การจัดทำบัญชีต้นทุนจะต้องใช้โปรแกรม CGD\_Costing ที่กรมบัญชีกลางจัดทำขึ้นเพื่ออำนวยความสะดวกให้ส่วนราชการได้ใช้โปรแกรมดังกล่าวในการคำนวณต้นทุน กิจกรรมย่อยและต้นทุนผลผลิตย่อย เนื่องจากเจ้าหน้าที่กลุ่มบัญชีซึ่งมีหน้าที่รับผิดชอบในการจัดทำบัญชีต้นทุน ซึ่งได้รับการฝึกอบรมการใช้โปรแกรม CGD\_Costing จากกรมบัญชีกลางมีการโยกย้ายตำแหน่งหน้าที่ เพื่อให้การ ปฏิบัติงานในการจัดทำบัญชีต้นทุนเป็นไปอย่างต่อเนื่อง และเจ้าหน้าที่ผู้ปฏิบัติงานสามารถจัดทำบัญชีต้นทุน ได้อย่างถูกต้องและเกิดความรู้ความเข้าใจในการจัดทำบัญชีต้นทุน กลุ่มบัญชีจึงจัดทำคู่มือการจัดทำต้นทุนผลผลิตขึ้น

> **กลุ่มบัญชี กองคลัง กรมวิชาการเกษตร**

# **สารบัญ**

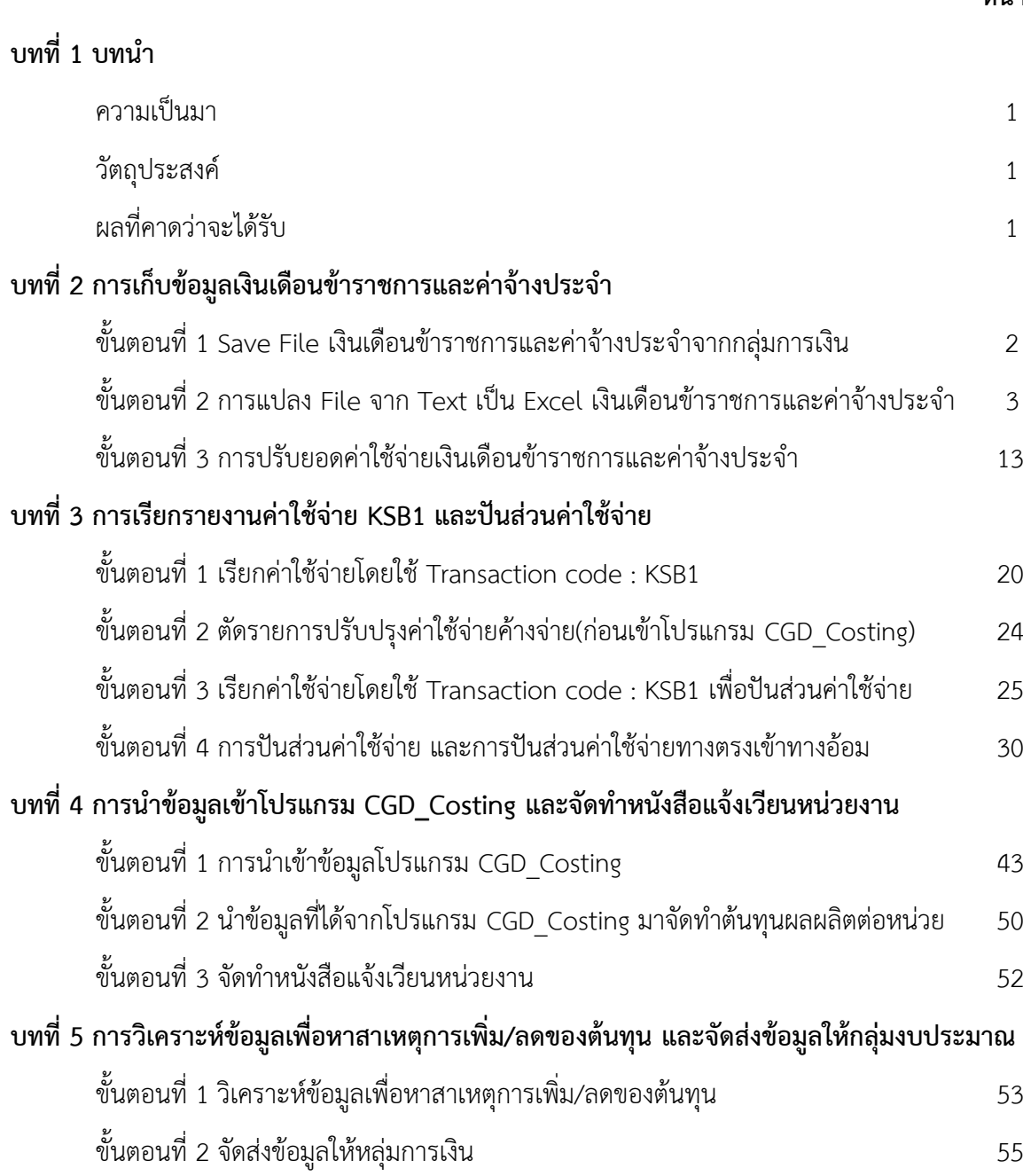

 **หน้า**

# **บทที่ 1 บทนำ**

#### **1.1 ความเป็นมา**

ตามที่กรมบัญชีกลางได้กำหนดเกณฑ์การประเมินผลการปฏิบัติงานด้านบัญชีมาอย่างต่อเนื่องทั้งด้าน บัญชีการเงินและด้านบัญชีบริหาร ซึ่งประกอบด้วย 4 เรื่อง คือ ความถูกต้อง ความโปร่งใส ความรับผิดชอบ และ ความมีประสิทธิผล เพื่อช่วยให้หน่วยงานมีการกำกับดูแลการจัดทำบัญชีและรายงานการเงินให้มีความครบถ้วน ถูกต้อง เป็นปัจจุบัน รวมถึงมีการเปิดเผยข้อมูลอย่างโปร่งใสสามารถตรวจสอบได้และสามารถนำข้อมูลไปใช้ในการ บริหารทรัพยากรได้อย่างมีประสิทธิภาพ อีกทั้งเป็นการสะท้อนถึงความรับผิดชอบต่อข้อมูลและการปฏิบัติงานด้าน บัญชีของหน่วยงาน โดยเรื่องที่ 4 ความมีประสิทธิผล หน่วยงานต้องมีการจัดทำแผนเพิ่มประสิทธิภาพและแผน เพิ่มผลสัมฤทธิ์ และนำผลจากการดำเนินการตามแผนไปใช้ประโยชน์ในการบริหารทรัพยากรได้อย่างมีประสิทธิผล ซึ่งหน่วยงานจะต้องทำการประเมินผลและรายงานผลด้วยแบบรายงานการประเมินผลตามเกณฑ์การประเมินผล การปฏิบัติงานด้านบัญชีภาครัฐประจำปีงบประมาณ ประกอบด้วย รายงานผลการคำนวณต้นทุนผลผลิต รายงาน ผลการเปรียบเทียบและการวิเคราะห์สาเหตุการเปลี่ยนแปลงต้นทุนผลผลิต รายงานผลการจัดทำแผนเพิ่ม ประสิทธิภาพ รายงานผลการจัดทำแผนเพิ่มผลสัมฤทธิ์ รายงานผลการดำเนินการตามแผนเพิ่มประสิทธิภาพด้าน การลดค่าใช้จ่าย รายงานผลการดำเนินการตามแผนเพิ่มผลสัมฤทธิ์ด้านการปรับปรุงกิจกรรม และรายงานการใช้ ประโยชน์ข้อมูลต้นทุนผลผลิตในการบริหารจัดการ ตามหนังสือกรมบัญชีกลาง ที่ กค 0410.3/ว160 ลงวันที่ 23 มีนาคม 2564 เรื่อง เกณฑ์การประเมินผลการปฏิบัติงานด้านบัญชีภาครัฐ ประจำปีงบประมาณ พ.ศ. 2564

#### **1.2 วัตถุประสงค์**

1. เพื่อเป็นแนวทางในการปฏิบัติงานสำหรับการจัดทำต้นทุนผลผลิตตามเกณฑ์การประเมินผลการ ปฏิบัติงานด้านบัญชีภาครัฐ ด้านบัญชีบริหาร เรื่องที่ 4 ความมีประสิทธิผล

2. เพื่อเสริมสร้างความรู้ให้กับผู้ปฏิบัติงานใหม่ ใช้ในการเรียนรู้เกี่ยวกับการจัดทำต้นทุนผลผลิต

3. เพื่อให้ผู้ปฏิบัติงานไว้ใช้อ้างอิง ไม่ให้เกิดความผิดพลาดในการปฏิบัติงาน

#### **1.3 ผลที่คาดว่าจะได้รับ**

1. มีแนวทางในการปฏิบัติงานสำหรับจัดทำต้นทุนผลผลิตตามเกณฑ์การประเมินผลการปฏิบัติงาน ด้านบัญชีภาครัฐ ด้านบัญชีบริหาร เรื่องที่ 4 ความมีประสิทธิผล

2. เจ้าหน้าที่มีคู่มือในการปฏิบัติงานขั้นตอนการจัดทำต้นทุนผลผลิต สามารถลดข้อผิดพลาดในการ ปฏิบัติงาน ทำให้เกิดทักษะความเชี่ยวชาญในการปฏิบัติงาน

# **บทที่ 2**

## **การเก็บข้อมูลเงินเดือนข้าราชการและค่าจ้างประจำ**

การเก็บรวบรวมข้อมูลเงินเดือน ค่าจ้างประจำ เงินสมทบเงินเชยเชย กบข. เงินสมทบ กสจ. ในแต่ละเดือน โดยวิธีแปลงไฟล์ข้อมูลที่ได้รับจากกลุ่มการเงินจากรูปแบบ File Text เป็น File Excel เพื่อแยกตามศูนย์ต้นทุน (เนื่องจากการเบิกจ่ายเงินเดือน ค่าจ้างประจำ เงินสมทบและเงินชดเชย กบข. เงินสมทบ กสจ. ผ่านระบบ GFMIS เบิกจ่ายโดยระบุเป็นศูนย์ต้นทุน 0700900003 เพียงศูนย์ต้นทุนเดียว)

### **ขั้นตอนที่ 1 Save File เงินเดือนข้าราชการและค่าจ้างลูกจ้างประจำจากกลุ่มการเงิน**

 1.1 Copy File เงินเดือนข้าราชการและค่าจ้างลูกจ้างประจำที่ได้รับจากกลุ่มการเงินจากแผ่น CD ลงเครื่องคอมพิวเตอร์โดยสร้าง Folder ชื่อ "ต้นทุนผลผลิต" ดับเบิ้ลคลิ๊กเข้าไปใน Folder "ต้นทุนผลผลิต" สร้าง Folder ชื่อ"ประจำเดือน….(ประกอบด้วยเงินเดือนและค่าจ้าง)"

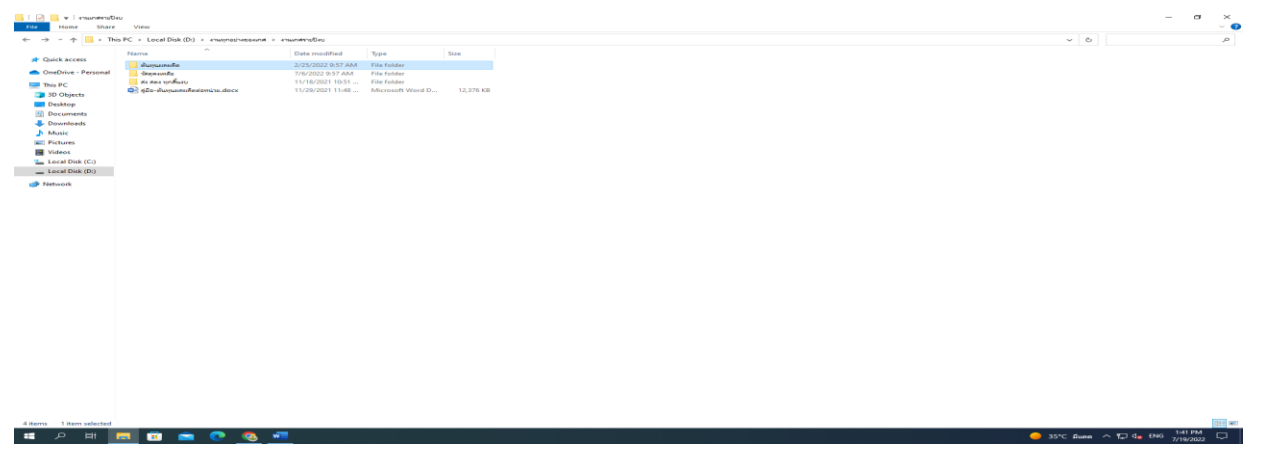

1.2 ดับเบิ้ลคลิ๊กเข้าไปใน Folder "ประจำเดือน….(ประกอบด้วยเงินเดือนและค่าจ้าง)" สร้าง Folder ชื่อ "บัญชีต้นทุนผลผลิตต่อหน่วย ปีงบประมาณ...."

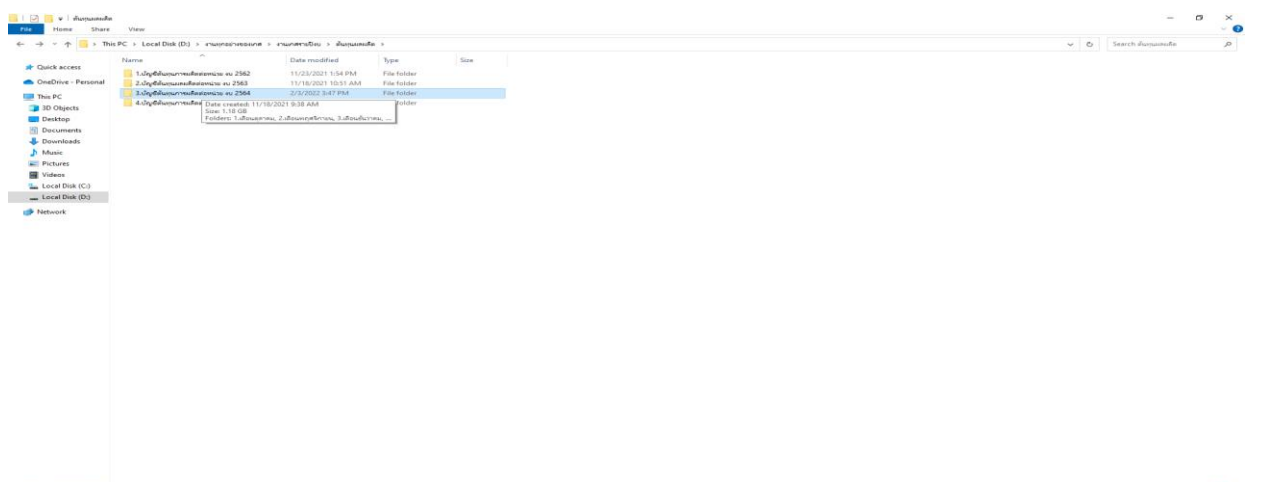

1.3 ดับเบิ้ลคลิ๊กเข้าไปใน Folder "บัญชีต้นทุนผลผลิตต่อหน่วย ปีงบประมาณ...." แล้วนำข้อมูล "เงินเดือนข้าราชการ" และ "ค่าจ้างลูกจ้างประจำ" จากแผ่น CD ที่ได้จากกลุ่มการเงิน Save ลงใน Folder "บัญชีต้นทุนผลผลิตต่อหน่วย ปีงบประมาณ...."

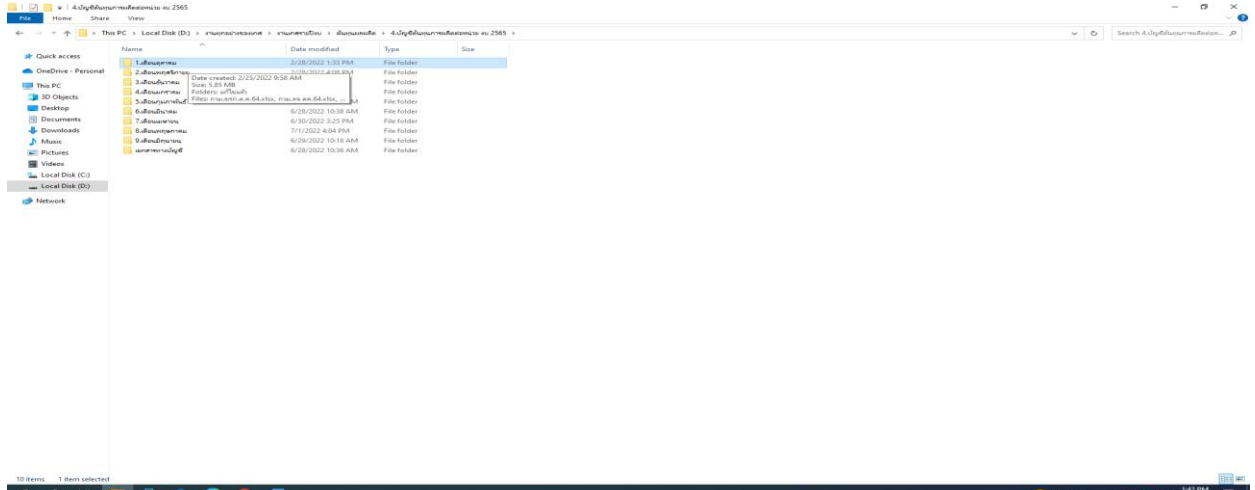

**ขั้นตอนที่ 2 การแปลง File จาก Text เป็น Excel เงินเดือนข้าราชการและค่าจ้างประจำ**

2.1 เข้าโปรแกรม Excel เลือก "แฟ้ม" และเลือก "ข้อมูล**"**

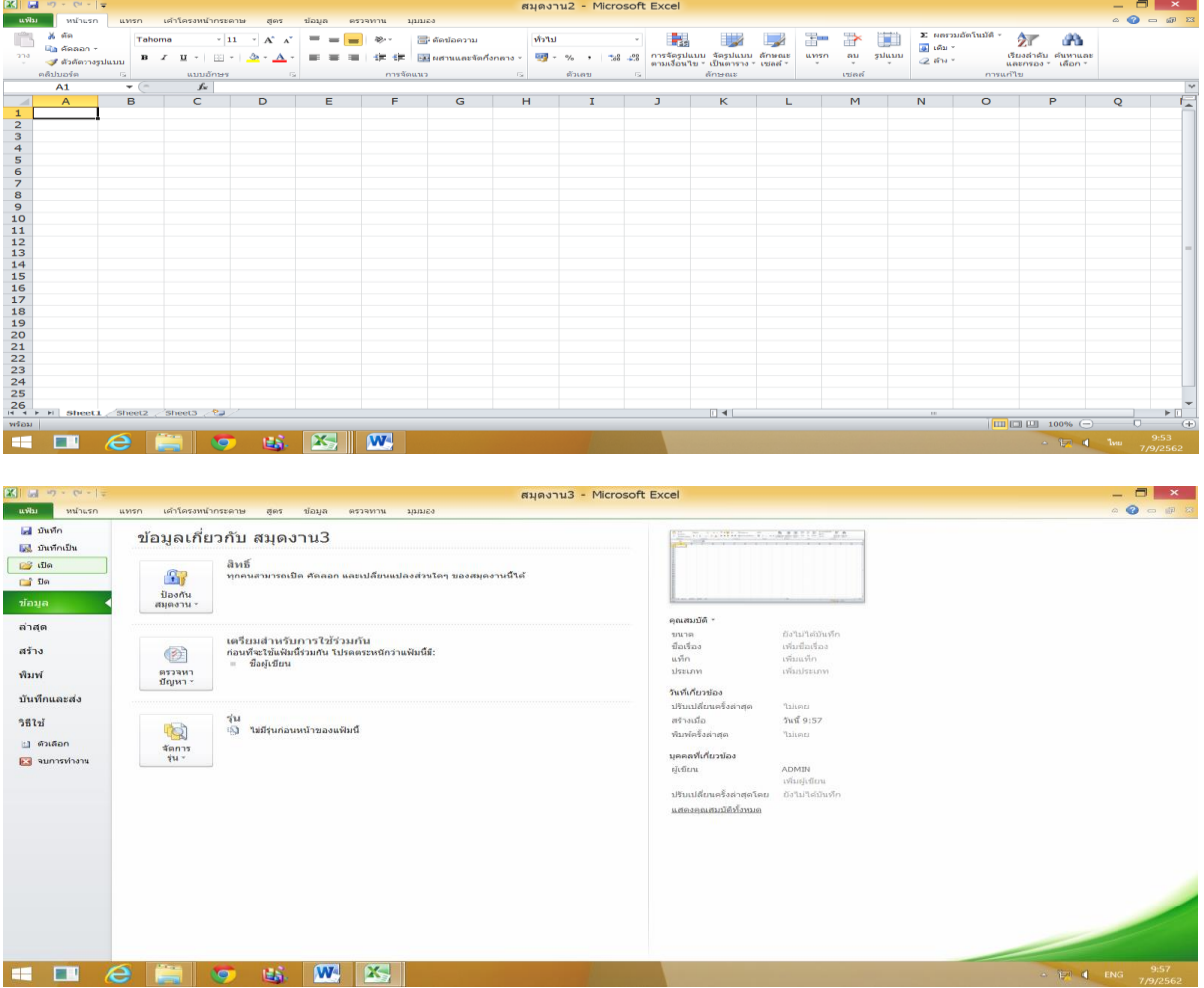

#### เปิด Folder "ต้นทุนผลผลิตต่อหน่วย"

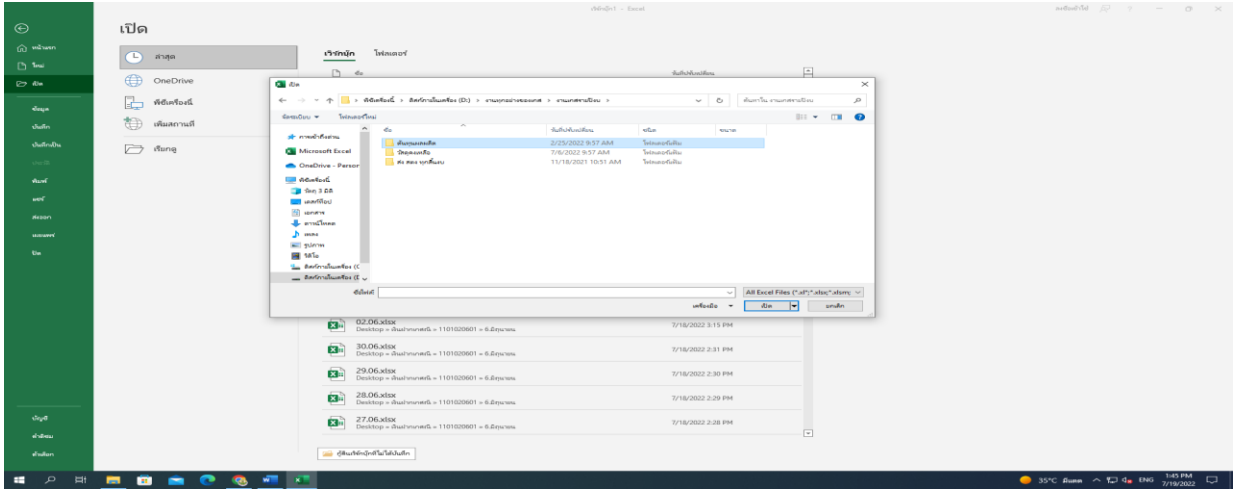

เปิด Folder "ประจำเดือน….(ประกอบด้วยเงินเดือนและค่าจ้าง)"

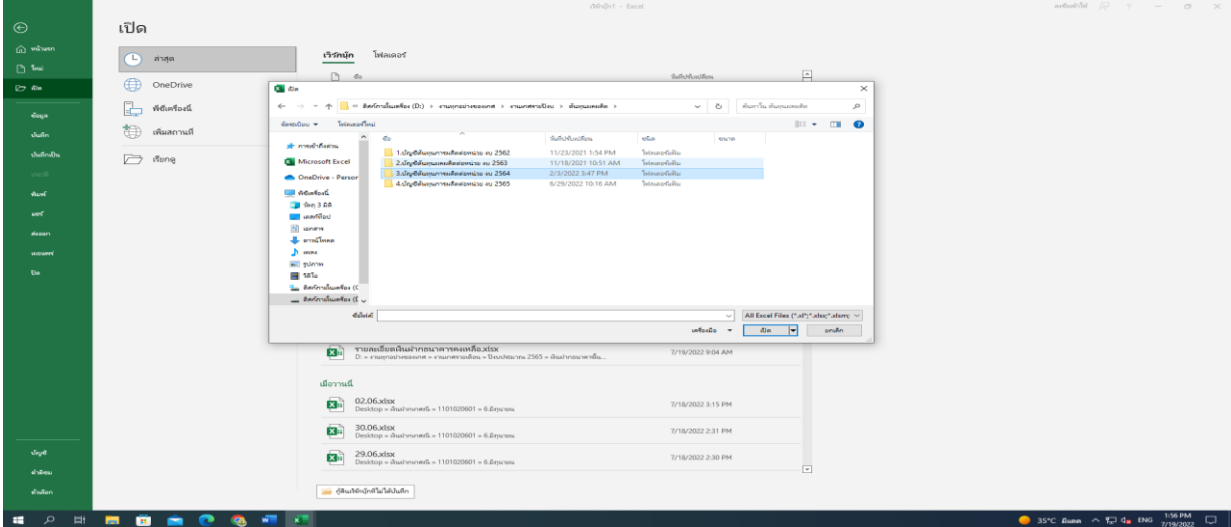

เปิด Folder "บัญชีต้นทุนผลผลิตต่อหน่วย ปีงบประมาณ...."

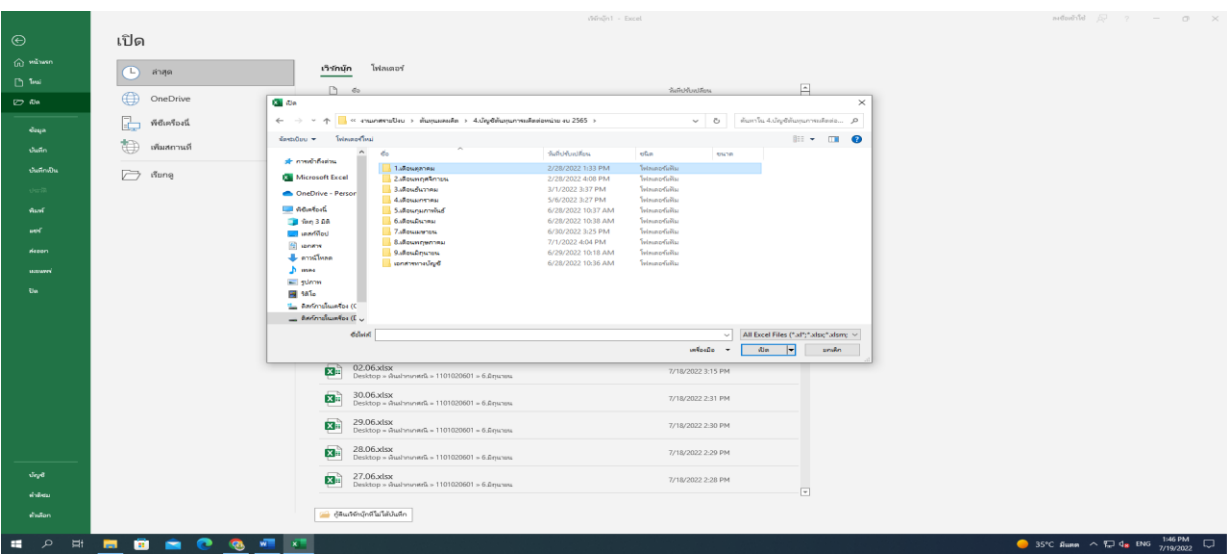

2.2 เลือก File ข้อมูล "เงินเดือนข้าราชการ" เพื่อทำการแปลง File จาก Text เป็น Excel เลือก File เงินเดือนข้าราชการ เลือกแฟ้มข้อมูลที่อยู่ในรูปแบบ Text file แล้วกดปุ่มเปิด

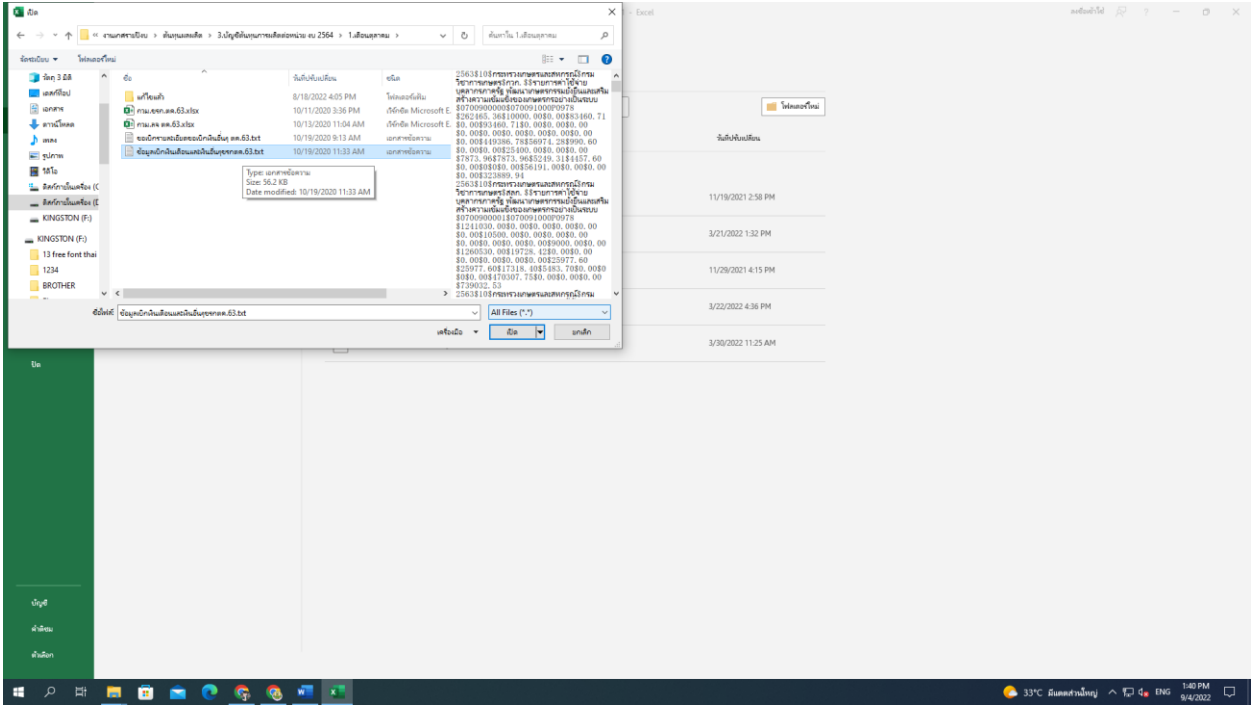

2.3 ให้แปลงข้อมูลเป็นภาษาไทย โดยเลือก 874 : ไทย (Windows) แล้วให้กดปุ่ม "ถัดไป"

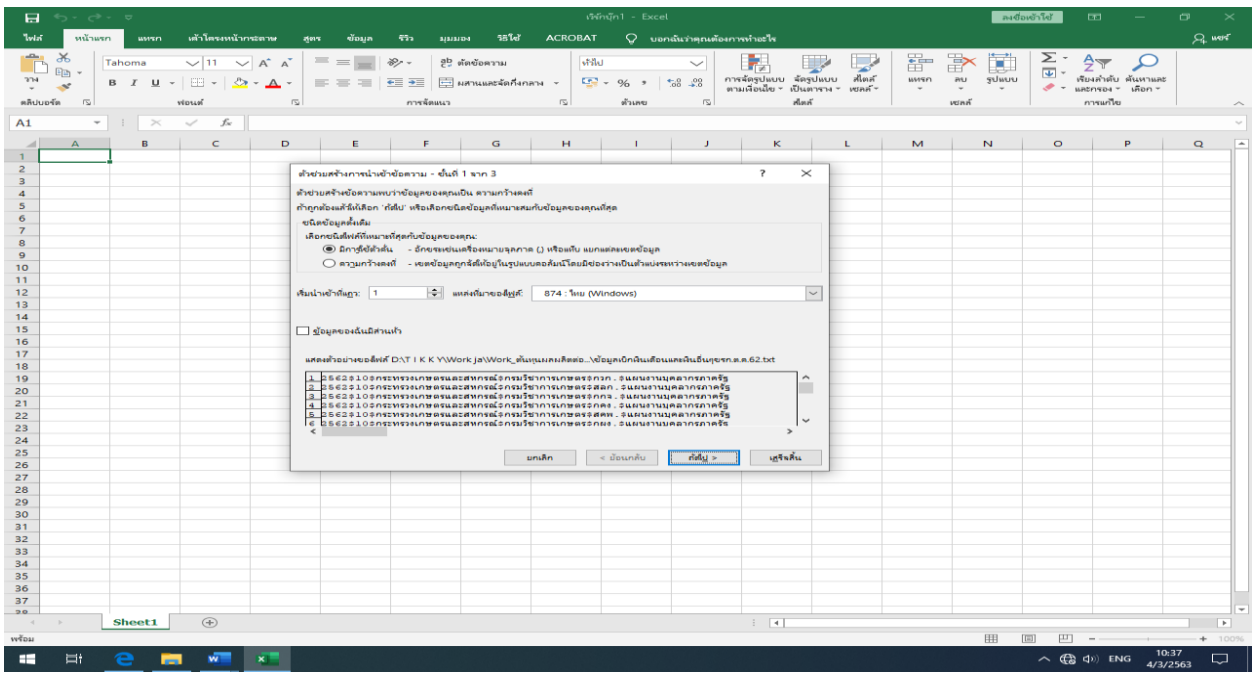

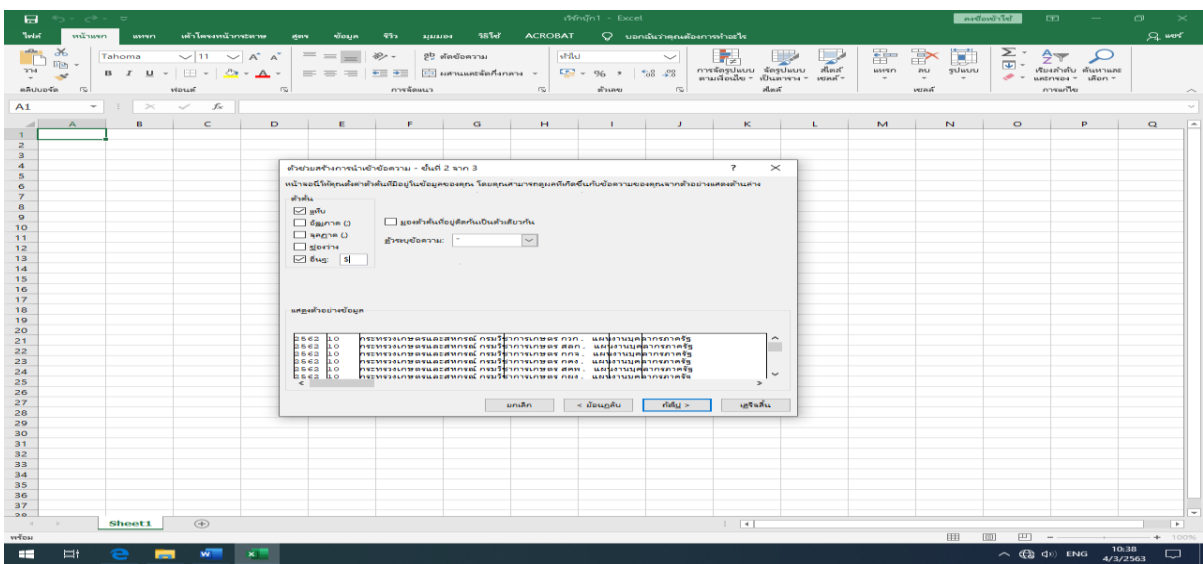

2.4 เลือก "อื่นๆ" และพิมพ์ "\$" แล้วให้กดปุ่ม "ถัดไป"

2.5 จะปรากฏข้อความให้เลือกรูปแบบข้อมูลคอลัมน์ให้ระบบเป็น "ทั่วไป" แล้วจึงกดปุ่ม "เสร็จสิ้น"

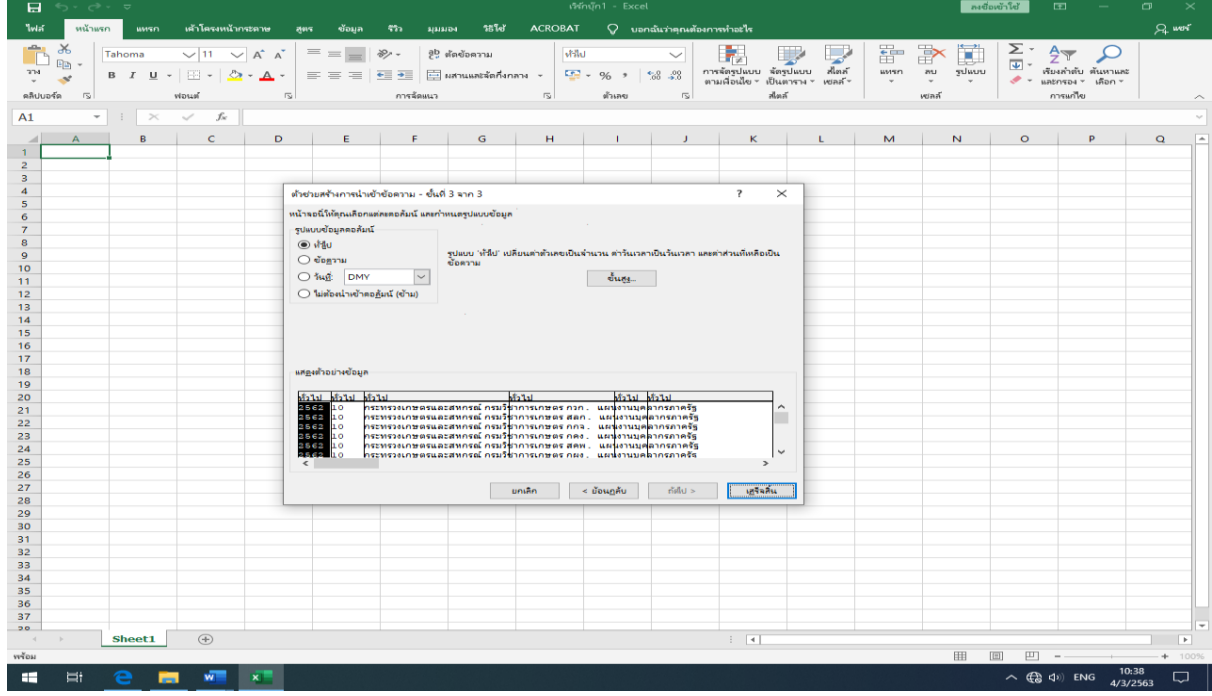

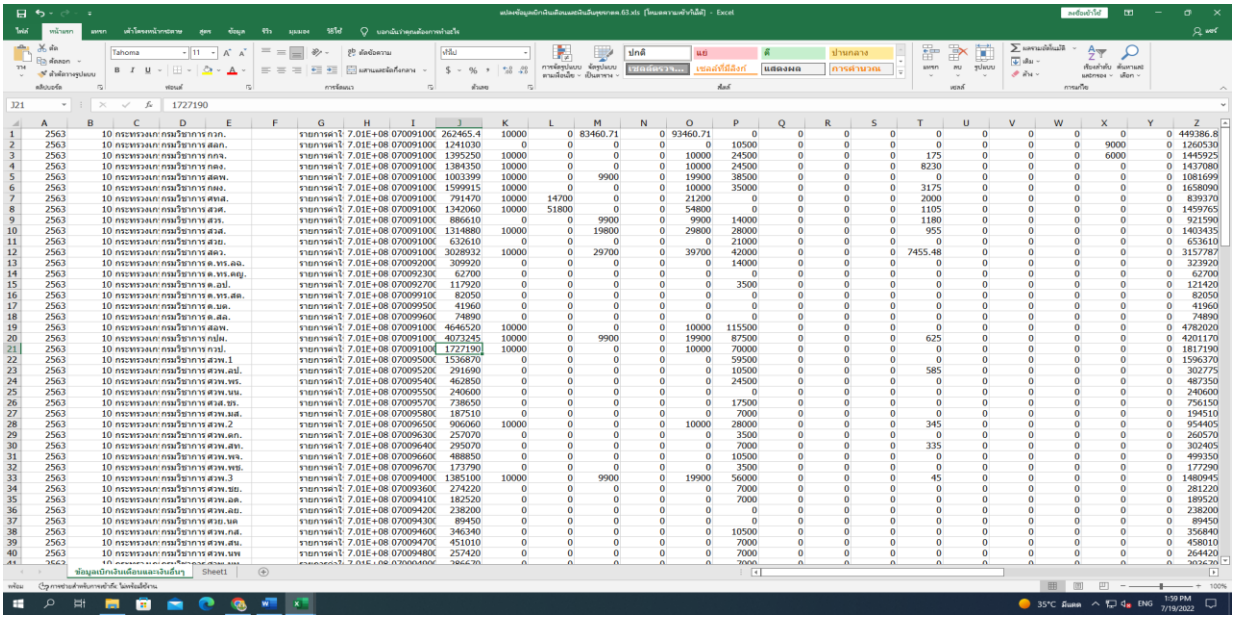

2.6 หลังจากกดปุ่ม "เสร็จสิ้น" ระบบจะแสดงรายละเอียด "เงินเดือนข้าราชการ"ในรูปแบบ File Excel

2.7 เลือกช่องคอลัมน์ File Excel " เงินเดือนข้าราชการ" เพื่อใช้ในการคำนวณต้นทุนผลผลิตต่อหน่วย โดยลบช่องว่างของทุกคมลัมน์และตัดคอลัมน์ที่ไม่ต้องใช้ในการคำนวณต้นทุนผลผลิตต่อหน่วยออก คงเหลือ คมลัมน์ดังนี้ คอลัมน์ A ปีคอลัมน์ B เดือน คอลัมน์ E ชื่อหน่วยงาน คอลัมน์ H ศูนย์ต้นทุน คอลัมน์ I กิจกรรมหลัก คอลัมน์ Z รวมเงินเดือน คอลัมน์ AI เงินสมทบ กบข. คอลัมน์ AJ เงินชดเชย กบข. (ตามรูปภาพ)

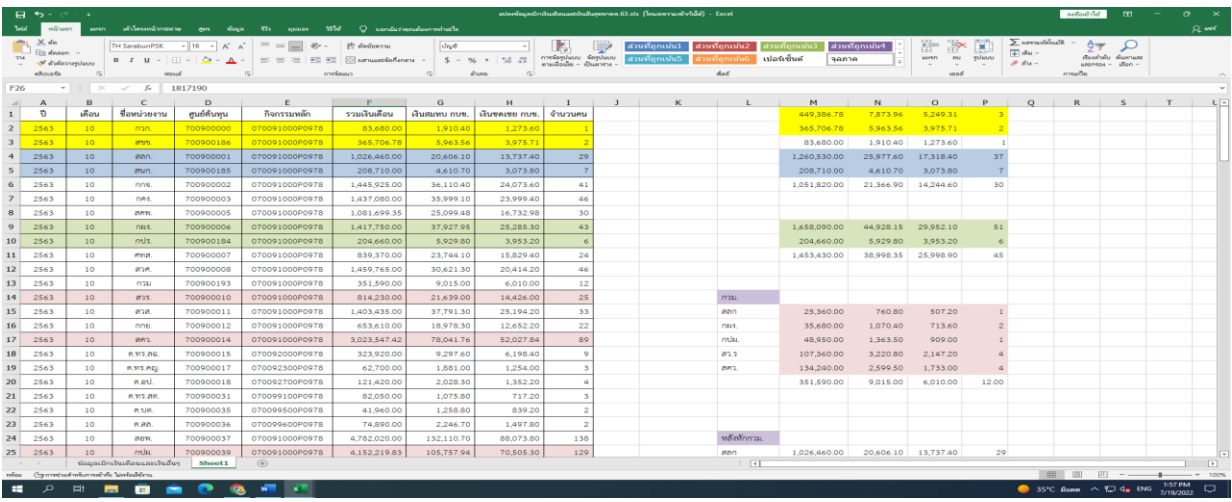

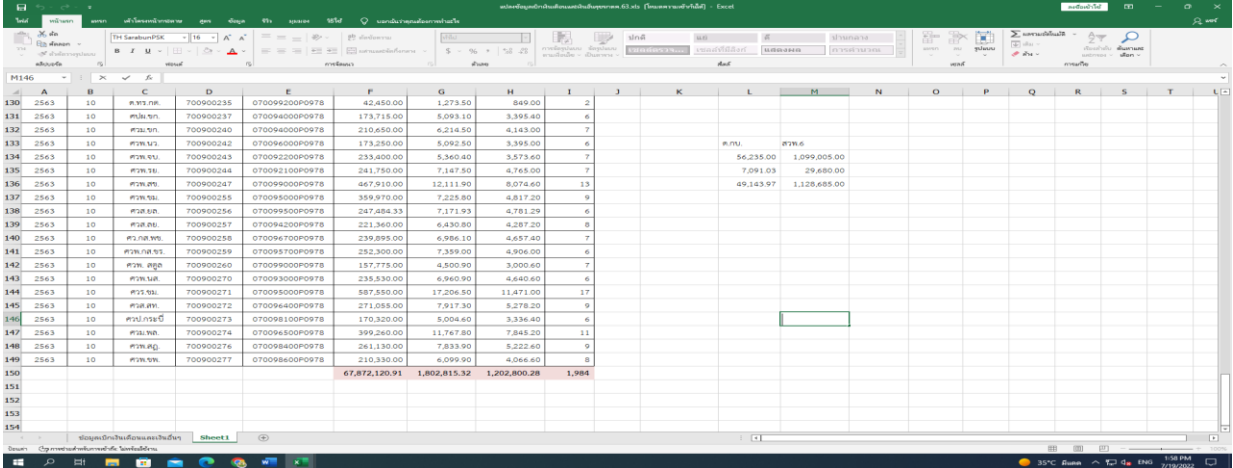

**หมายเหตุ** เมื่อได้ File Excel " เงินเดือนข้าราชการ" ตามรูปแบบข้างต้นแล้วนำมาแจกแจงการเบิกจ่าย เงินเดือนให้ถูกต้องตรงตามศูนย์ต้นทุน เนื่องจากข้อมูลที่ได้รับจากกลุ่มการเงินมีบางหน่วยงานดังต่อไปนี้ใช้ศูนย์ต้นทุน ในการเบิกจ่ายเงินเดือนข้าราชการของหน่วยงานอื่น ได้แก่

- สำนักผู้เชี่ยวชาญ (0700900186) เบิกจ่ายโดยใช้ศูนย์ต้นทุน ราชการบริการส่วนกลาง (0700900000)
- สำนักนิติการ (0700900185) เบิกจ่ายโดยใช้ศูนย์ต้นทุน สำนักงานเลขานุการกรม (0700900001)
- กองประสานงานโครงการอันเนื่องมาจากพระราชดำริ(07009000184) เบิกจ่ายโดยใช้ศูนย์ต้นทุน กองแผนงานและวิชาการ (0700900006)
- ข้าราชการที่สังกัดสำนักเบิกจ่ายเงินเดือนอื่นแต่ประจำปฏิบัติงานที่กองวิจัยพัฒนาเมล็ดพันธุ์พืช (0700900193)

2.8 เมื่อจัดรูปแบบ File Excel เงินเดือนข้าราชการเรียบร้อยแล้ว บันทึกข้อมูลโดยคลิ๊ก ไฟล์ บันทึกเป็น เลือก Folder ที่บันทึกไฟล์ **แก้ไขบันทึกเป็นชนิด Excel 97-2003 workbook (\*.xls)** แล้วจึงกด บันทึก

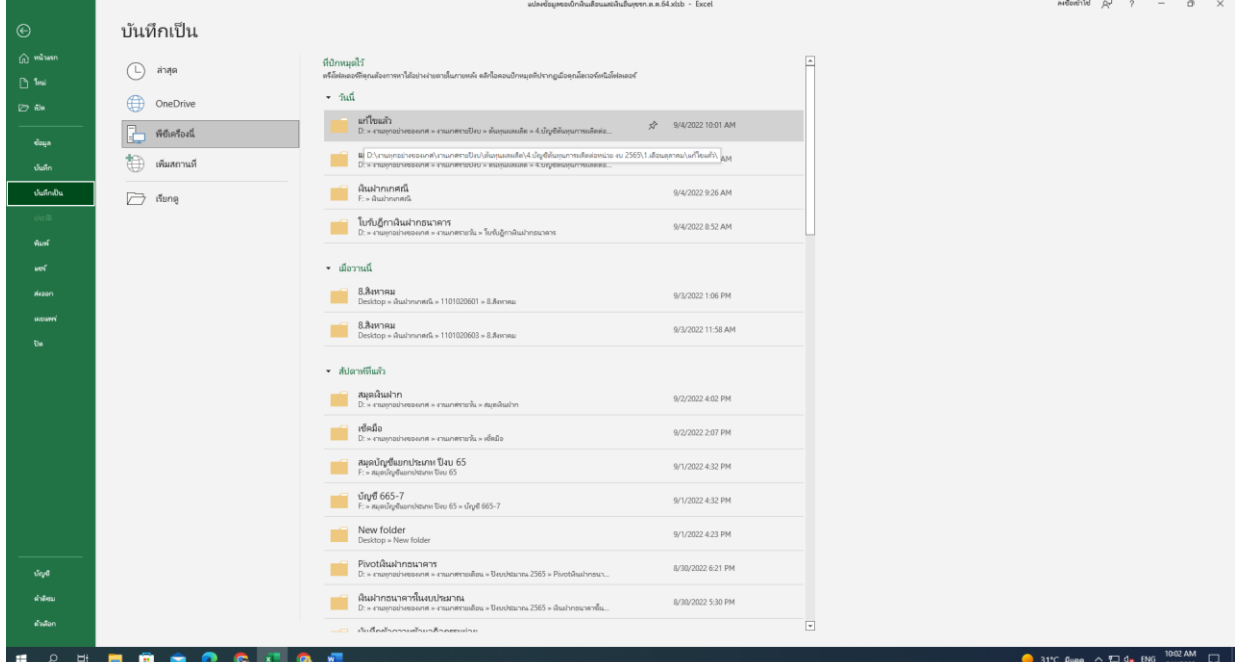

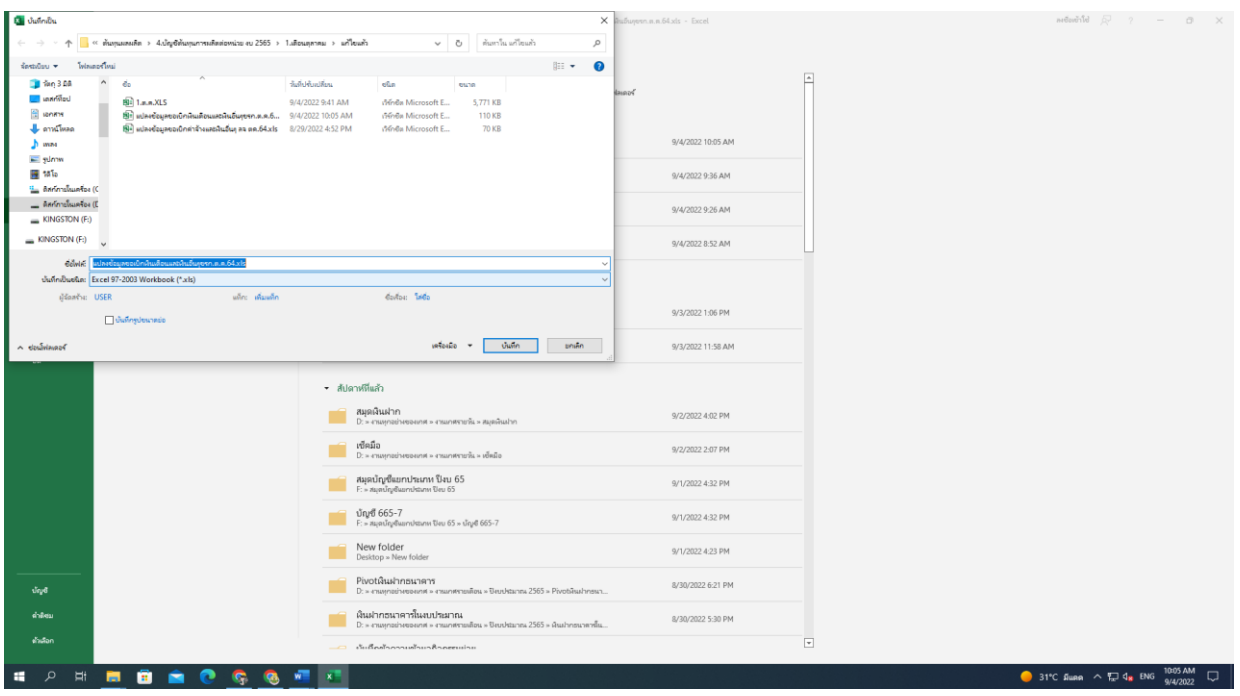

2.9 เลือก File ข้อมูล "ค่าจ้างลูกจ้างประจำ" เพื่อทำการแปลง File จาก Text เป็น Excel เลือก File ค่าจ้างลูกจ้างประจำ เลือกแฟ้มข้อมูลที่อยู่ในรูปแบบ Text file แล้วกดปุ่มเปิด

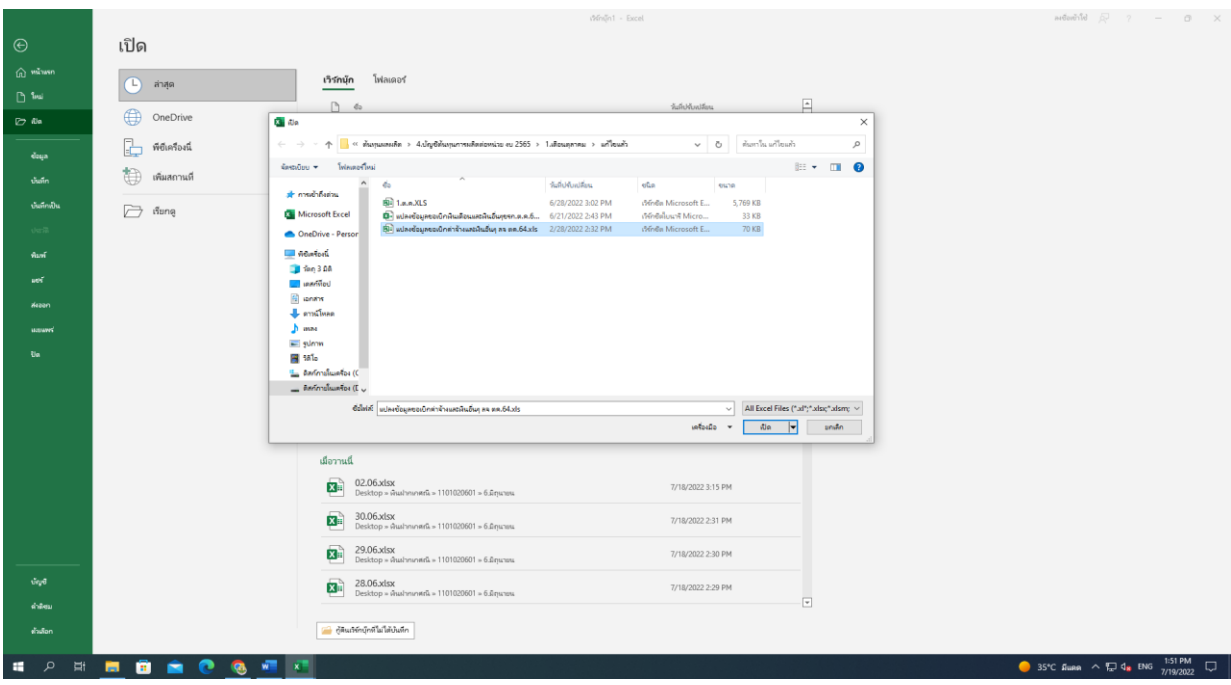

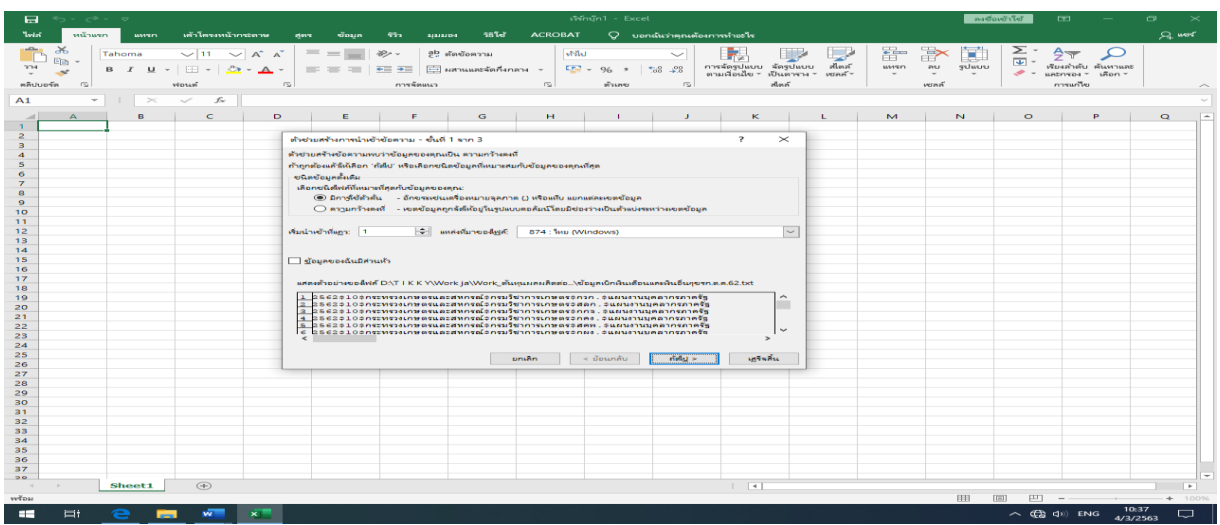

2.10 ให้แปลงข้อมูลเป็นภาษาไทย โดยเลือก 874 : ไทย (Windows) แล้วให้กดปุ่ม "ถัดไป"

2.11 เลือก "อื่นๆ" และพิมพ์ "\$" แล้วให้กดปุ่ม "ถัดไป"

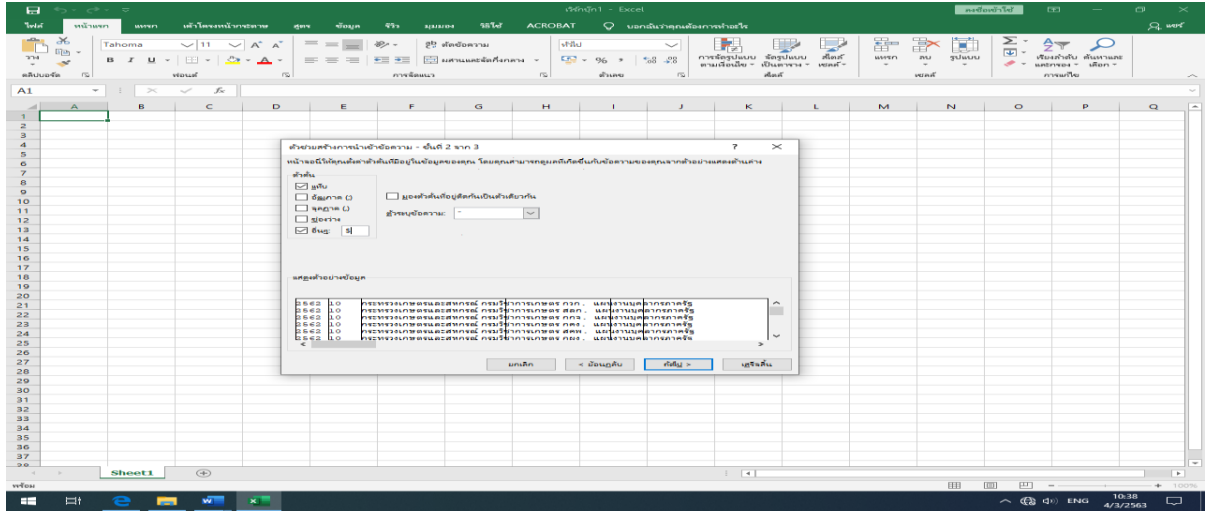

2.12 จะปรากฏข้อความให้เลือกรูปแบบข้อมูลคอลัมน์ให้ระบบเป็น "ทั่วไป" แล้วจึงกดปุ่ม "เสร็จสิ้น"

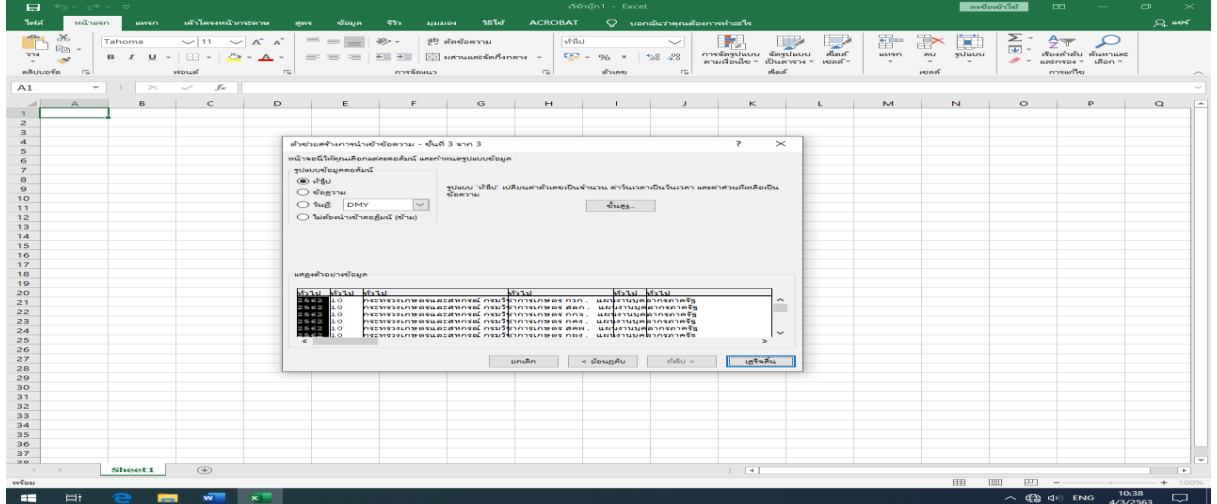

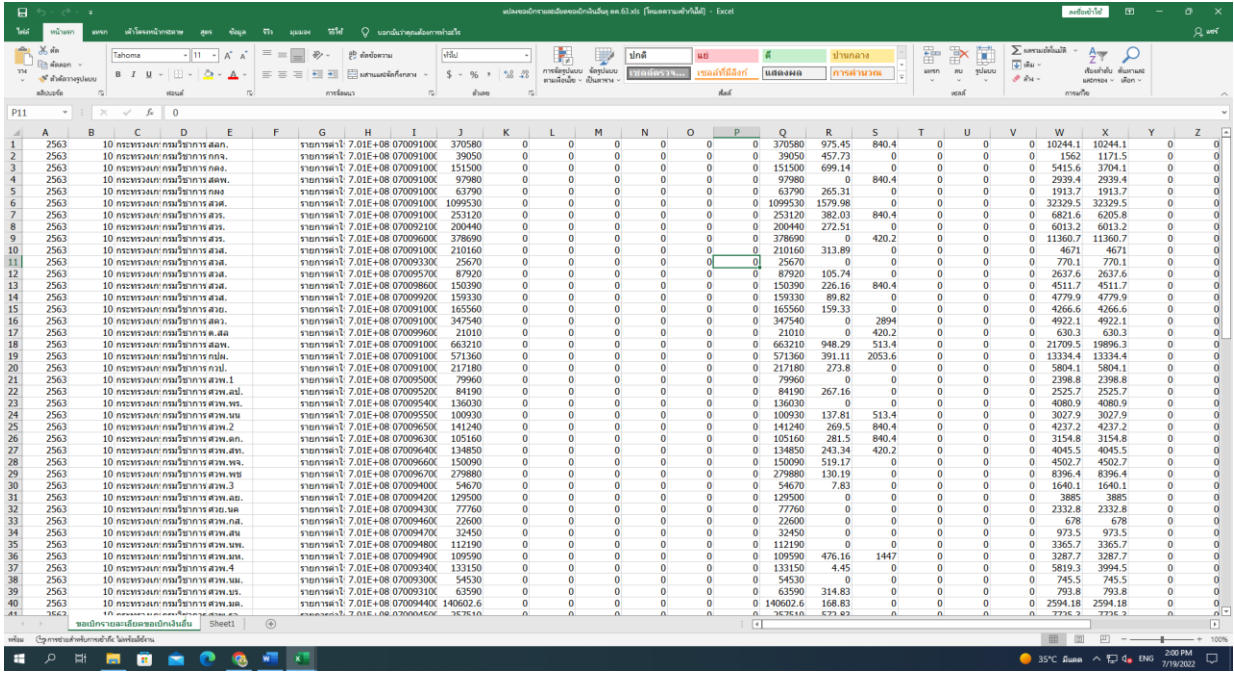

2.13 หลังจากกดปุ่ม "เสร็จสิ้น" ระบบจะแสดงรายละเอียด "ค่าจ้างลูกจ้างประจำ"ในรูปแบบ File Excel

2.14 เลือกช่องคอลัมน์ File Excel " ลูกจ้างประจำ" เพื่อใช้ในการคำนวณต้นทุนผลผลิตต่อหน่วย โดยลบช่องว่างของทุกคมลัมน์และตัดคอลัมน์ที่ไม่ต้องใช้ในการคำนวณต้นทุนผลผลิตต่อหน่วยออก คงเหลือ คอลัมน์ดังนี้คอลัมน์ A ปีคอลัมน์ B เดือน คอลัมน์ E ชื่อหน่วยงาน คอลัมน์ H ศูนย์ต้นทุน คอลัมน์ I กิจกรรม หลัก คอลัมน์ Q รวมค่าจ้าง คอลัมน์ X เงินสมทบ กสจ. (ตามรูปภาพ)

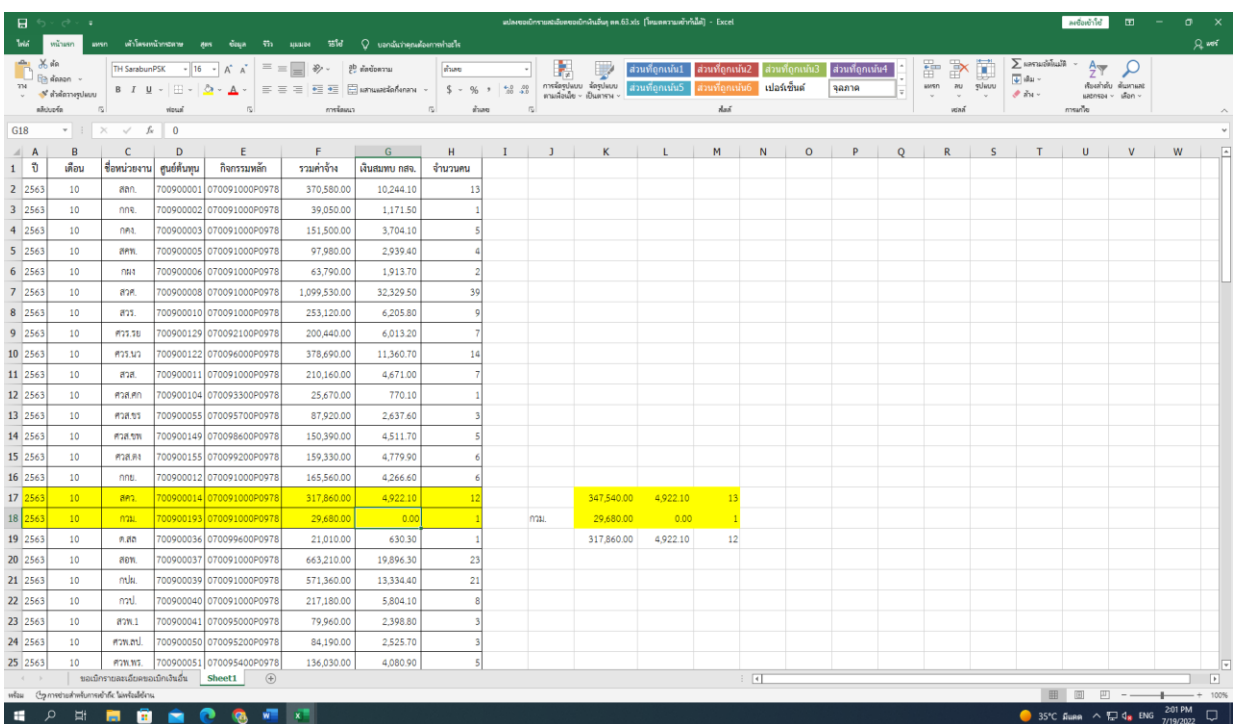

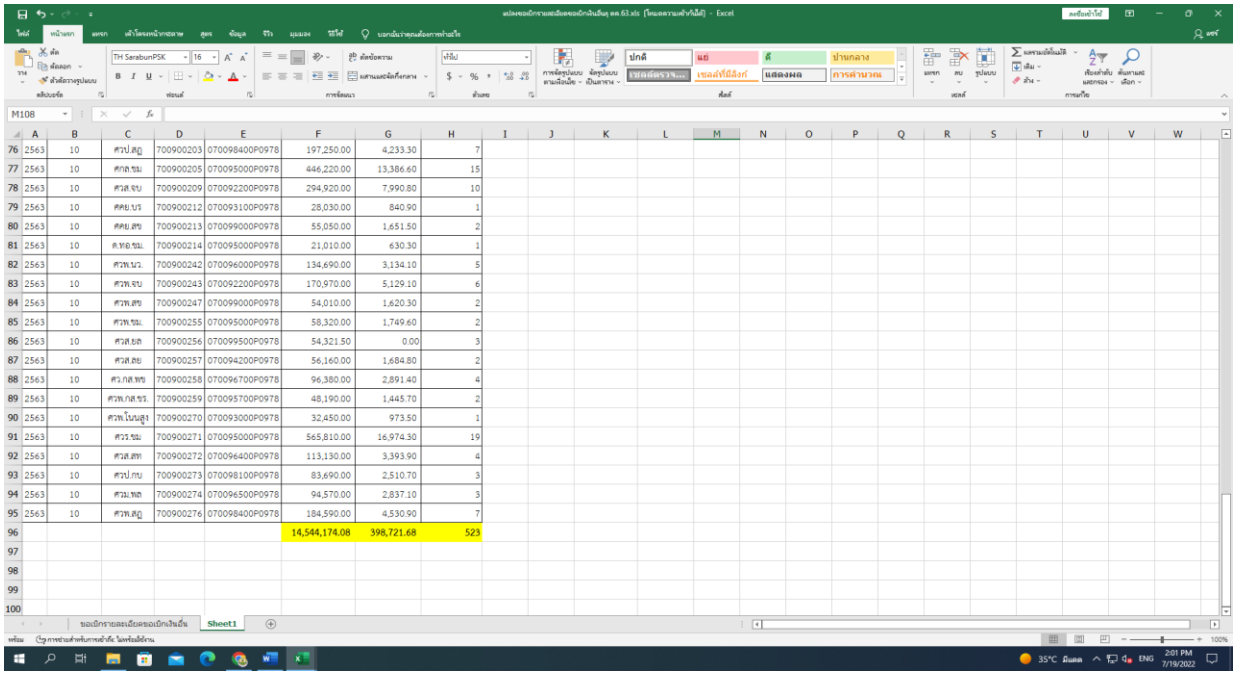

**หมายเหตุ**เมื่อได้ File Excel " ค่าจ้างประจำ" ตามรูปแบบข้างต้นแล้วนำมาแจกแจงการเบิกจ่ายค่าจ้าง ประจำให้ถูกต้องตามศูนย์ต้นทุน เนื่องจากลูกจ้างประจำที่สังกัดสำนักเบิกจ่ายค่าจ้างประจำอื่นแต่ประจำ ปฏิบัติงานที่กองวิจัยพัฒนาเมล็ดพันธุ์พืช(0700900193)

2.15 เมื่อจัดรูปแบบ File Excel ค่าจ้างประจำเรียบร้อยแล้ว บันทึกข้อมูลโดยคลิ๊ก ไฟล์ บันทึกเป็น เลือก Folder ที่บันทึกไฟล์ **แก้ไขบันทึกเป็นชนิด Excel 97-2003 workbook (\*.xls)** แล้วจึงกด บันทึก

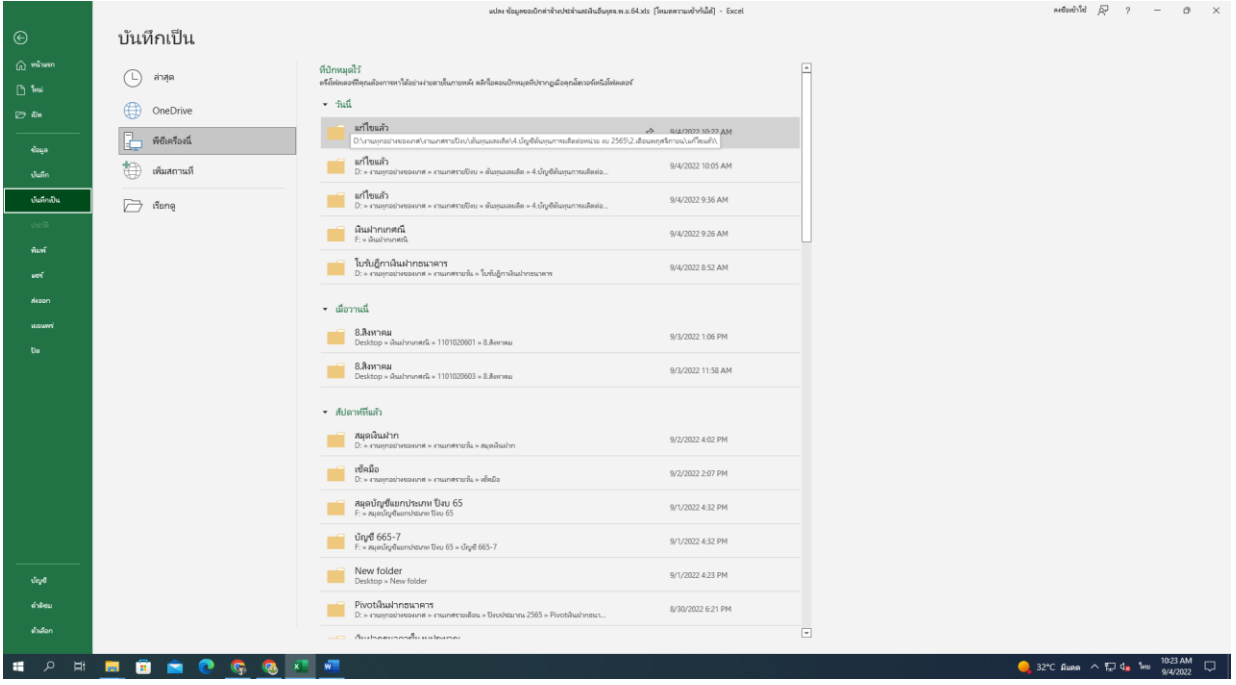

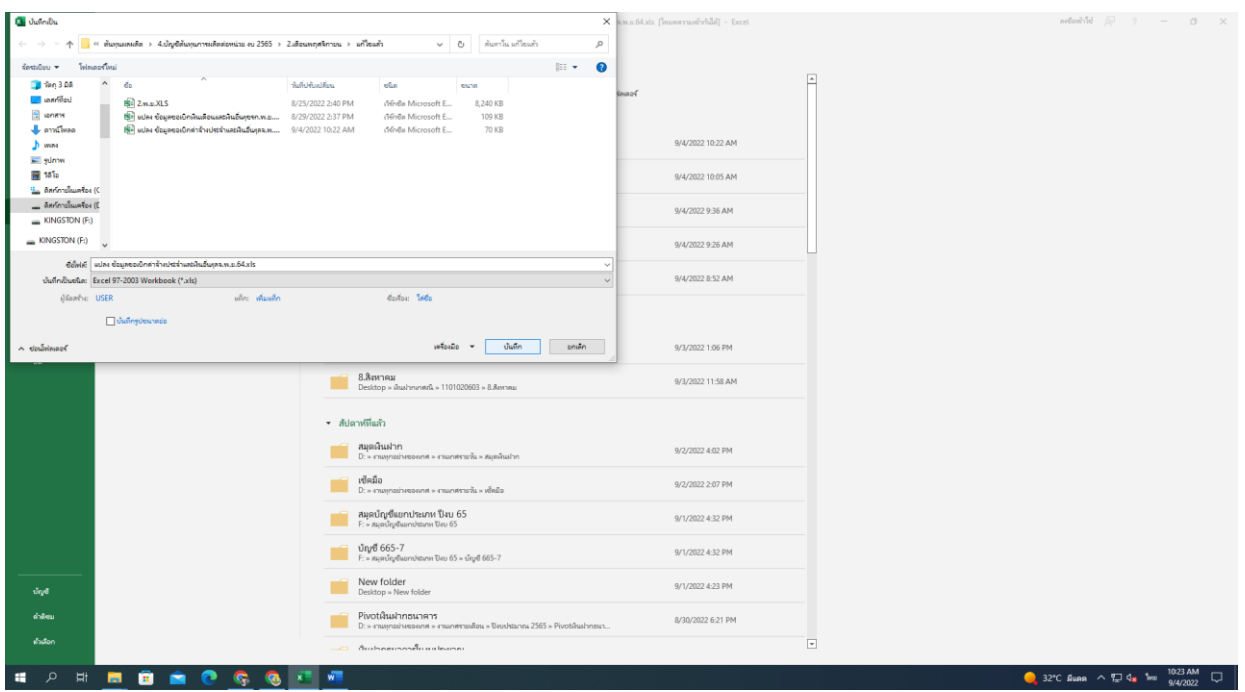

**หมายเหตุ** รายละเอียดศูนย์ต้นทุนในแต่ละปีงบประมาณจะเพิ่มขึ้นหรือลดลงเกิดจากการที่กรมฯ ขออนุมัติ เปิดศูนย์ต้นทุนเพิ่ม หรือขออนุมัติปิดศูนย์ต้นทุนกับกรมบัญชีกลาง

เมื่อแปลง File ข้อมูลเป็น File Excel เรียบร้อยแล้ว ดำเนินการตรวจสอบข้อมูลที่ได้ให้ถูกต้องตรงกับ ข้อมูลเงินเดือน ค่าจ้างประจำ เงินสมทบและและเงินชดเชย กบข. เงินสมทบ กสจ. ที่ได้รับจากกลุ่มการเงิน ในรูปแบบเอกสาร

#### **ขั้นตอนที่ 3 การปรับยอดค่าใช้จ่ายเงินเดือนข้าราชการและค่าจ้างประจำ**

เมื่อแปลง File ข้อมูลจากกลุ่มการเงินเรียบร้อยแล้ว ประกอบด้วย ค่าใช้จ่ายเงินเดือนข้าราชการ เงินสมทบ กบข. เงินชดเชย กบข. ค่าจ้างลูกจ้างประจำ และเงินสมทบ กสจ. ค่าใช้จ่ายที่ได้จากการแปลง File เป็นค่าใช้จ่ายที่ยังไม่ครบถ้วน เนื่องจากค่าใช้จ่ายที่ได้จากจากกลุ่มการเงิน เป็นค่าใช้จ่ายที่เบิกจ่ายประจำเดือน ประเภทเอกสาร K0 ซึ่งเป็นรายการที่กรมบัญชีกลางเบิกจ่าย ยังไม่ได้รวมรายการเบิกจ่ายเงินเดือนและค่าจ้าง ประเภทเอกสาร Klซึ่งกรมฯ เบิกจ่ายเพิ่มเติม และรายการเบิกเกินส่งคืนของเงินเดือนและค่าจ้างประจำในแต่ละเดือน แต่ละศูนย์ต้นทุนซึ่งเป็นรายการที่ต้องหักออกจากเงินเดือนและค่าจ้างประจำ ดังนั้นจึงต้องเรียกรายงานบัญชี แยกประเภทจากระบบ GFMIS ด้วยคำสั่งงาน FBL3N ตามบัญชีแยกประเภท ดังนี้ เงินเดือน 5101010101 เงินสมทบ กบข. 5101020104 เงินชดเชย กบข. 5101020103 ค่าจ้าง 5101010113 และ เงินสมทบ กสจ. 5101020105 เพื่อนำข้อมูลที่เบิกเพิ่มมาปรับเพิ่มยอดข้อมูลค่าใช้จ่ายที่ได้จากกลุ่มการเงินและนำข้อมูลเบิกเกิน ส่งคืนมาปรับลดยอดข้อมูลค่าใช้จ่ายที่ได้จากกลุ่มการเงิน เพื่อให้เท่ากับยอดค่าใช้จ่ายจริงในระบบ GFMIS ในแต่ละเดือน

3.1 เรียกรายงานบัญชีแยกประเภทผ่านระบบ GFMIS โดยใช้คำสั่งงาน FBl3N เลือก เมนู SAP เลือก ส่วนเพิ่มเติม เลือกส่วนเพิ่มเติม-บัญชีแยกประเภท เลือก รายงานแสดงเอกสารทางการบัญชี เลือก FBL3N

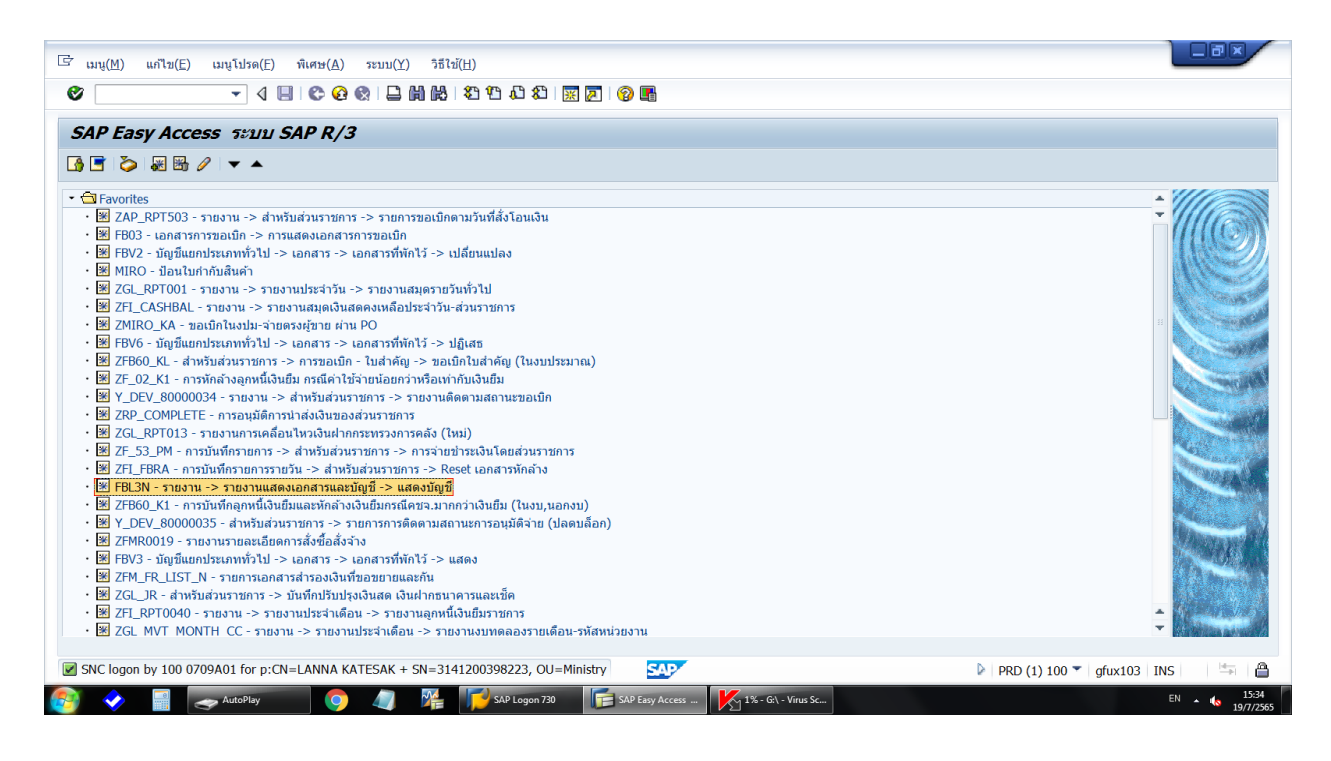

#### 3.2 ระบุรหัสบริษัท 0709 ระบุรหัสจังหวัด 1000

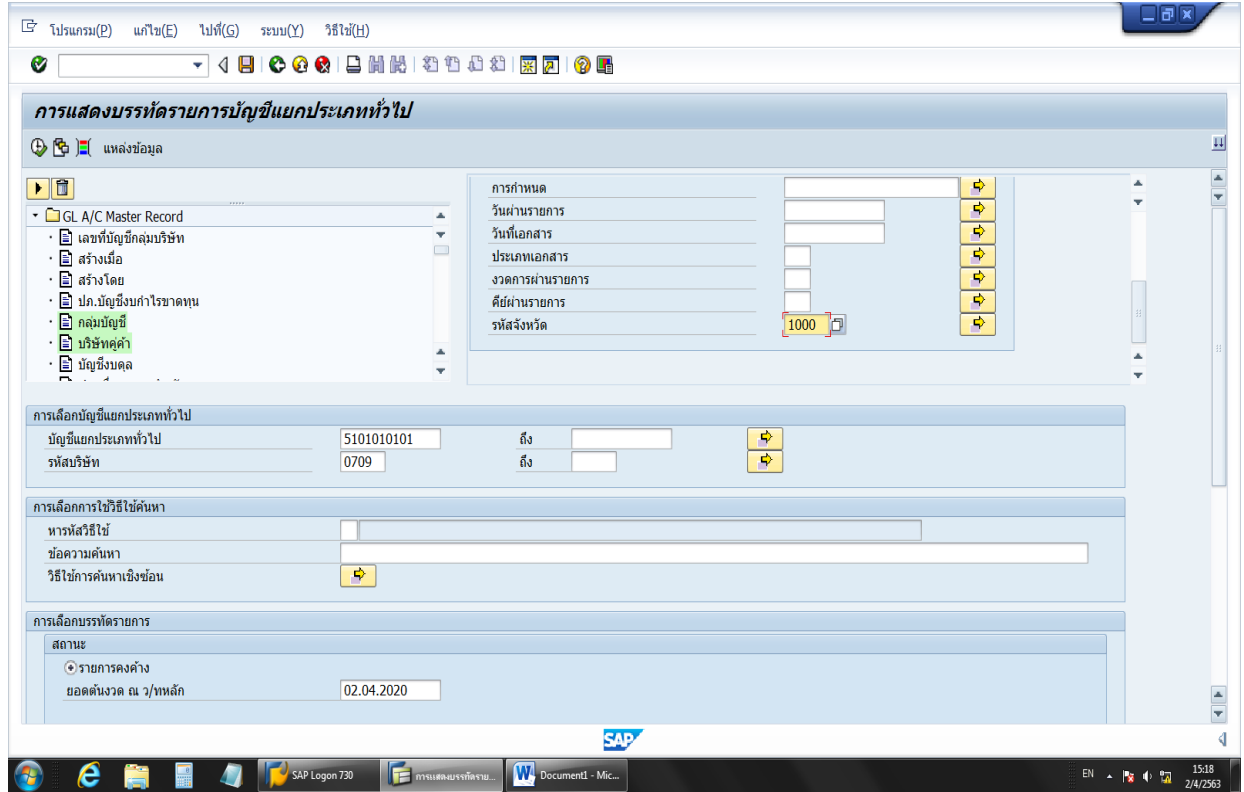

3.3 เลือกสถานะโดยกดปุ่ม ทุกรายการ ระบุวันที่ผ่านรายการ โดยระบุวันเริ่มต้นของเดือนรายงาน และวันสิ้นสุดของเดือนที่ต้องการเรียกรายงาน ระบุบัญชีแยกประเภทที่ต้องการ กดปุ่ม  $\oplus$  เพื่อเข้าสู่หน้าจอหลัก

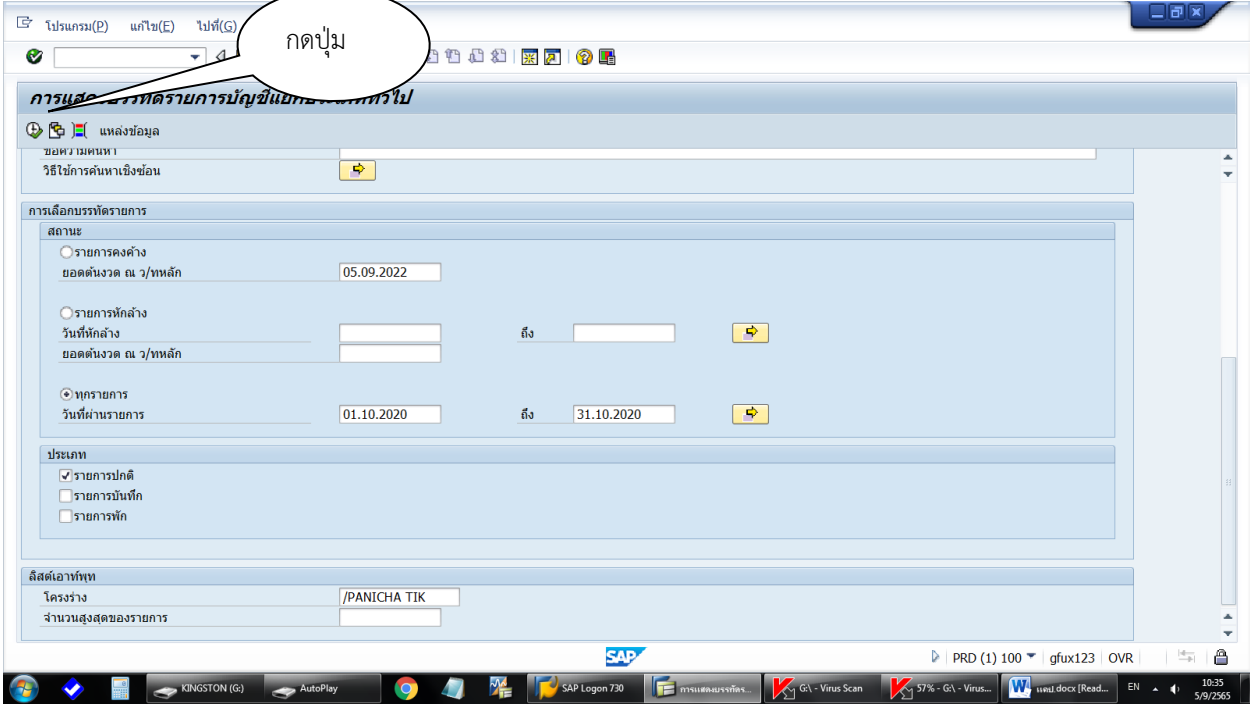

จะปรากฎบัญชีแยกประเภทตามรูปภาพ

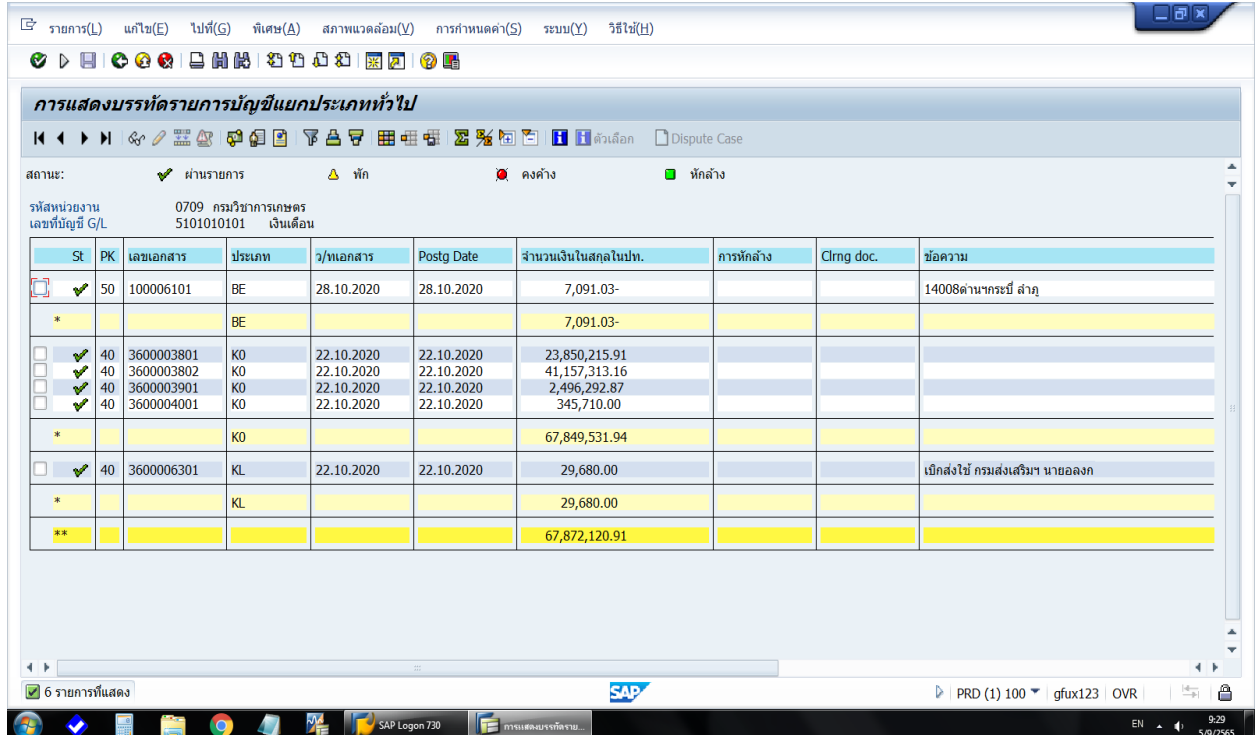

3.4 ตรวจสอบยอดรวมค่าใช้จ่ายจากการแปลง File ข้อมูลกลุ่มการเงินและรายการปรับค่าใช้จ่าย เงินเดือนและค่าจ้างประจำให้เท่ากับยอดบัญชีแยกประเภทที่ได้จากระบบ GFMIS ของแต่ละเดือน หากพบยอด ค่าใช้จ่ายเงินเดือนข้าราชการ เงินสมทบและชดเชย กบข. ค่าจ้างประจำ เงินสมทบ กสจ. ที่ได้รับจากกลุ่มการเงิน ไม่ตรงกับค่าใช้จ่ายจ่ายจริงในระบบ GFMIS ของแต่ละเดือน ให้ประสานงานกับกลุ่มการเงินว่าเดือนนั้นมีรายการ ปรับยอดของศูนย์ต้นทุนใดบ้าง จำนวนเท่าใด แล้วนำมาปรับปรุงให้ตรงกัน ตามตัวอย่างรูปภาพการตรวจสอบ

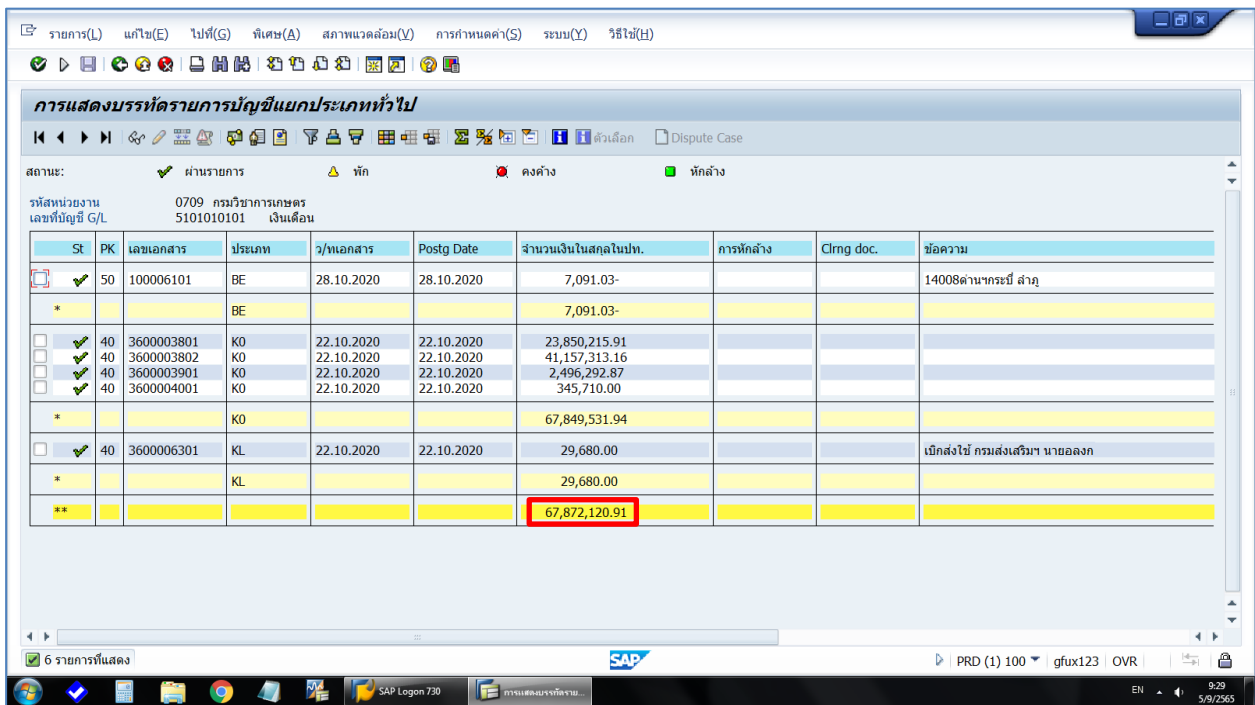

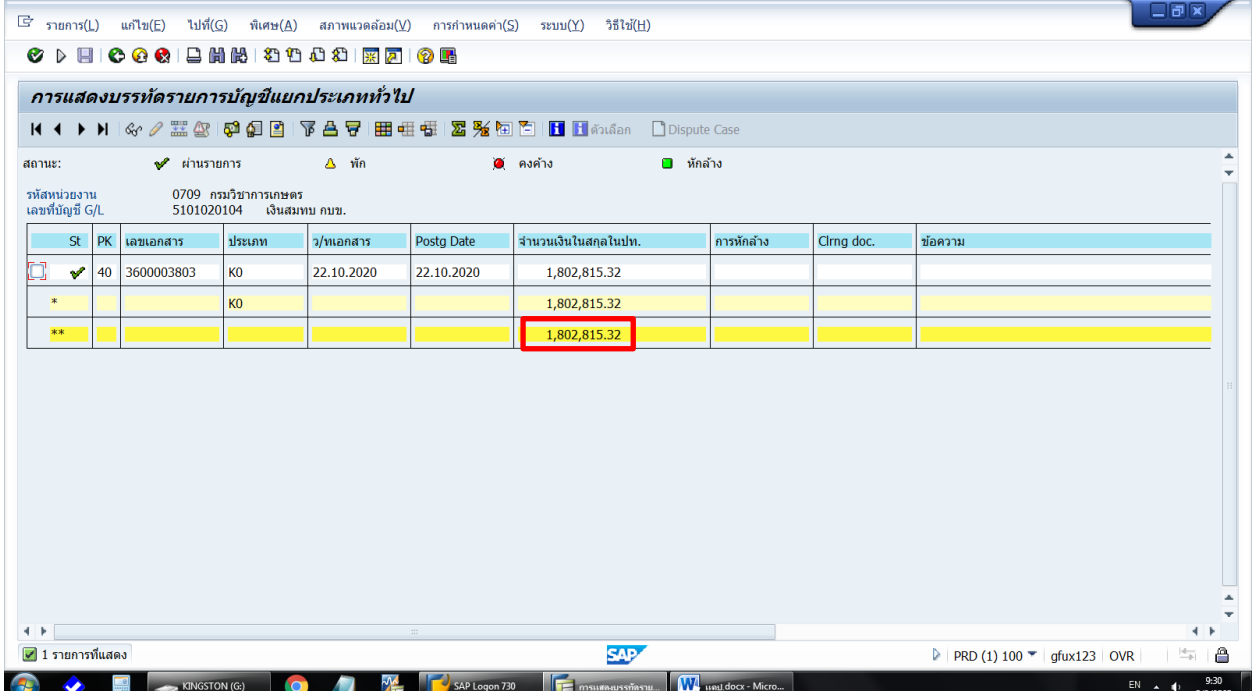

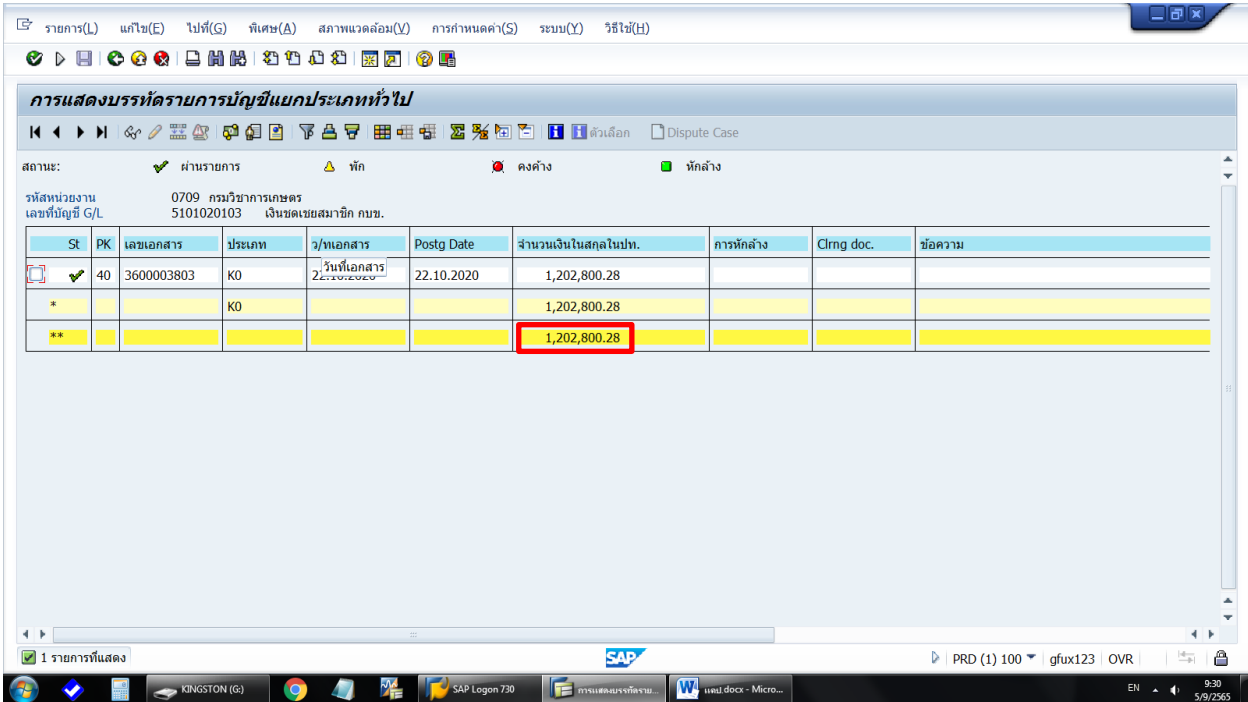

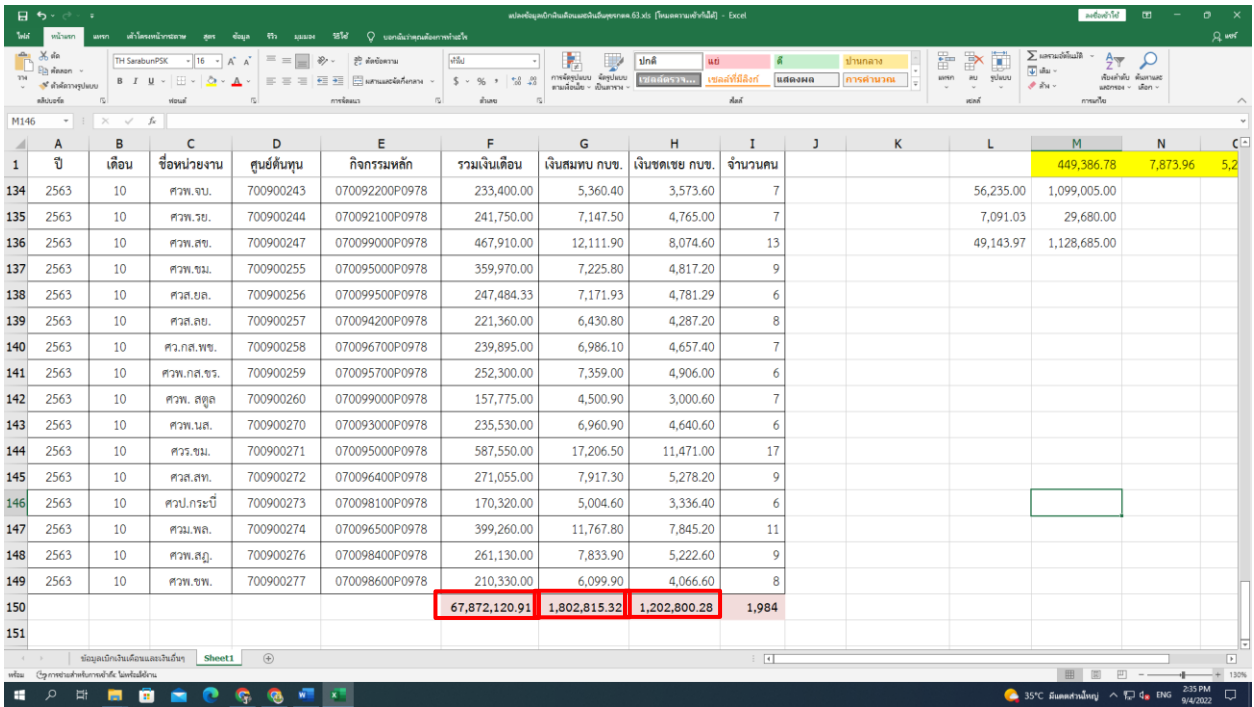

3.5 นำข้อมูลค่าใช้จ่ายเงินเดือนข้าราชการ เงินสมทบและชดเชย กบข. ค่าจ้างประจำ เงินสมทบ กสจ. ที่ได้ในแต่ละเดือน มารวมกันทั้ง 12 เดือน

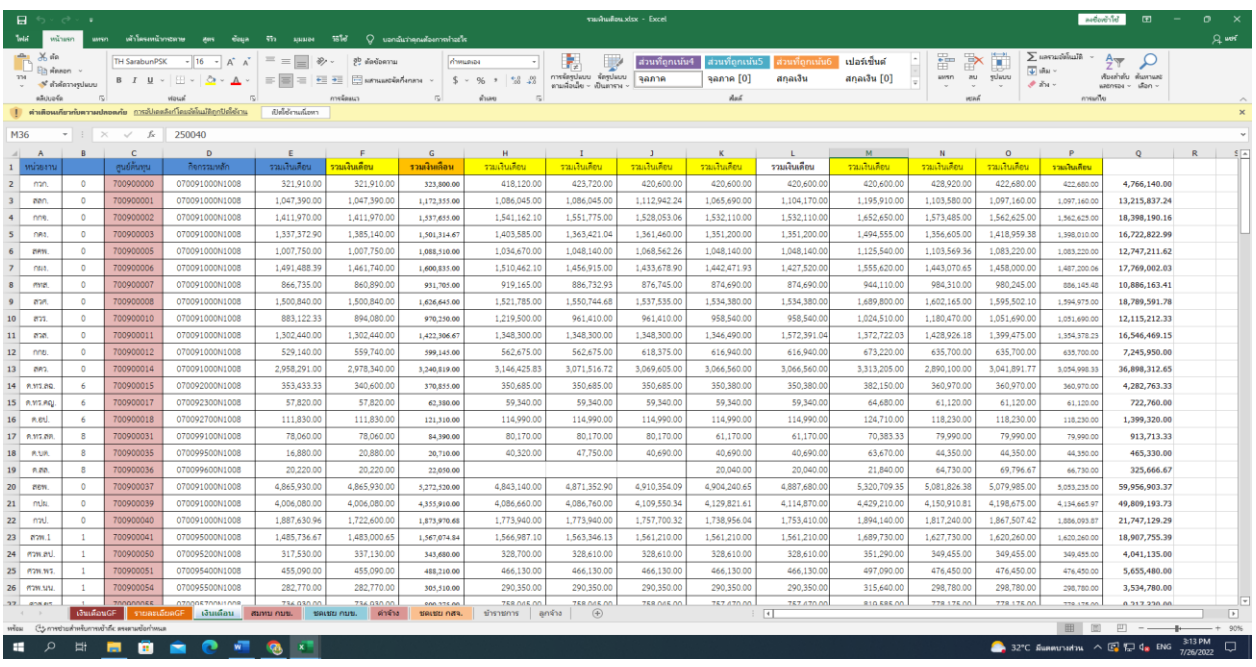

3.6 นำข้อมูลเงินเดือนข้าราชการ เงินสมทบและชดเชย กบข. ค่าจ้างประจำ เงินสมทบ กสจ. มาจัดรูปแบบตามวิธีการคำนวณต้นทุนผลผลิตต่อหน่วย และเปรียบเทียบยอดรวมทั้งสิ้นให้ตรงกับงบทดลอง ระบบ GFMIS

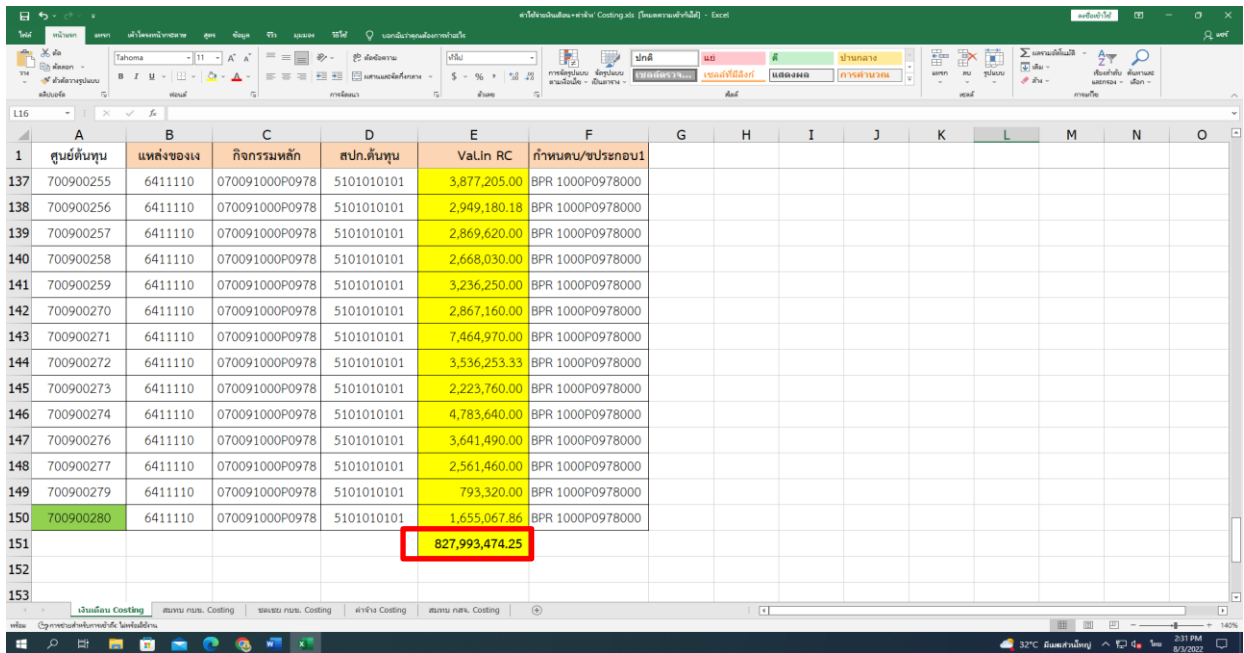

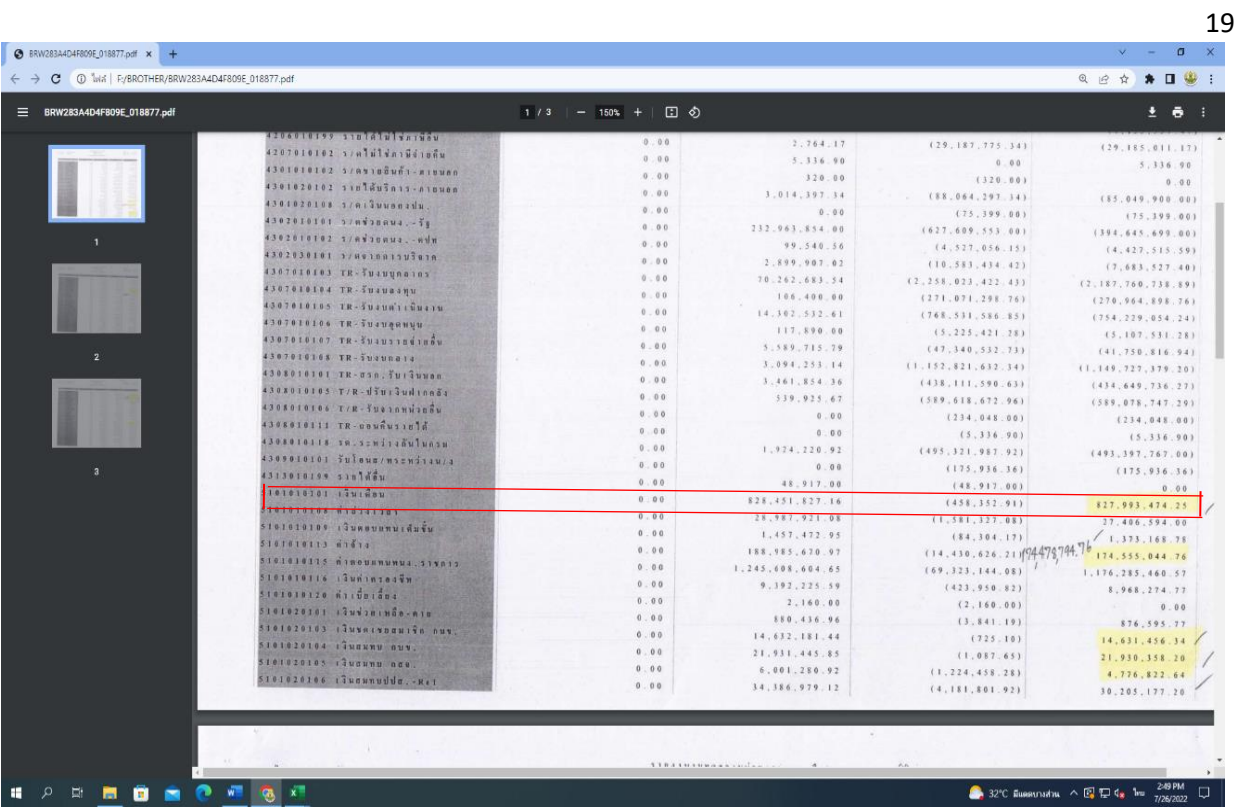

# **บทที่ 3**

# **การเรียกรายงานข้อมูลค่าใช้จ่าย KSB1 และปันส่วนค่าใช้จ่าย**

การตัดรายการปรับปรุงค่าใช้จ่ายค้างจ่าย ณ วันสิ้นปีงบประมาณและการกลับรายการปรับปรุงค่าใช้จ่าย

ค้างจ่าย ณ วันต้นปีงบประมาณออก

## **ขั้นตอนที่ 1 เรียกค่าใช้จ่ายโดยใช้ Transaction code : KSB1**

1.1 เรียกเรียกค่าใช้จ่ายโดยใช้ Transaction code : KSB1 กด Enter ใส่เขตการควบคุม Thai กด Enter

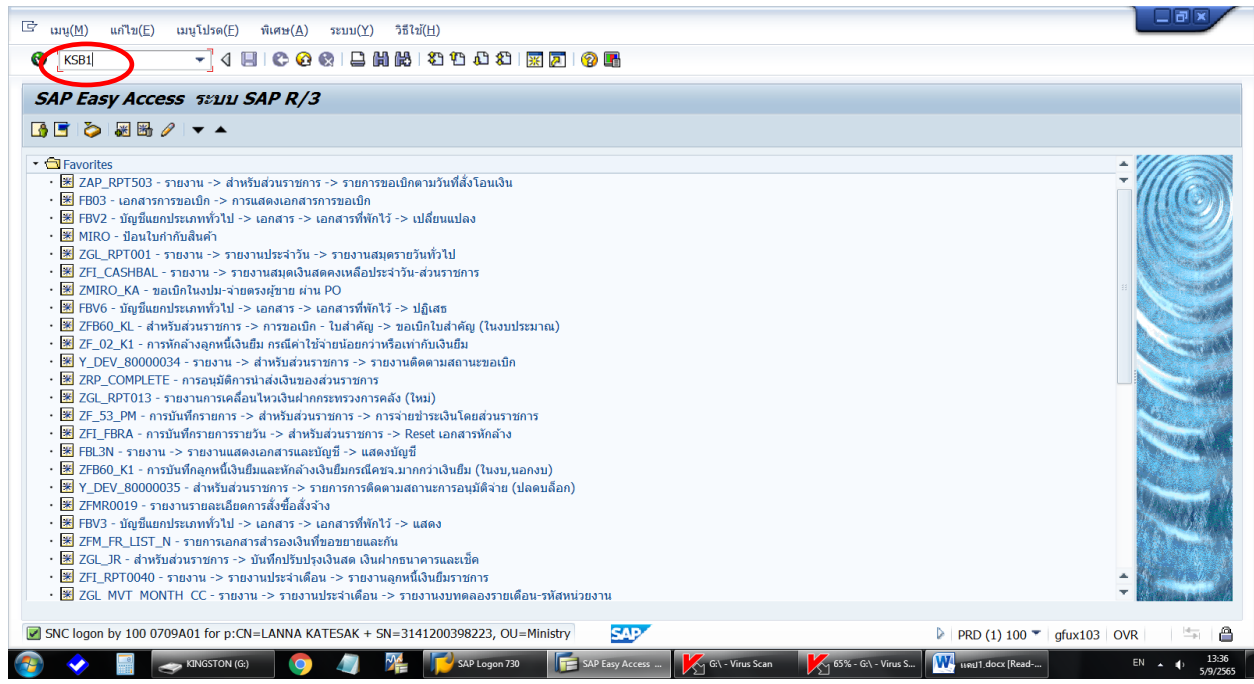

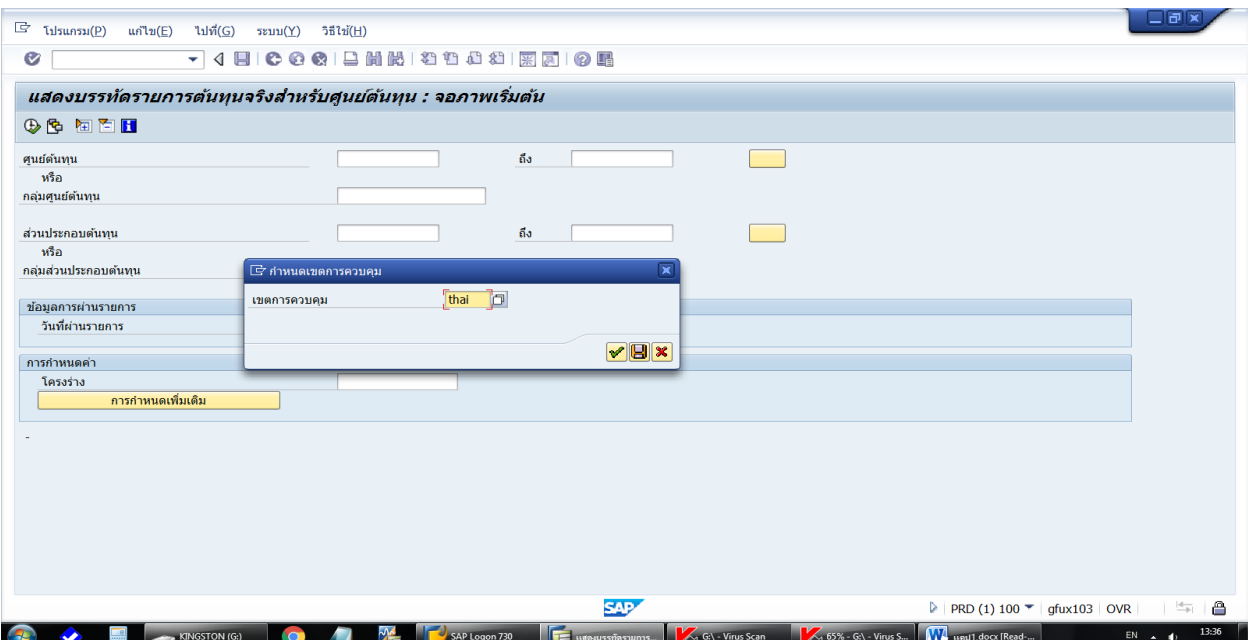

1.2 การกรอกข้อมูลเพื่อเรียกดูรายงาน

- ศูนย์ต้นทุน : ระบุรหัสหน่วยงาน 07009 ตามด้วย 00000 ถึง 99999
- ส่วนประกอบต้นทุน : ระบุรหัสบัญชีแยกประเภท 5000000000 ถึง 5999999999
- วันที่ผ่านรายการ : ช่วงวันที่ต้องการคำนวณ (01.10.2XXX ถึง 31.10.2XXX)
- โครงร่าง : /TOMYUM\_V1 (เป็นโครงร่างที่กรมบัญชีกลางสร้างขึ้นเพื่อให้สามารถเรียกค่าใช้จ่าย และรหัสกิจกรรมย่อยเพื่อใช้ในการคำนวณต้นทุนผลผลิต)
	- คลิก : การกำหนดเพิ่มเติม พิมพ์ 9999999

กด  $\blacktriangledown$  แล้วกด  $\oplus$  เพื่อเข้าสู่ข้อมูลค่าใช้จ่าย

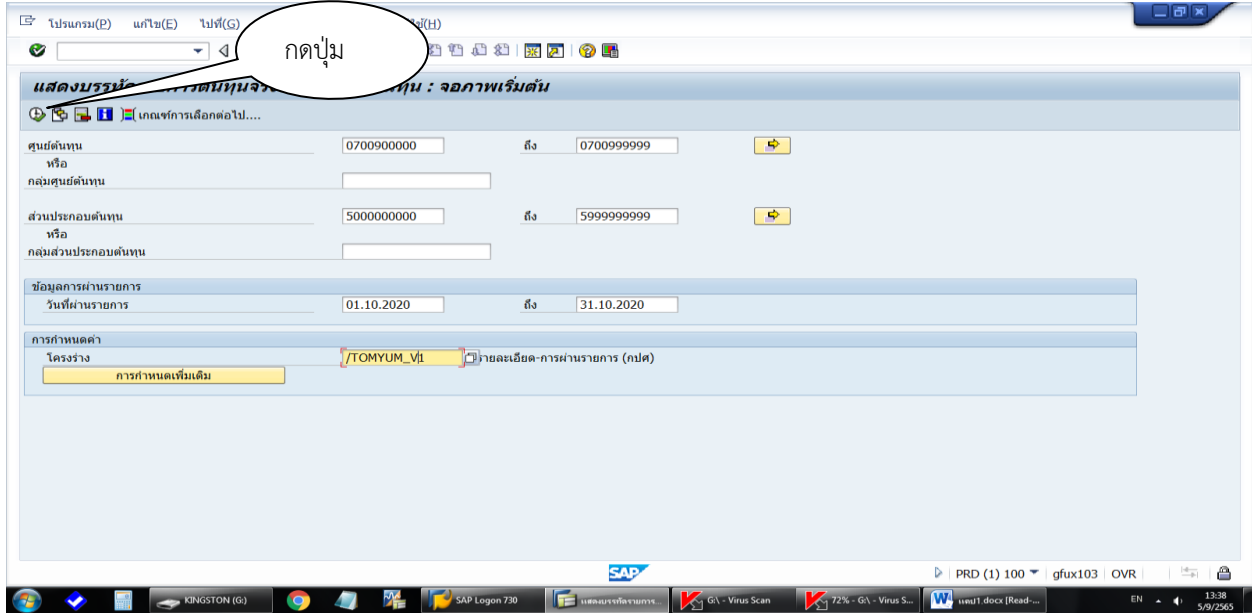

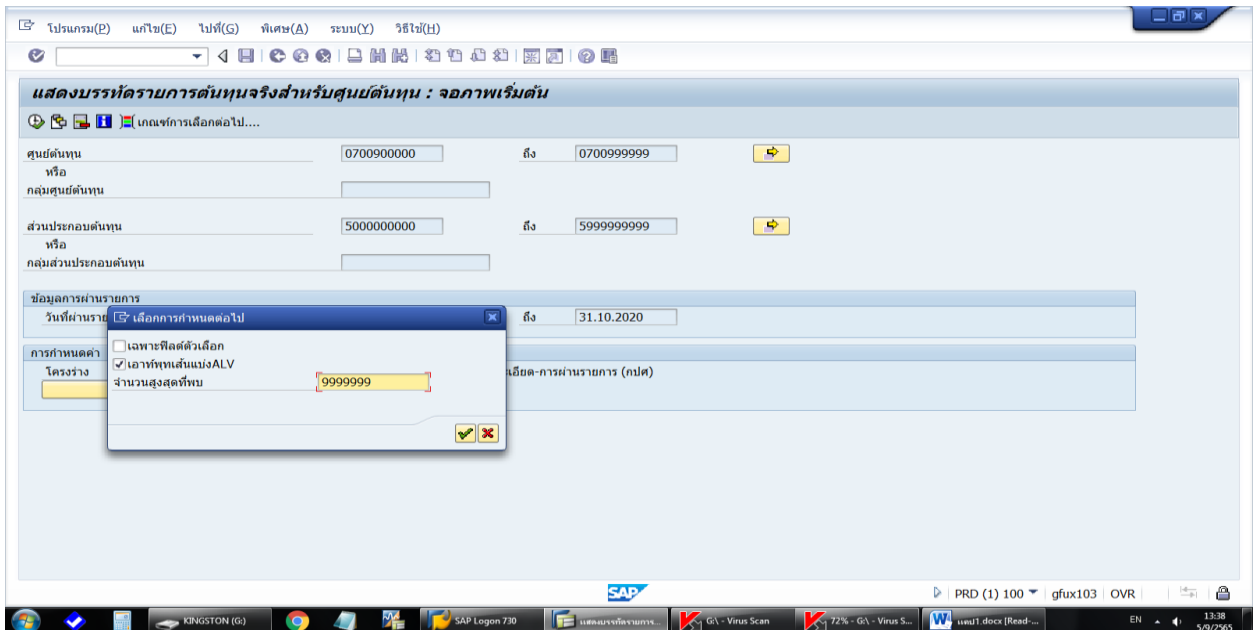

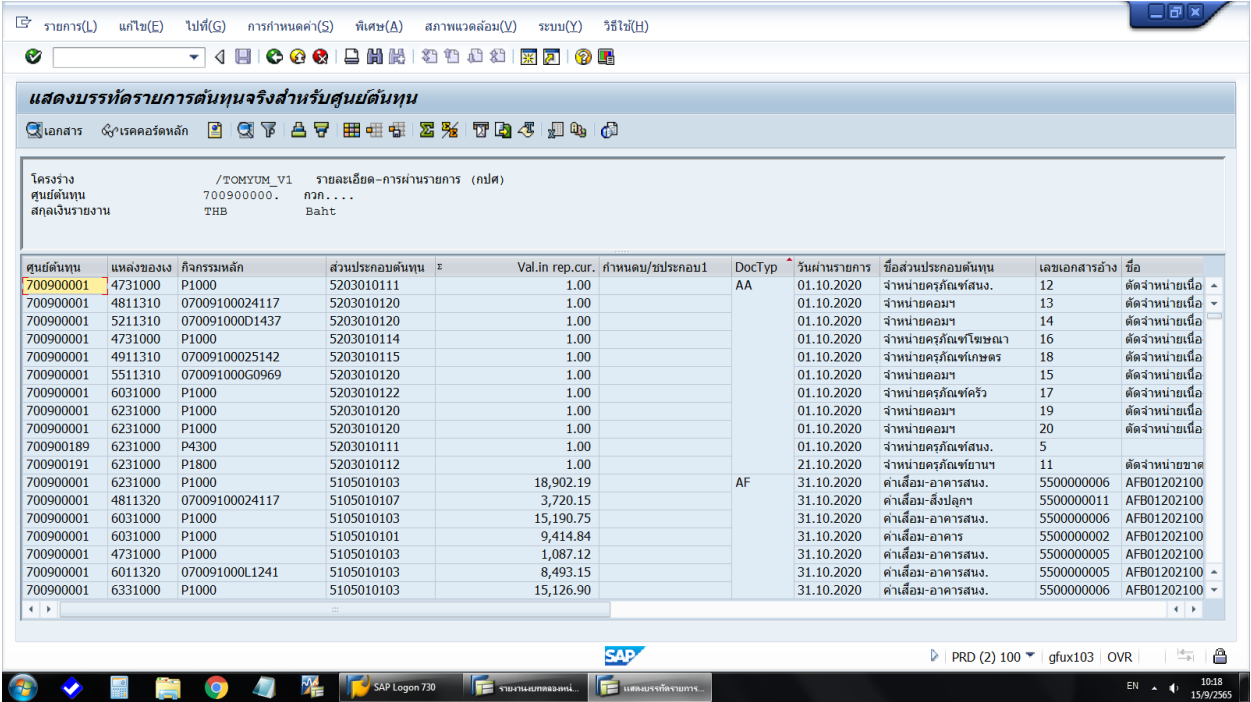

1.3 เมื่อดึงข้อมูลมาจากระบบ GFMIS แล้วให้ส่งข้อมูลค่าใช้จ่ายไปยังโปรแกรม Excel โดย

- คลิก : รายการ(L) การส่งออก(E) ไฟล์เฉพาะ(L) และสเปรดชีท

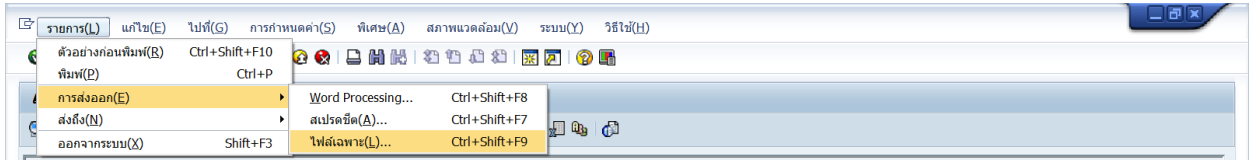

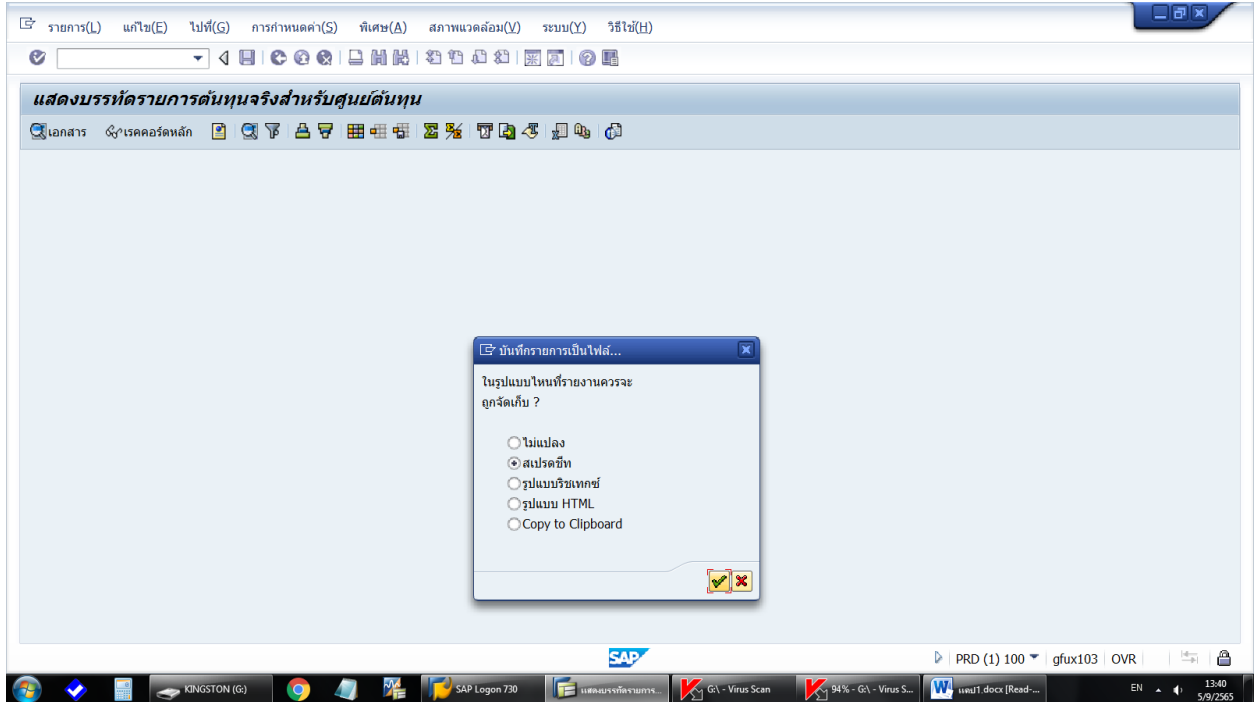

1.4 ใน Excel จะปรากฏ Pop Up Screen ให้ระบุ Directory ที่ต้องการจัดเก็บข้อมูลและระบุชื่อ File ที่จัดเก็บข้อมูล แล้วกด Generate

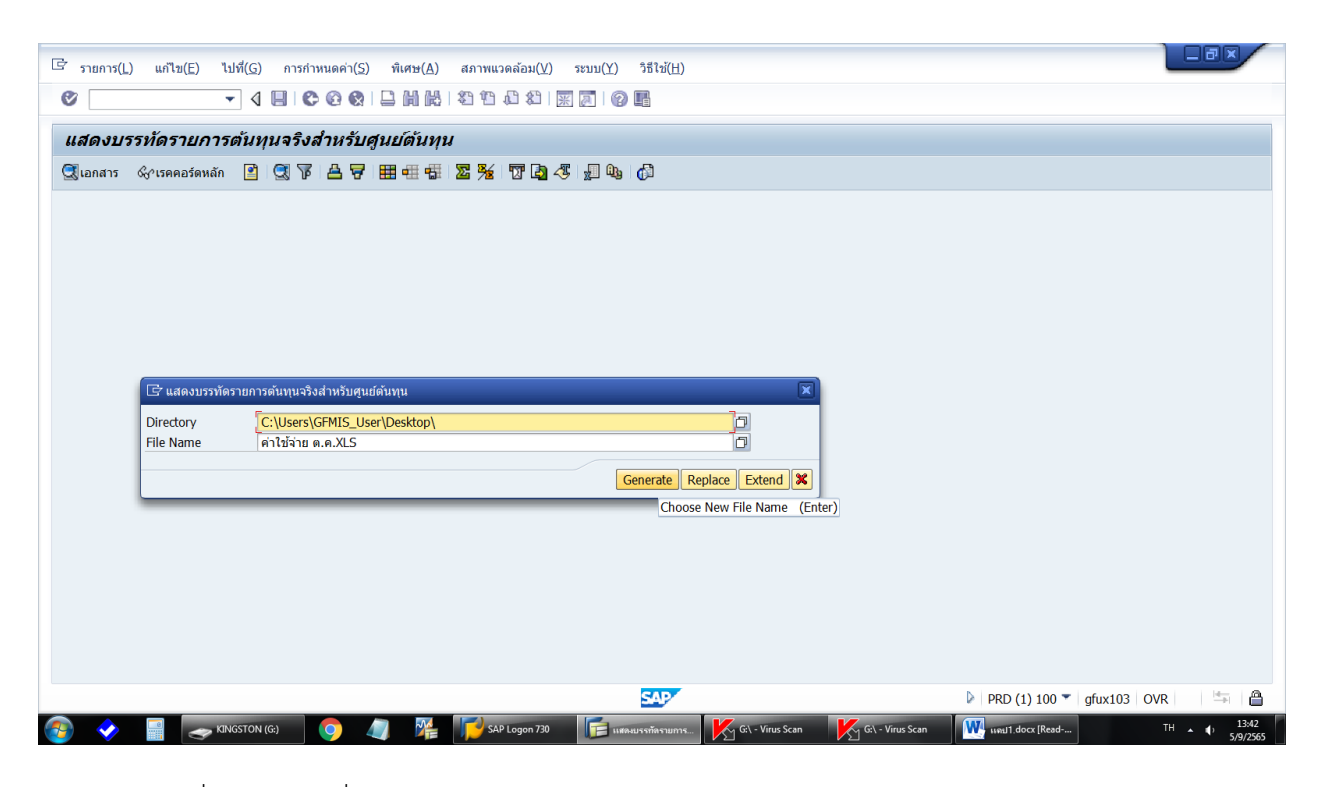

1.5 เมื่อเปิด File ที่ Save ไว้โดยใช้โปรแกรม Excel จะปรากฏ

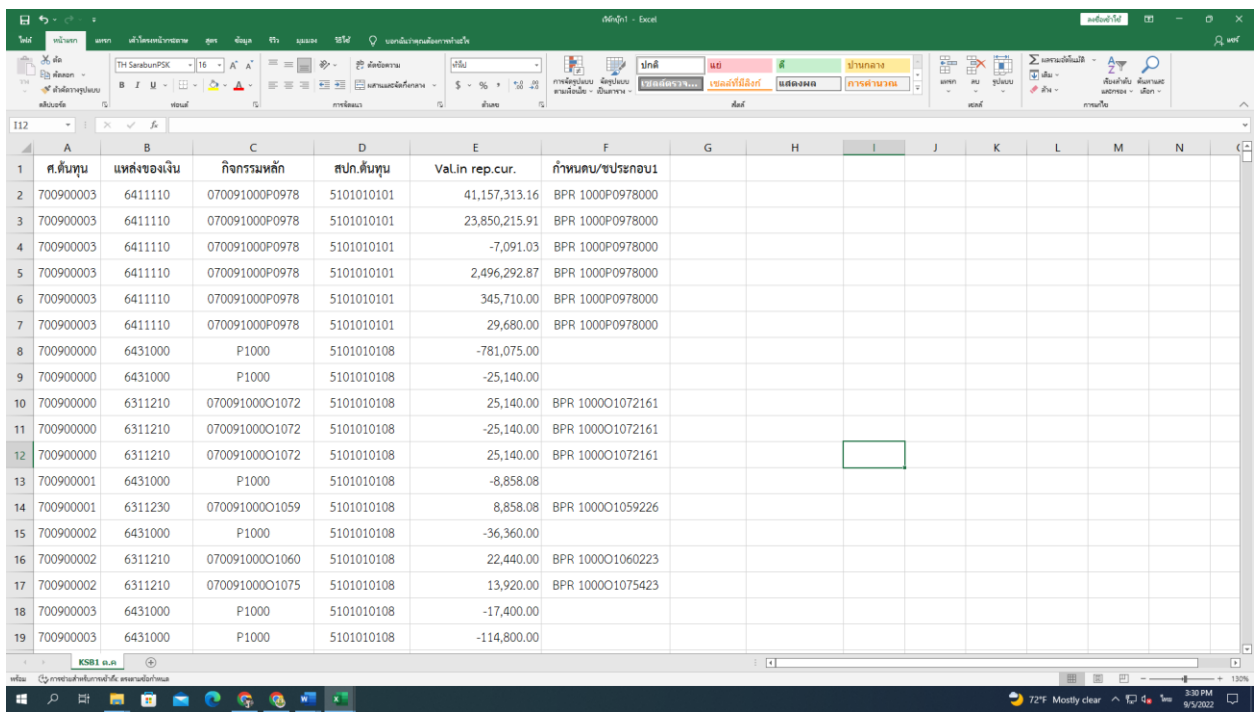

#### **ขั้นตอนที่ 2 ตัดรายการปรับปรุงค่าใช้จ่ายค้างจ่าย (ก่อนเข้าโปรแกรม CGD\_Costing)**

2.1 รายการปรับปรุงค่าใช้จ่ายค้างจ่าย ณ วันที่ 30 กันยายน 256X หมายถึง ค่าใช้จ่ายที่เกิดขึ้นแล้วใน รอบระยะเวลาบัญชีปีปัจจุบันแต่ยังไม่ได้มีการจ่ายเงินโดยจะรับรู้เป็นค่าใช้จ่ายค้างจ่าย โดยจะปรับปรุงบัญชี ณ วันสิ้นปีงบประมาณ เช่น ค่าสาธารณูปโภคค้างจ่าย และรายการลูกหนี้เงินยืมที่ยังไม่ส่งใช้ ณ วันสิ้นปีงบประมาณ แต่ส่งใช้ในปีงบประมาณถัดไปจะปรับปรุงโดยใช้บัญชีค่าใช้จ่ายค้างจ่ายอื่นบุคคลภายนอก

> แหล่งเงิน 6X31000 กิจกรรมหลัก P1000 (ส่วนกลาง) รหัสงบประมาณ 07009

2.2 รายการกลับรายการค่าใช้จ่ายค้างจ่าย ณ วันที่ 1 ตุลาคม 256X (ปีงบประมาณถัดไป) หมายถึง การกลับรายการบัญชีค่าใช้จ่ายค้างจ่ายที่ตั้งไว้ ณ วันที่ 30 กันยายน 256X

> แหล่งเงิน 6X31000 กิจกรรมหลัก P1000 (ส่วนกลาง)

รหัสงบประมาณ 07009

\*\*หมายเหตุ\*\* กิจกรรมหลักตามรหัสพื้นที่ของแต่ละศูนย์ต้นทุน

ประกอบด้วยบัญชีแยกประเภท ดังนี้

1. บัญชีเจ้าหนี้ (ประเภทเอกสารปรับปรุงค่าใช้จ่ายค้างจ่าย JV)

- 2. บัญชีวัสดุ (ประเภทเอกสารปรับปรุงค่าใช้จ่ายค้างจ่าย JM)
- 3. บัญชีค่าสาธารณูปโภค (ประเภทเอกสารปรับปรุงค่าใช้จ่ายค้างจ่าย JV)

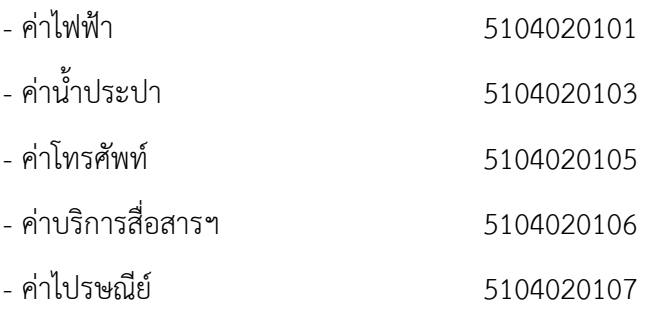

4. บัญชีลูกหนี้เงินยืมราชการในงบประมาณ (ประเภทเอกสารปรับปรุงค่าใช้จ่ายค้างจ่าย JV)

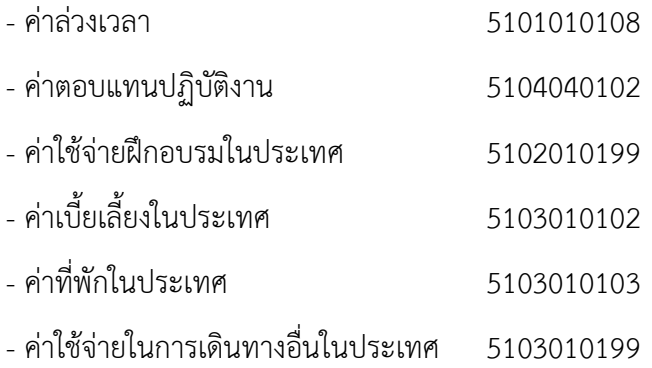

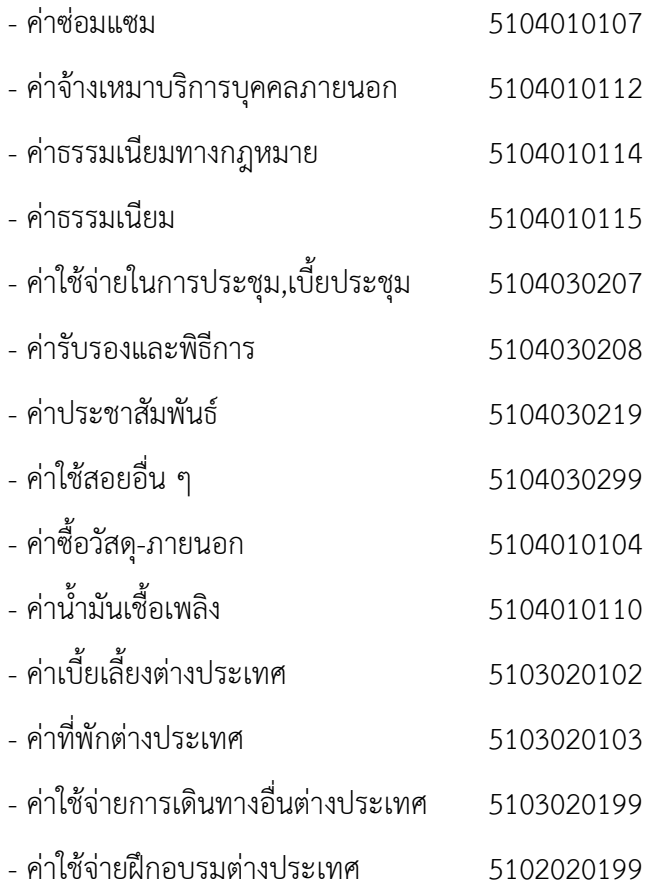

#### **ขั้นตอนที่ 3 เรียกค่าใช้จ่ายโดยใช้ Transaction code : KSB1 เพื่อปันส่วนค่าใช้จ่าย**

3.1 เรียกเรียกค่าใช้จ่ายโดยใช้ Transaction code : KSB1 กด Enter ใส่เขตการควบคุม Thai กด Enter

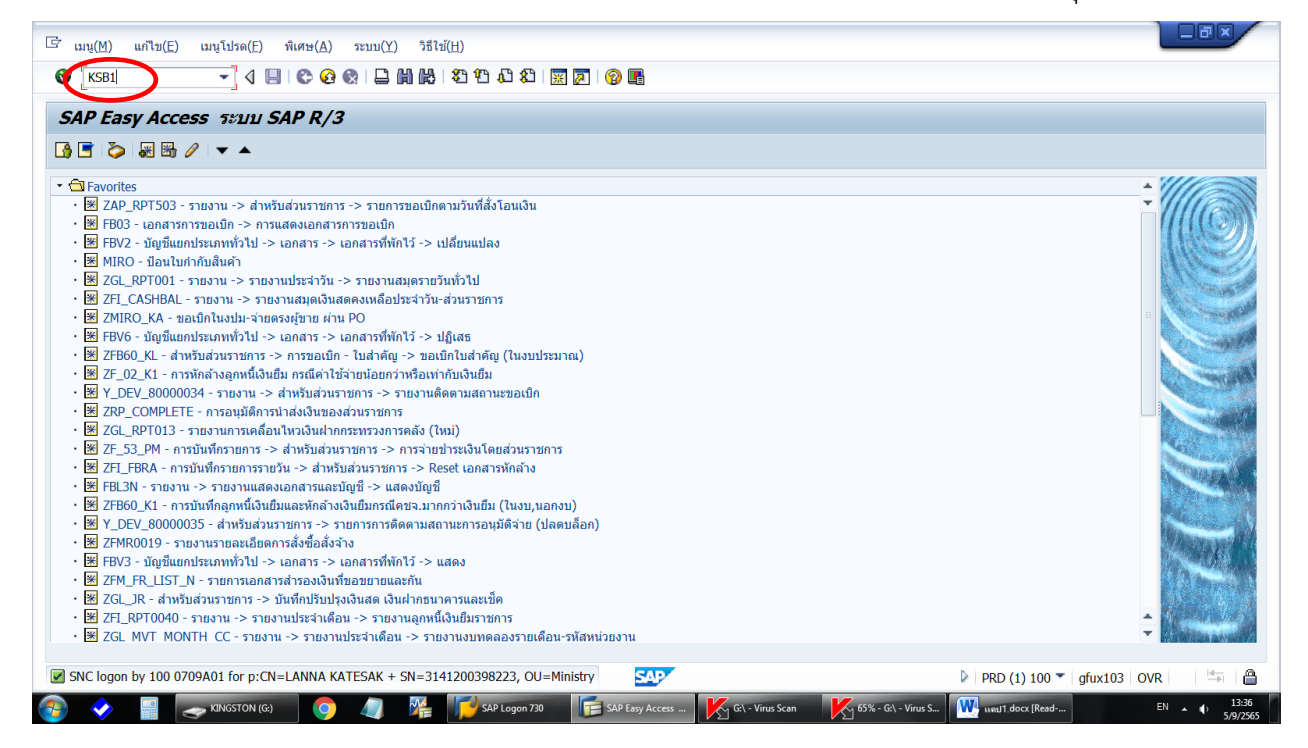

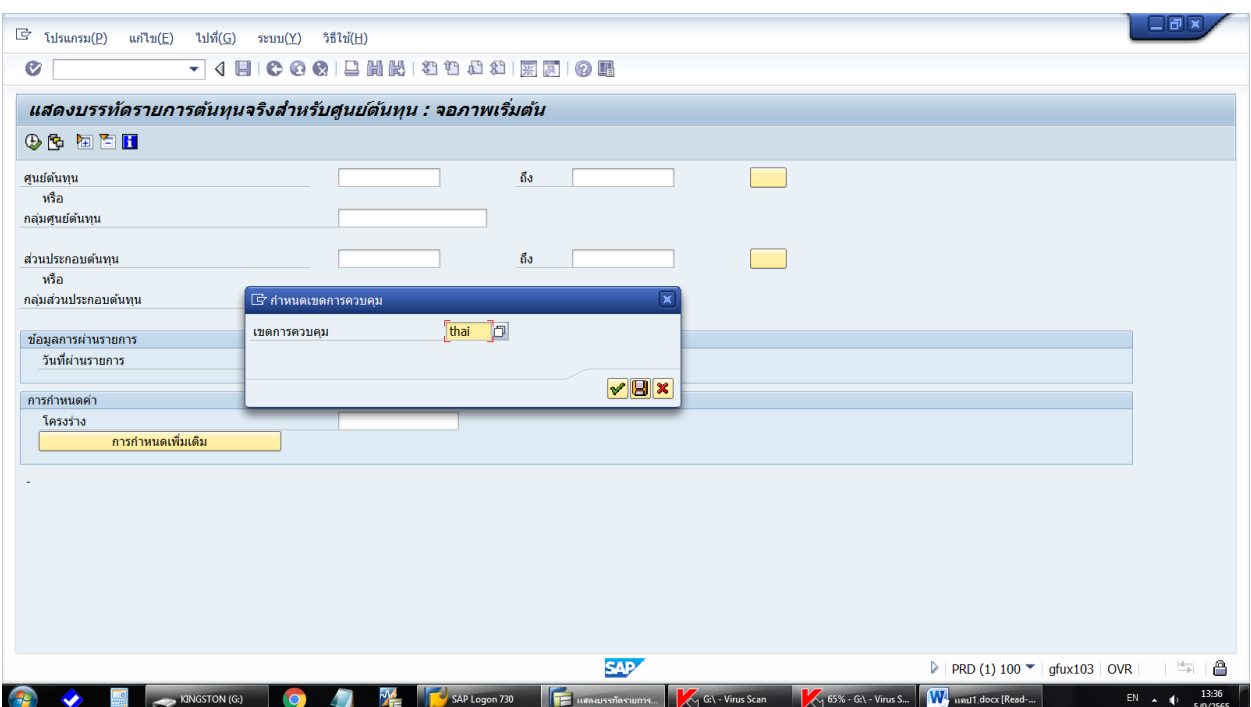

- 3.2 การกรอกข้อมูลเพื่อเรียกดูรายงาน
- ศูนย์ต้นทุน : ระบุรหัสหน่วยงาน 07009 ตามด้วย 00000 ถึง 99999
- ส่วนประกอบต้นทุน : ระบุรหัสบัญชีแยกประเภท
	- ค่ารักษา-นอก-รพ.รัฐ
	- ค่ารักษา-ใน-รพ.รัฐ
	- ค่ารักษา-นอก-รพ.เอกชน
	- ค่ารักษา-ใน-รพ.เอกชน
	- ค่าไฟฟ้า
	- ค่าน้ำประปา
	- ค่าโทรศัพท์
	- ค่าสื่อสาร
	- ค่าไปรษณีย์
	- ค่าเสื่อมราคา-อาคาร
	- ค่าเสื่อมราคา-อาคารสำนักงาน
	- ค่าเสื่อมราคา-อาคารอื่น
	- ค่าเสื่อมราคา-อาคารราชพัสดุฯ
- วันที่ผ่านรายการ : ช่วงวันที่ต้องการคำนวณ (01.10.2XXX ถึง 30.09.2XXX)

- โครงร่าง : /TOMYUM\_V1 (เป็นโครงร่างที่กรมบัญชีกลางสร้างขึ้นเพื่อให้สามารถเรียกค่าใช้จ่ายและรหัส กิจกรรมย่อยเพื่อใช้ในการคำนวณต้นทุนผลผลิต)

- คลิก : การกำหนดเพิ่มเติม พิมพ์ 9999999

กด  $\downarrow$  แล้วกด  $\oplus$  เพื่อเข้าสู่ข้อมูลค่าใช้จ่าย

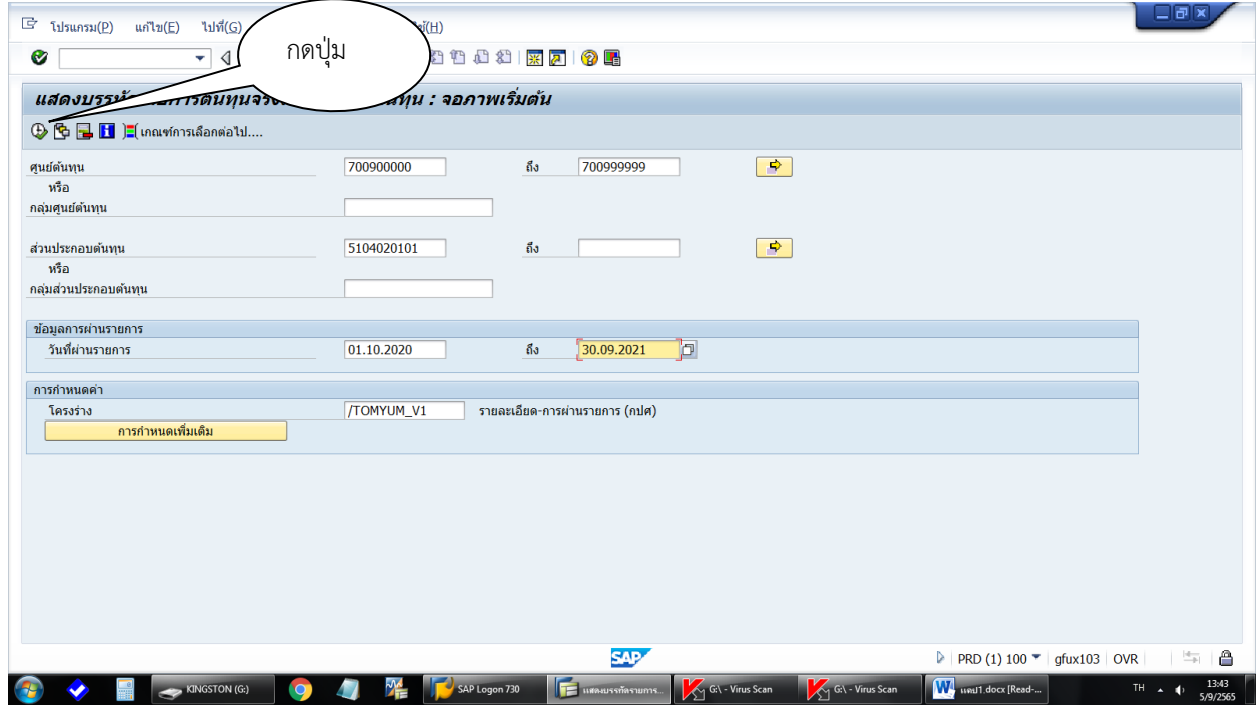

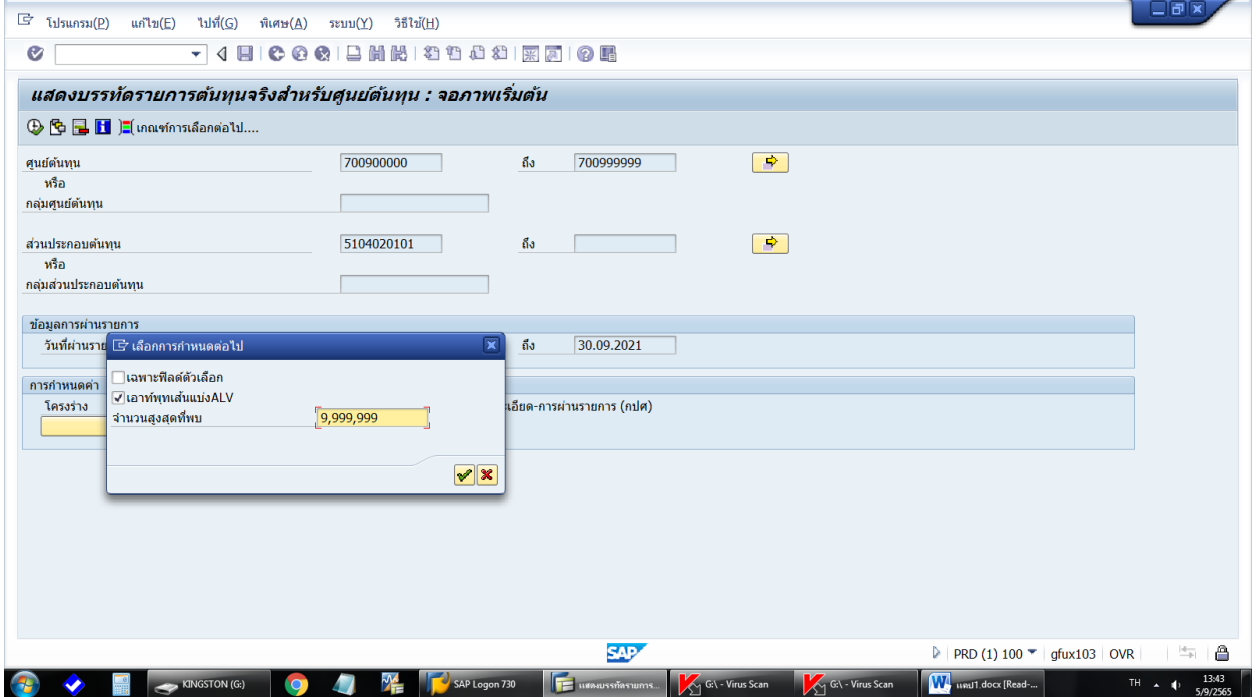

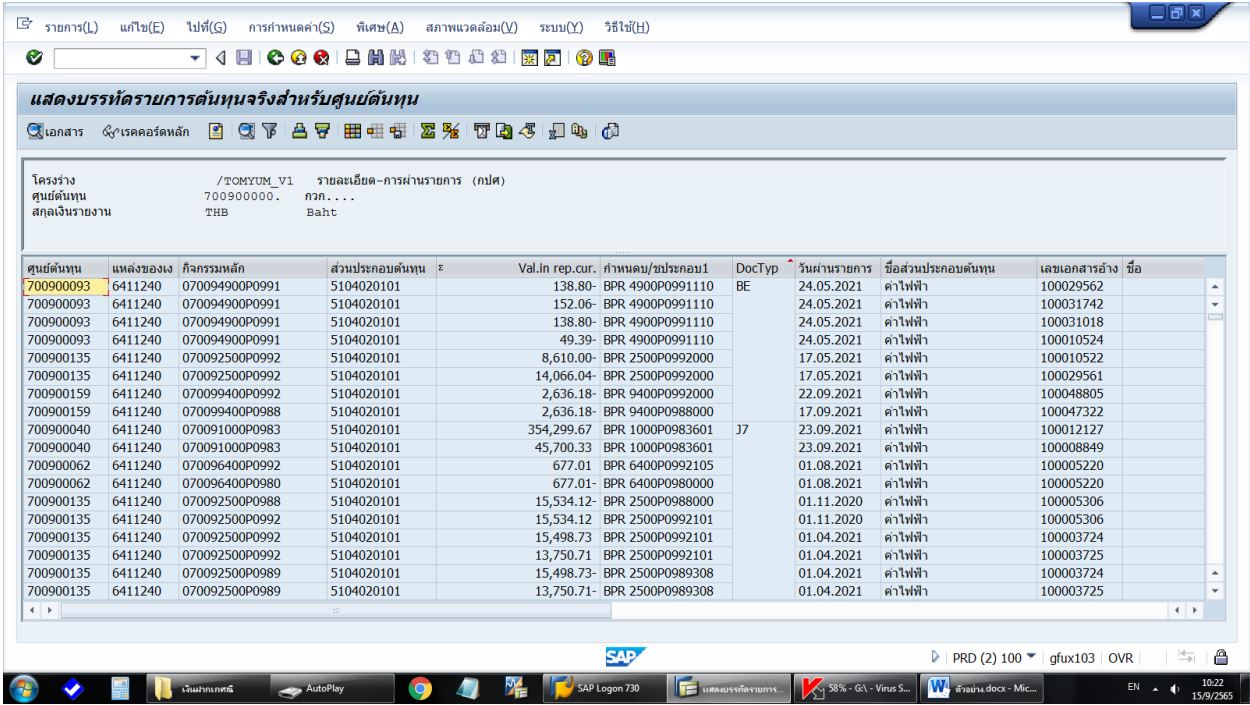

3.3 เมื่อดึงข้อมูลมาจากระบบ GFMIS แล้วให้ส่งข้อมูลค่าใช้จ่ายไปยังโปรแกรม Excel โดย

- คลิก : รายการ (L) การส่งออก (E) ไฟล์เฉพาะ (L) และสเปรดชีท

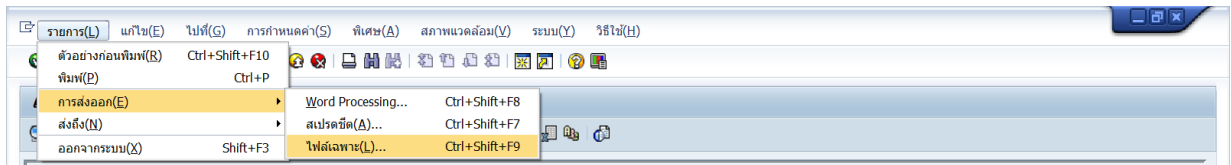

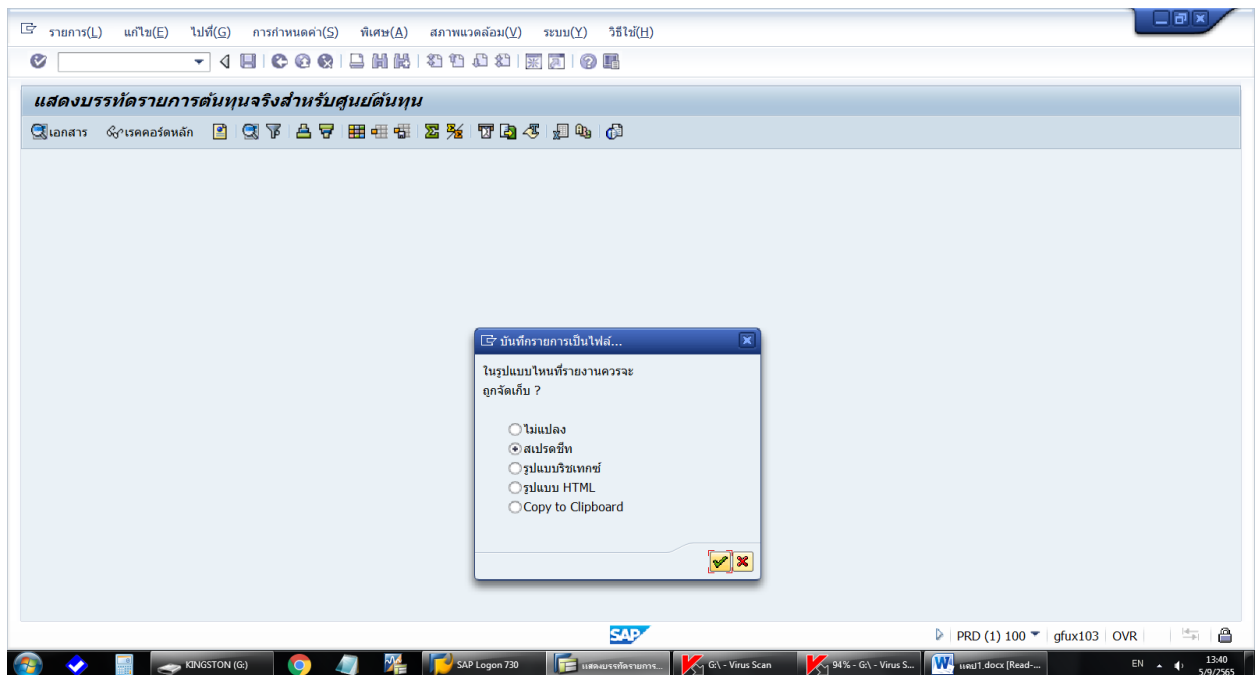

3.4 ใน Excel จะปรากฏ Pop Up Screen ให้ระบุ Directory ที่ต้องการจัดเก็บข้อมูลและระบุชื่อ File ที่จัดเก็บข้อมูล แล้วกด Generate

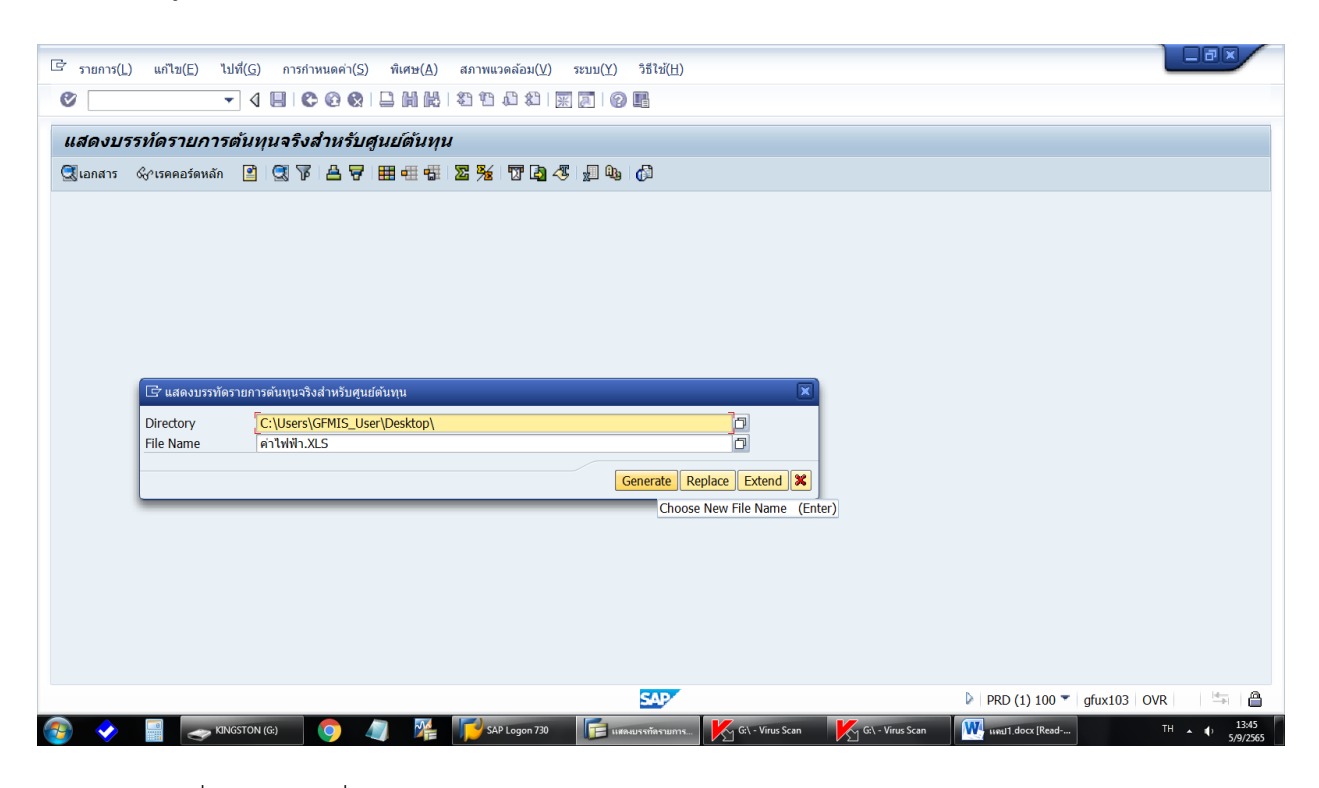

3.5 เมื่อเปิด File ที่ Save ไว้โดยใช้โปรแกรม Excel จะปรากฏ

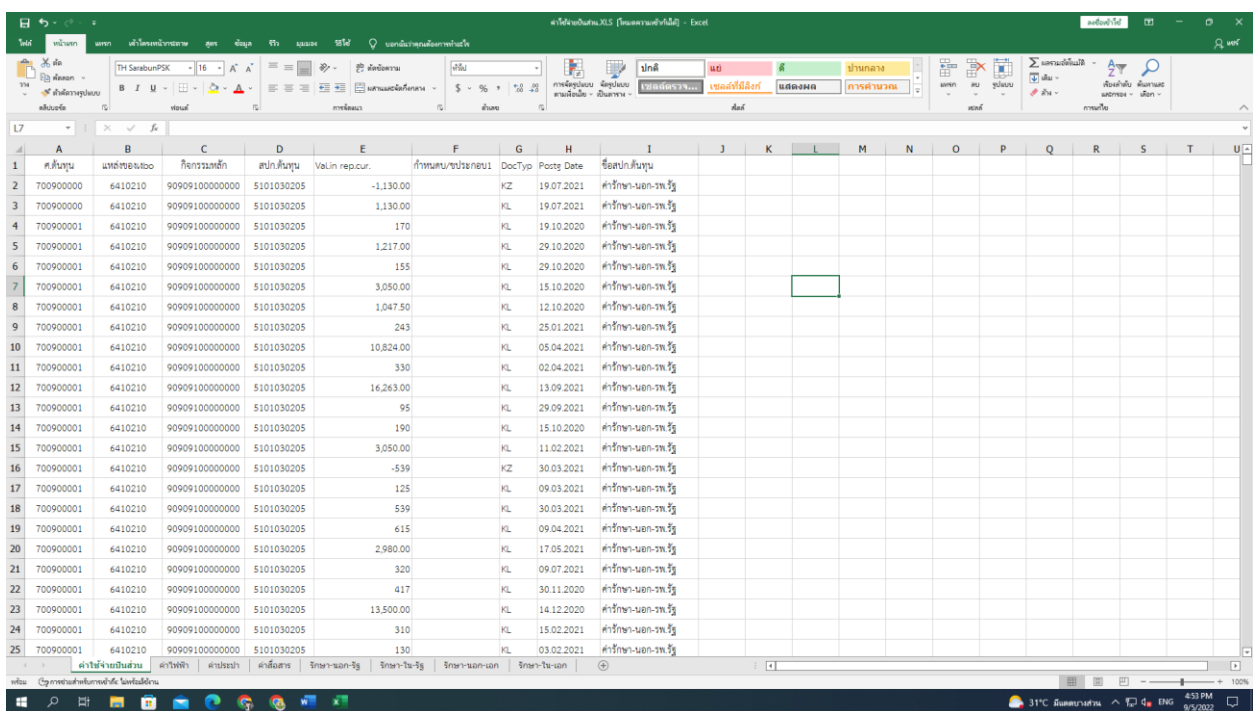

#### **ขั้นตอนที่ 4 การปันส่วนค่าใช้จ่าย และการปันส่วนค่าใช้จ่ายทางตรงเข้าทางอ้อม**

4.1 ปันส่วนค่าใช้จ่าย "ค่าไฟฟ้า" 5104020101 (ส่วนกลาง) ที่เบิกจ่ายโดยใช้งบประมาณของสำนักงาน เลขานุการกรม ศูนย์ต้นทุน 070090001

- เรียกข้อมูลค่าไฟฟ้าที่เบิกจ่ายจากศูนย์ต้นทุน 0700900001 ทั้งปีงบประมาณ โดยใช้ Transaction : KSB1 เรียกรายงานการเบิกจ่ายค่าไฟฟ้าจากระบบ GFMIS

- ตัดรายการปรับปรุงค่าไฟฟ้าค้างจ่าย ณ วันสิ้นปีงบประมาณ รายการกลับรายการปรับปรุงค่าไฟฟ้า ค้างจ่าย ณ วันต้นปีงบประมาณ

- ตัดรายการกลับรายการค่าไฟฟ้าออก (โดยตัดรายการกลับรายการทั้งด้าน Dr และ Cr)

- เมื่อได้ยอดรวมทั้งสิ้นของค่าไฟฟ้า นำจำนวนข้าราชการ ลูกจ้างประจำ และพนักงานราชการ มาคำนวณ ในการปันส่วนค่าใช้จ่าย

- ศูนย์ต้นทุนที่ใช้ค่าไฟฟ้าร่วมกัน ประกอบด้วย

- 1. กรมวิชาการเกษตร 0700900000
- 2 .สำนักงานเลขานุการกรม 0700900001
- 3. กองคลัง 0700900003
- 4. กลุ่มพัฒนาระบบบริหาร 0700900168
- 5. กลุ่มตรวจสอบภายใน 0700900169
- 6. สำนักนิติการ 0700900185
- 7. สำนักผู้เชี่ยวชาญ 0700900186
- จัดรูปแบบข้อมูลตามวิธีคำนวณต้นทุนผลผลิตต่อหน่วย

**โดยใช้สูตร = ค่าใช้จ่ายประจำปีงบประมาณ (ค่าไฟฟ้าทั้งหมด \*จำนวนคนของแต่ละศูนย์ต้นทุน/จำนวนคน ของศูนย์ต้นทุนที่ใช้ค่าไฟฟ้าร่วมกัน**

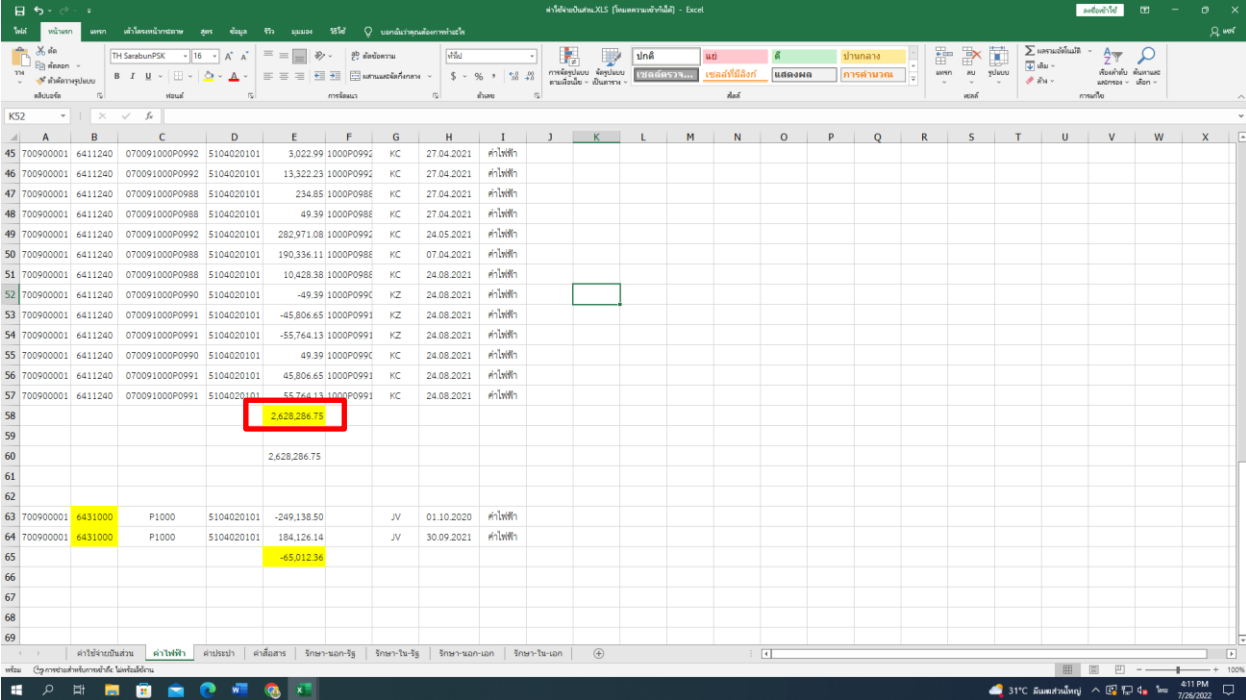

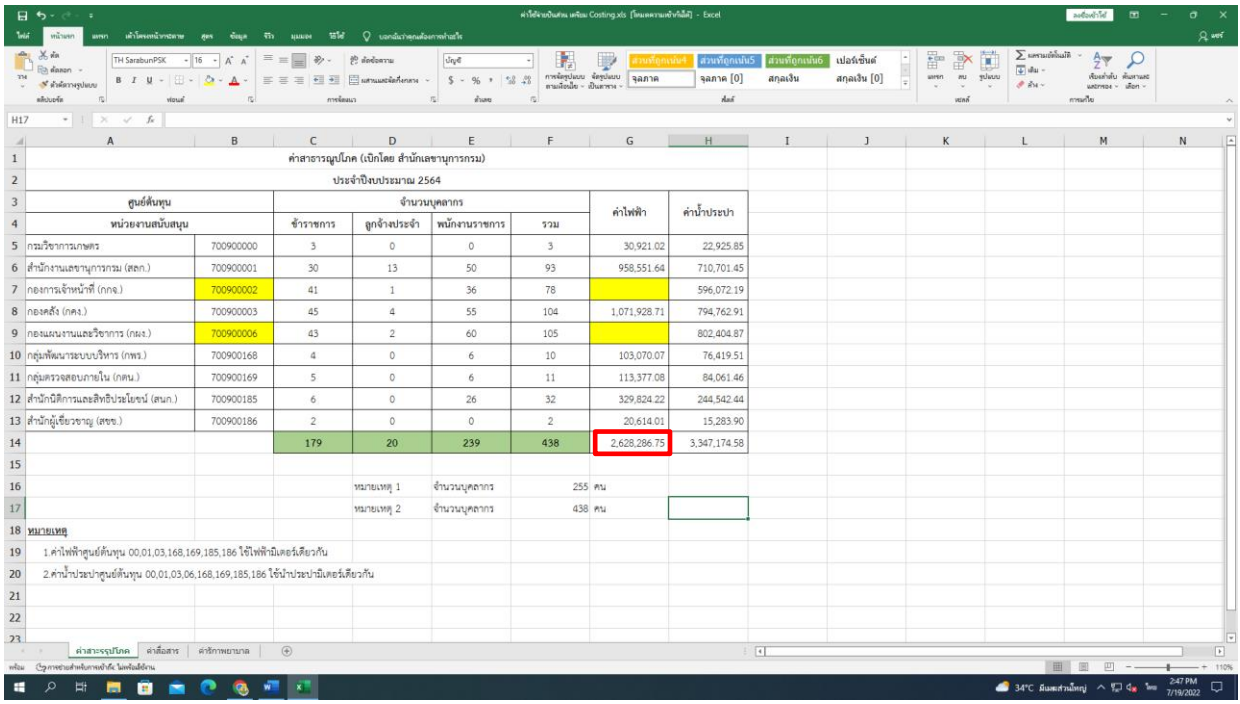

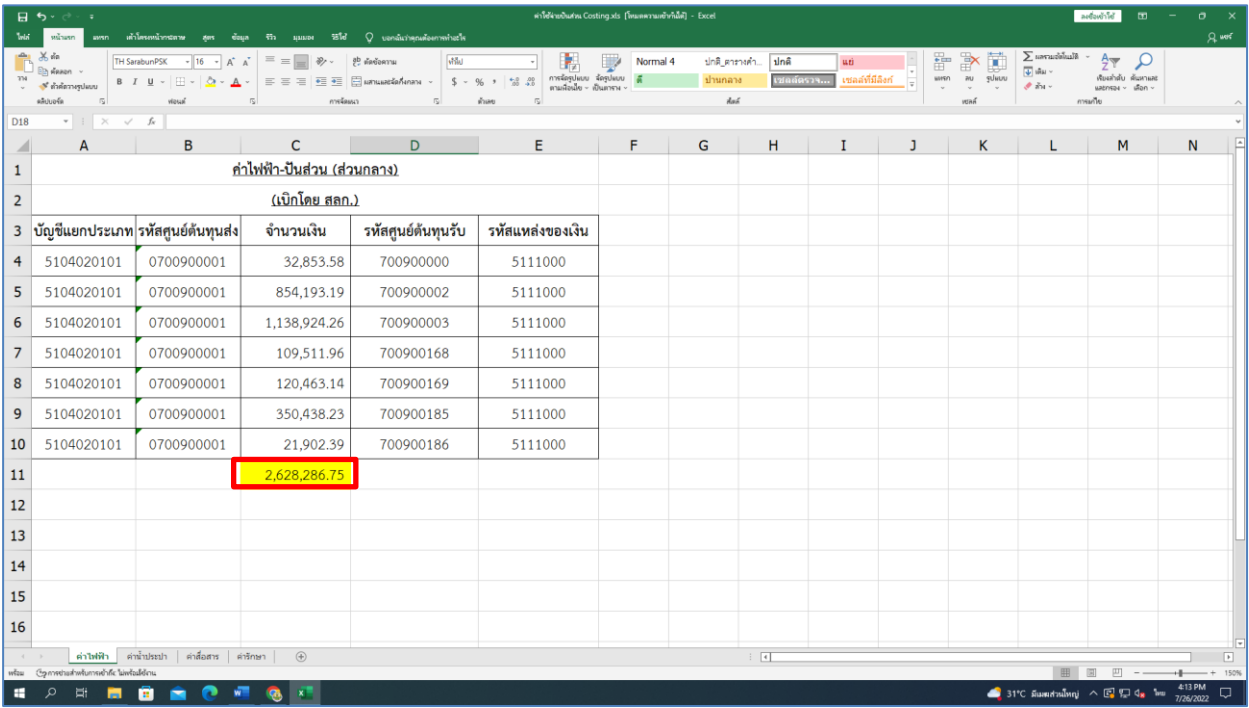

#### รูปแบบข้อมูลค่าไฟฟ้าที่นำเข้าโปรแกรม

4.2 ปันส่วนค่าใช้จ่าย "ค่าน้ำประปา" 5104020103 (ส่วนกลาง) ที่เบิกจ่ายโดยใช้งบประมาณของ สำนักงานเลขานุการกรม ศูนย์ต้นทุน 070090001

- เรียกข้อมูลค่าน้ำประปาที่เบิกจ่ายจากศูนย์ต้นทุน 0700900001 ทั้งปีงบประมาณ โดยใช้ Transaction : KSB1 เรียกรายงานการเบิกจ่ายค่าน้ำประปาจากระบบ GFMIS

- ตัดรายการปรับปรุงค่าน้ำประปาค้างจ่าย ณ วันสิ้นปีงบประมาณ รายการกลับรายการปรับปรุง ค่าน้ำประปา ค้างจ่าย ณ วันต้นปีงบประมาณ

- ตัดรายการกลับรายการค่าน้ำประปาออก (โดยตัดรายการกลับรายการทั้งด้าน Dr และ Cr)

- เมื่อได้ยอดรวมทั้งสิ้นของค่าน้ำประปา นำจำนวนข้าราชการ ลูกจ้างประจำ และพนักงานราชการ มาคำนวณในการปันส่วนค่าใช้จ่าย

- ศูนย์ต้นทุนที่ใช้ค่าน้ำประปาร่วมกัน ประกอบด้วย

- 1. กรมวิชาการเกษตร
- 2 .สำนักงานเลขานุการกรม
- 3. กองการเจ้าหน้าที่
- 4. กองคลัง
- 5. กองแผนงานและวิชาการ
- 6. กลุ่มพัฒนาระบบบริหาร
- 7. กลุ่มตรวจสอบภายใน
- 8. สำนักนิติการ

## 9. สำนักผู้เชี่ยวชาญ

- จัดรูปแบบข้อมูลตามวิธีคำนวณต้นทุนผลผลิตต่อหน่วย

# **โดยใช้สูตร = ค่าใช้จ่ายประจำปีงบประมาณ (ค่าน้ำประปาทั้งหมด \*จำนวนข้าราชการ ลูกจ้างประจำ และ พนักงานราชการของแต่ละศูนย์ต้นทุน/จำนวนคนของศูนย์ต้นทุนที่ใช้ค่าน้ำประปาร่วมกัน**

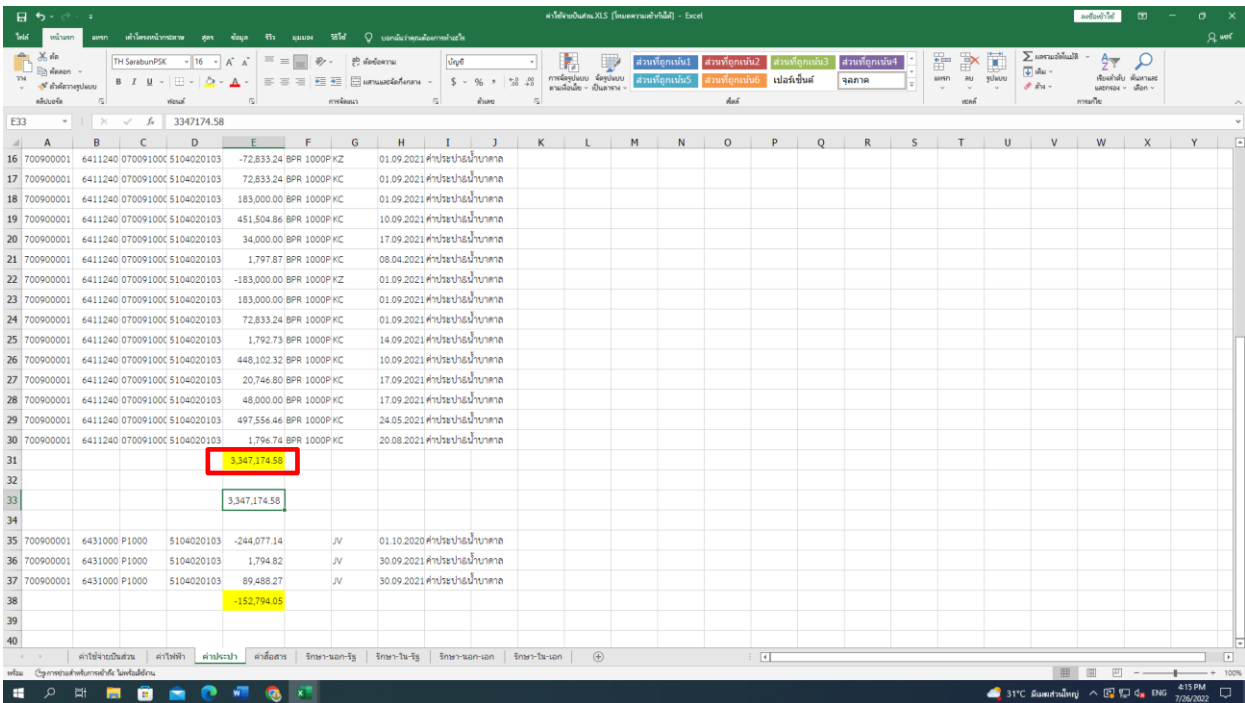

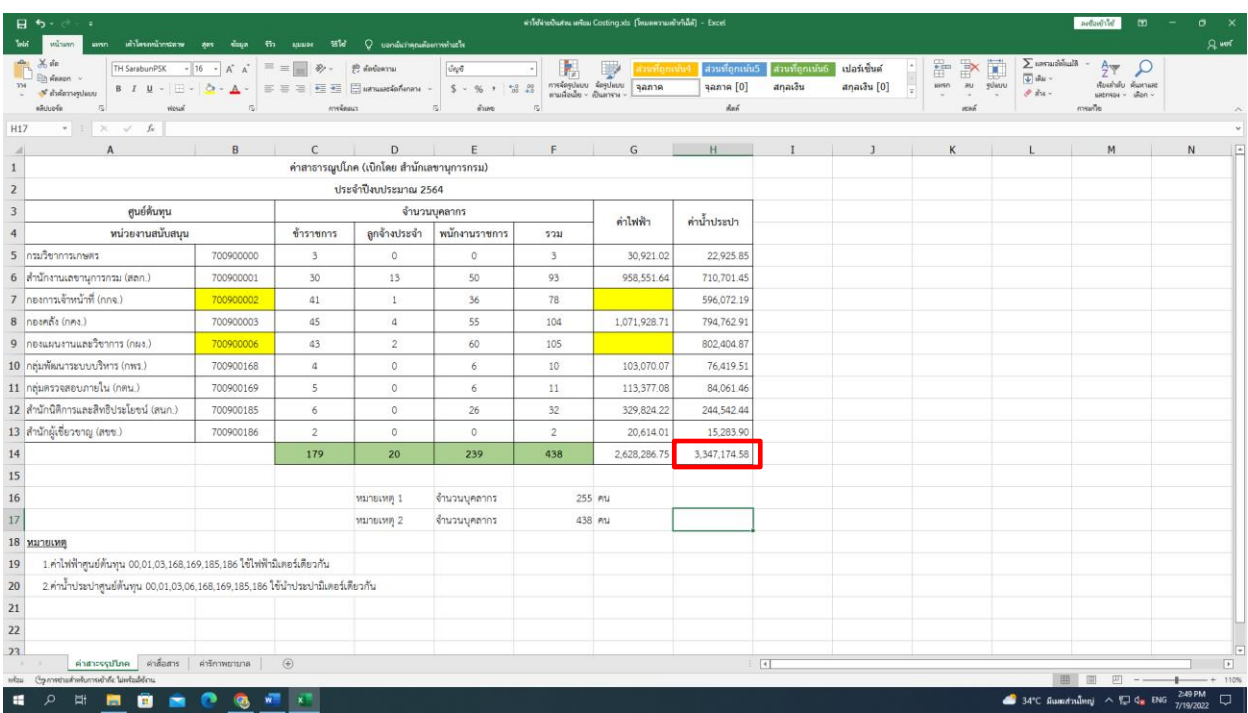

|                | ต่าใช้จ่ายยินสนเ Costing.xls [โดเมตตานแข้าก็เม็ติ] - Excel<br>日ちゃきゃ<br>ลงชื่อหรับใช้<br>ō.<br>$\overline{m}$ |                                                                                                    |                                                 |                                                                   |                                     |                                                    |                      |             |                 |                 |                                   |                          |                                            |                                                                                           |                     |                               |  |
|----------------|----------------------------------------------------------------------------------------------------|----------------------------------------------------------------------------------------------------|-------------------------------------------------|-------------------------------------------------------------------|-------------------------------------|----------------------------------------------------|----------------------|-------------|-----------------|-----------------|-----------------------------------|--------------------------|--------------------------------------------|-------------------------------------------------------------------------------------------|---------------------|-------------------------------|--|
| <b>Total</b>   | หน้าแรก<br>asten.                                                                                            | เค้าโครงหน้ากระดาย<br><b>ZONS</b>                                                                                                    | <b>Coun</b><br>$\overline{m}$<br>нинее          | 55% Q บอกฉันว่าตกแต้องการทำอยใจ                                   |                                     |                                                    |                      |             |                 |                 |                                   |                          |                                            |                                                                                           | <b>Quest</b>        |                               |  |
|                | $X$ do<br><b>Ein danon</b>                                                                                   | $-16 - A^4$<br><b>TH SarabunPSK</b>                                                                                                    | $\equiv \equiv \equiv$                          | D)<br>gb ตัดข้อตาวแ                                               | ปัญชี                               |                                                    | Ę<br>ส่วนที่ถูกเน้น3 | เวนที่ถกเน้ | ส่วนที่ถูกเน้น5 | ส่วนที่ถูกเน้น6 | 뜲                                 | Ħ<br>田                   | $\sum$ savrastēšanā<br>$\overline{+}$ also | $rac{A}{2}$<br>₽                                                                          |                     |                               |  |
| <b>TM</b>      | ซ้ำกัดวางรูปแบบ                                                                                              | $B$ $I$ $U$ $\sim$ $B$ $\sim$ $A$ $\sim$                                                                                                    |                                                 | $\equiv \equiv \equiv \equiv \equiv \equiv$ $\equiv$ struction on | $2^{1}$ $2^{2}$ $2^{2}$<br>$S - 96$ | การจัดรูปแบบ จัดรูปแบบ<br>ทามเลือนใย - เป็นตาราง · | เปอร์เช็นด์          | จลภาค       | ganne [0]       | สกลเงิน         | wesn<br>$\overline{\overline{z}}$ | $\overline{a}$<br>sulutu | $\mathcal{F}$ in .                         | ท้องกำลับ ต้นทานค่ะ<br>ustriste - illion -                                                |                     |                               |  |
| C10            | allupfa                                                                                                    | vipus<br>$\times$ $\hspace{0.1cm}$ $\hspace{0.1cm}\hspace{0.1cm}\hspace{0.1cm}\hspace{0.1cm}\hspace{0.1cm}\hspace{0.1cm}\hspace{0.1cm}$<br>fu<br>84061.46 |                                                 | การร้องนา                                                         | ด้วเลย<br>心                         | Así.<br>$\overline{12}$                            |                      |             |                 |                 |                                   | waa                      |                                            | munito                                                                                    |                     |                               |  |
|                | A                                                                                                    | B                                                                                                    | $\mathsf{C}$                                    | D                                                                 | Ε                                   | F                                                  | G                    | н           | п               | J               | К                                 | L                        | M                                          | N                                                                                         | $\mathsf{o}$        | ×.<br>F                       |  |
| $\mathbf{1}$   |                                                                                                    |                                                                                                    | <u>ค่าประปา&amp;น้ำบาดาล-ปันส่วน (ส่วนกลาง)</u> |                                                                   |                                     |                                                    |                      |             |                 |                 |                                   |                          |                                            |                                                                                           |                     |                               |  |
|                |                                                                                                    |                                                                                                    |                                                 |                                                                   |                                     |                                                    |                      |             |                 |                 |                                   |                          |                                            |                                                                                           |                     |                               |  |
| $\overline{2}$ | (เบิกโดย สลก.)                                                                                               |                                                                                                    |                                                 |                                                                   |                                     |                                                    |                      |             |                 |                 |                                   |                          |                                            |                                                                                           |                     |                               |  |
|                |                                                                                                    | 3 ไญชีแยกประเภรหัสศูนย์ดันทุนส่ง                                                                                                    | จำนวนเงิน                                       | ้รหัสศูนย์ด้นทุนรับ <mark>รหัสแหล่งของเงิน</mark>                 |                                     |                                                    |                      |             |                 |                 |                                   |                          |                                            |                                                                                           |                     |                               |  |
|                | 4 5104020103                                                                                                 | 0700900001                                                                                                    | 22,925.85                                       | 700900000                                                         | 5111000                             |                                                    |                      |             |                 |                 |                                   |                          |                                            |                                                                                           |                     |                               |  |
|                | 5 5104020103                                                                                                 | 0700900001                                                                                                    | 710,701.45                                      | 700900001                                                         | 5111000                             |                                                    |                      |             |                 |                 |                                   |                          |                                            |                                                                                           |                     |                               |  |
| 6              | 5104020103                                                                                                   | 0700900001                                                                                                    | 596,072.19                                      | 700900002                                                         | 5111000                             |                                                    |                      |             |                 |                 |                                   |                          |                                            |                                                                                           |                     |                               |  |
|                | 7 5104020103                                                                                                 | 0700900001                                                                                                    | 794,762.91                                      | 700900003                                                         | 5111000                             |                                                    |                      |             |                 |                 |                                   |                          |                                            |                                                                                           |                     |                               |  |
|                | 8 5104020103                                                                                                 | 0700900001                                                                                                    | 802,404.87                                      | 700900006                                                         | 5111000                             |                                                    |                      |             |                 |                 |                                   |                          |                                            |                                                                                           |                     |                               |  |
| 9              | 5104020103                                                                                                   | 0700900001                                                                                                    | 76,419.51                                       | 700900168                                                         | 5111000                             |                                                    |                      |             |                 |                 |                                   |                          |                                            |                                                                                           |                     |                               |  |
|                | 10 5104020103                                                                                                | 0700900001                                                                                                    | 84,061.46                                       | 700900169                                                         | 5111000                             |                                                    |                      |             |                 |                 |                                   |                          |                                            |                                                                                           |                     |                               |  |
|                | 11 5104020103                                                                                                | 0700900001                                                                                                    | 244,542.44                                      | 700900185                                                         | 5111000                             |                                                    |                      |             |                 |                 |                                   |                          |                                            |                                                                                           |                     |                               |  |
|                | 12 5104020103                                                                                                | 0700900001                                                                                                    | 15,283.90                                       | 700900186                                                         | 5111000                             |                                                    |                      |             |                 |                 |                                   |                          |                                            |                                                                                           |                     |                               |  |
| 13             |                                                                                                    |                                                                                                    | 3,347,174.58                                    |                                                                   |                                     |                                                    |                      |             |                 |                 |                                   |                          |                                            |                                                                                           |                     |                               |  |
| 14             |                                                                                                    |                                                                                                    |                                                 |                                                                   |                                     |                                                    |                      |             |                 |                 |                                   |                          |                                            |                                                                                           |                     |                               |  |
| 15             |                                                                                                    |                                                                                                    |                                                 |                                                                   |                                     |                                                    |                      |             |                 |                 |                                   |                          |                                            |                                                                                           |                     |                               |  |
| 16             |                                                                                                    |                                                                                                    |                                                 |                                                                   |                                     |                                                    |                      |             |                 |                 |                                   |                          |                                            |                                                                                           |                     |                               |  |
| $\sim$         |                                                                                                    | ค่าให้ฟ้า ค่าน้ำประปา                                                                                                    | ค่าสื่อสาร ค่ารักษา<br>$\bigoplus$              |                                                                   |                                     |                                                    |                      |             | $\frac{1}{2}$   |                 |                                   |                          |                                            |                                                                                           |                     | ⊩<br>$\overline{\phantom{a}}$ |  |
|                | หรือม (Spinnethorhustumsvahilic laiwfoalidans                                                                |                                                                                                    |                                                 |                                                                   |                                     |                                                    |                      |             |                 |                 |                                   |                          |                                            | 圖<br>四                                                                                    | 4:17 PM             |                               |  |
| ÷              | ٩<br>Ħ<br>m.                                                                                                 | <b>B</b>                                                                                                    | $\mathbf{x}$<br>w.<br>œ,                        |                                                                   |                                     |                                                    |                      |             |                 |                 |                                   |                          |                                            | $\bigcirc$ 31°C มีแพนส่วนใหญ่ $\wedge$ $\bigcirc$ $\bigcirc$ $\bigcirc$ $\bigcirc$ 4g โลย | $\Box$<br>7/26/2022 |                               |  |

รูปแบบข้อมูลค่าน้ำประปาที่นำเข้าโปรแกรม

4.3 ปันส่วนค่าใช้จ่าย "ค่าสื่อสารฯ"5104020106 ที่เบิกจ่ายโดยใช้งบประมาณของศูนย์เทคโนโลยี สารสนเทศและการสื่อสาร ศูนย์ต้นทุน 0700900007 โดยจะปันส่วนให้ศูนย์ต้นทุนทั้งส่วนกลางและภูมิภาคทุกศูนย์ ต้นทุนตามจำนวนข้าราชการ ลูกจ้างประจำ และพนักงานราชการของแต่ละศูนย์ต้นทุน

- เรียกข้อมูลค่าสื่อสารฯที่เบิกจ่ายจากศูนย์ต้นทุน 0700900007 ทั้งปีงบประมาณ โดยใช้ Transaction : KSB1 เรียกรายงานการเบิกจ่ายค่าสื่อสารฯจากระบบ GFMIS

- ตัดรายการปรับปรุงค่าสื่อสารฯค้างจ่าย ณ วันสิ้นปีงบประมาณ รายการกลับรายการปรับปรุงค่าสื่อสารฯ ค้างจ่าย ณ วันต้นปีงบประมาณ

- ตัดรายการกลับรายการค่าสื่อสารฯออก (โดยตัดรายการกลับรายการทั้งด้าน Dr และ Cr)

- เมื่อได้ยอดรวมทั้งสิ้นของค่าสื่อสารฯ นำจำนวนข้าราชการ ลูกจ้างประจำ และพนักงานราชการ มาคำนวณในการปันส่วนค่าใช้จ่าย

- ปันส่วนให้ศูนย์ต้นทุนทั้งส่วนกลางและส่วนภูมิภาค

- จัดรูปแบบข้อมูลตามวิธีคำนวณต้นทุนผลผลิตต่อหน่วย

**โดยใช้สูตร = ค่าใช้จ่ายประจำปีงบประมาณ (ค่าสื่อสารฯทั้งหมด \*จำนวนข้าราชการ ลูกจ้างประจำ และ พนักงานราชการของแต่ละศูนย์ต้นทุน/จำนวนข้าราชการ ลูกจ้างประจำ และพนักงานราชการทั้งหมดของ ศูนย์ต้นทุนที่ใช้ค่าสื่อสารฯ ร่วมกัน**

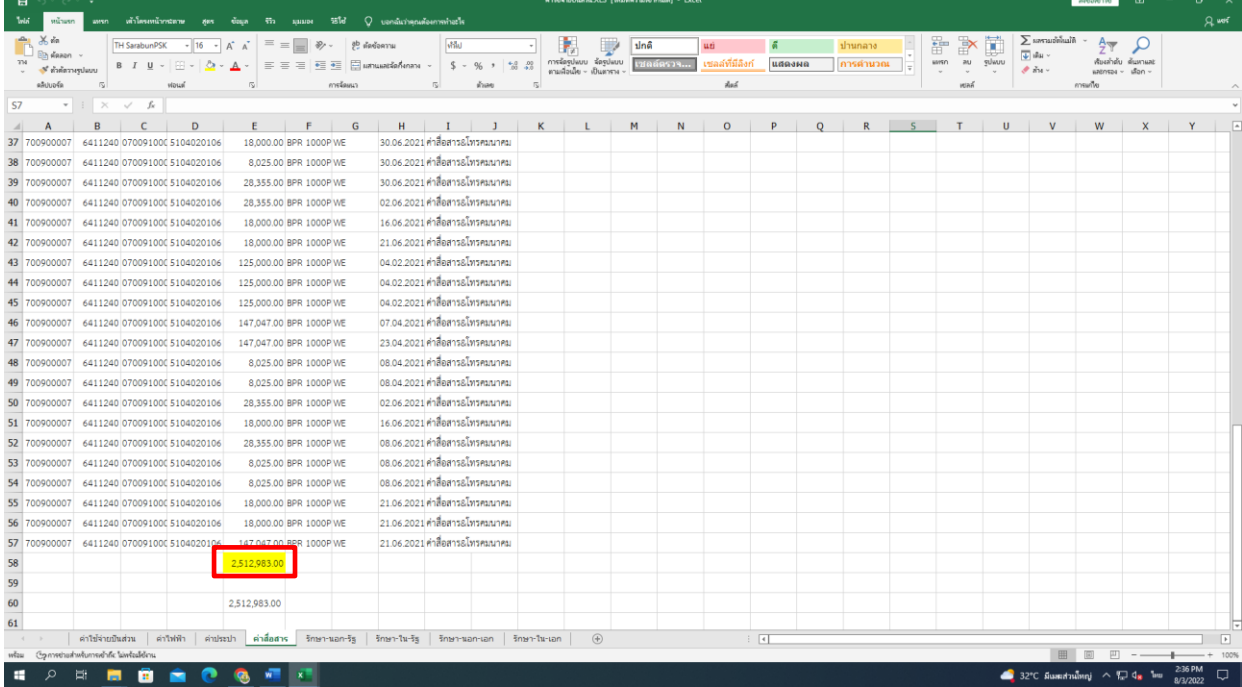

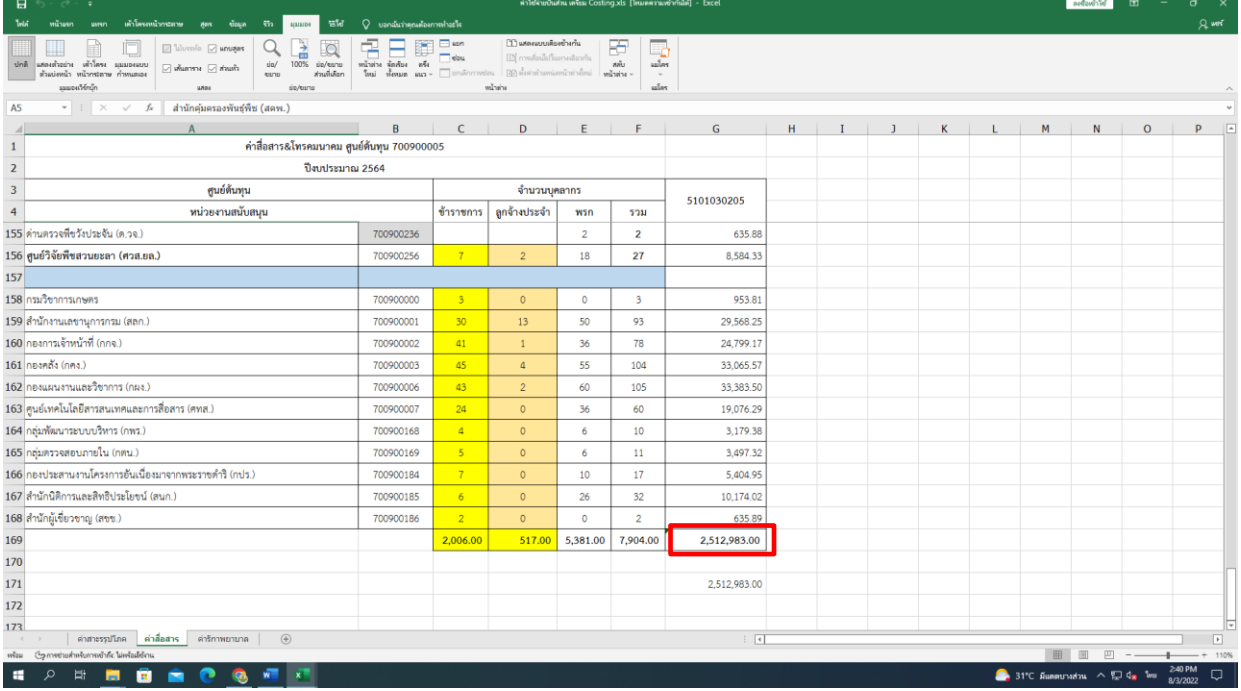

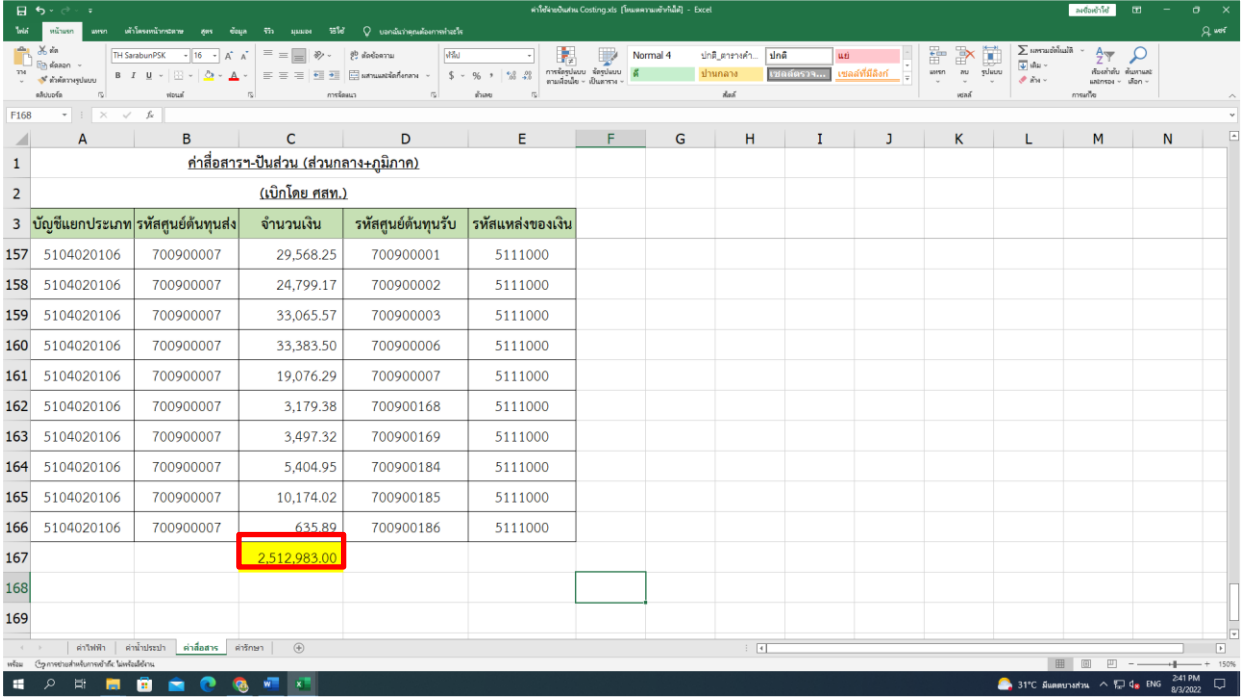

### รูปแบบข้อมูลค่าสื่อสารฯที่นำเข้าโปรแกรม

4.4 ปันส่วนค่าใช้จ่าย "ค่ารักษาพยาบาล" ค่าใช้จ่ายตั้งเบิกโดย กรมบัญชีกลาง 0700999998 (ค่ารักษาพยาบาล-จ่ายตรง) ปันส่วนให้(ส่วนกลางและส่วนภูมิภาค)

- เรียกข้อมูลค่ารักษาพยาบาลที่เบิกจ่ายจากกรมบัญชีกลาง 0700999998 ทั้งปีงบประมาณ โดยใช้ Transaction : KSB1 ที่เบิกในระบบ GFMIS ประกอบด้วยบัญชีแยกประเภท ดังนี้

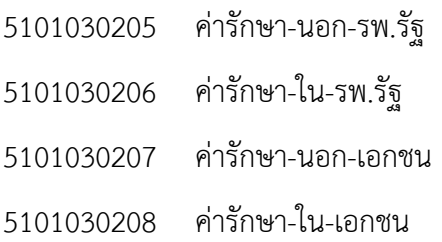

- ตัดรายการกลับรายการค่ารักษาพยาบาลออก (โดยตัดรายการกลับรายการทั้งด้าน Dr และ Cr)

- เมื่อได้ยอดรวมทั้งสิ้นของค่ารักษาพยาบาล นำจำนวนข้าราชการ ลูกจ้างประจำ มาคำนวณในการปันส่วน ค่าใช้จ่าย

- ปันส่วนให้ศูนย์ต้นทุนทั้งส่วนกลางและส่วนภูมิภาค
- จัดรูปแบบข้อมูลตามวิธีคำนวณต้นทุนผลผลิตต่อหน่วย

**โดยใช้สูตร = ค่าใช้จ่ายประจำปีงบประมาณ (ค่ารักษาพยาบาลทั้งหมดแต่ละบัญชีแยกประเภท \*จำนวน ข้าราชการและลูกจ้างประจำของแต่ละศูนย์ต้นทุน/จำนวนข้าราชการและลูกจ้างประจำทั้งหมดของศูนย์ ต้นทุนที่ใช้ค่ารักษาพยาบาลร่วมกัน**

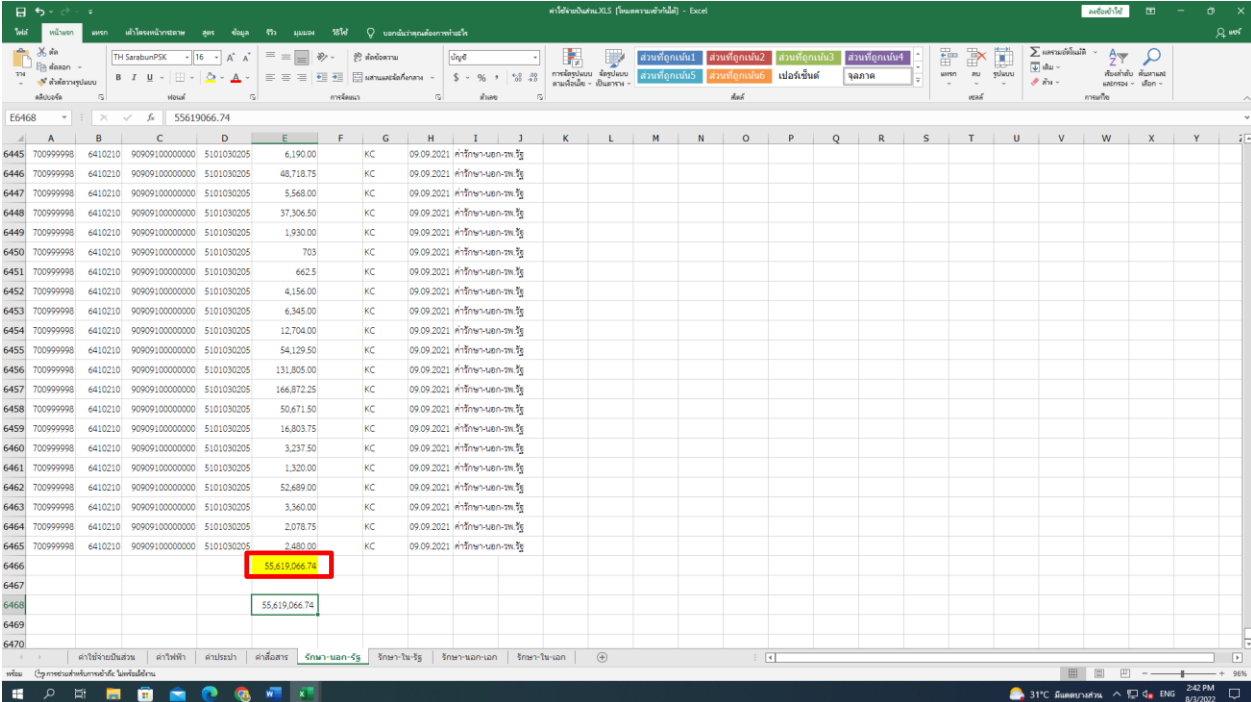

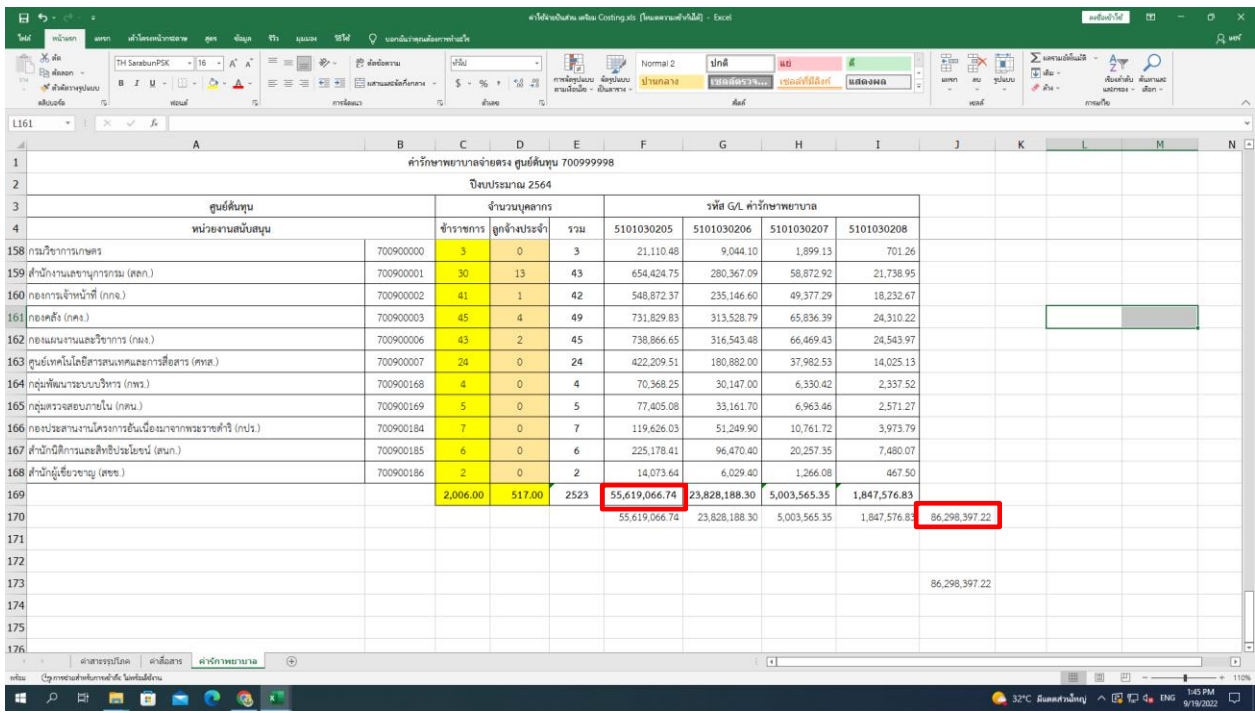

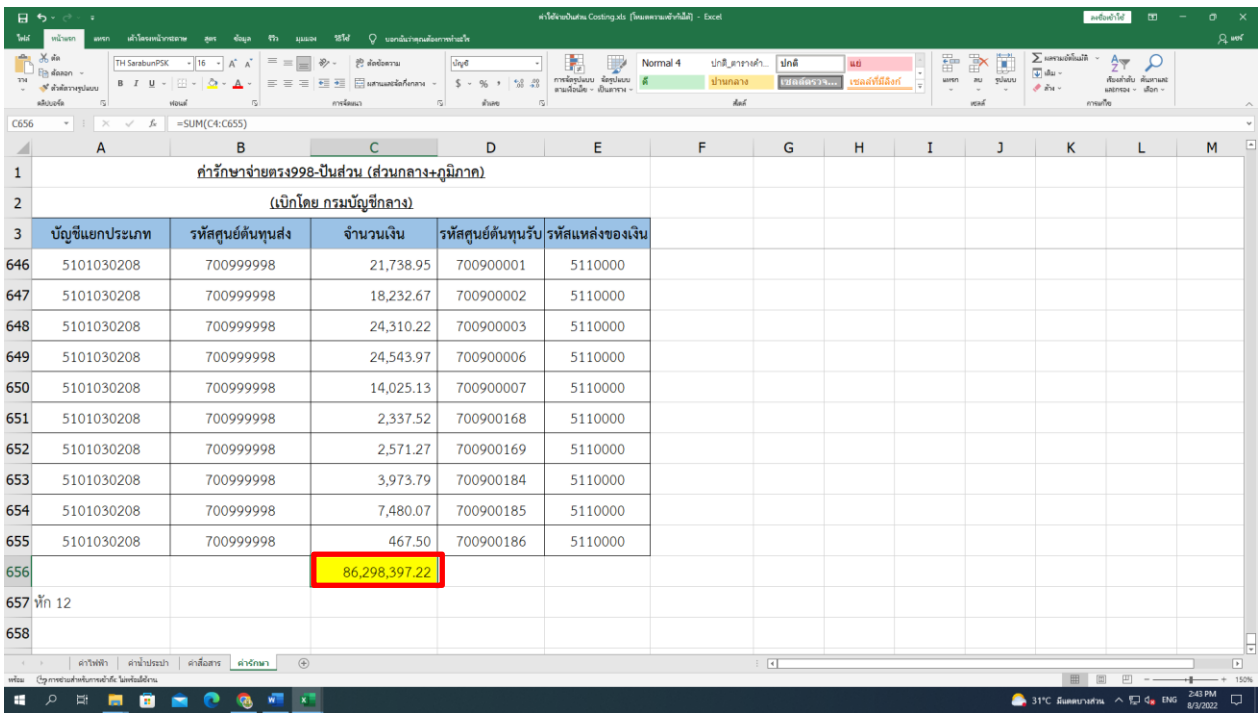

#### รูปแบบข้อมูลค่ารักษาพยาบาล-จ่ายตรง ที่นำเข้าโปรแกรม

4.5 ปันส่วนค่ารักษาพยาบาล ทางตรงเข้าทางอ้อม (ศูนย์ต้นทุนตั้งเบิกเอง) ส่วนกลางและภูมิภาค

- เรียกข้อมูลค่ารักษาพยาบาล (ศูนย์ต้นทุนตั้งเบิกเอง) ทั้งปีงบประมาณ โดยใช้ Transaction : KSB1 ที่เบิกในระบบ GFMIS ประกอบด้วยบัญชีแยกประเภท ดังนี้

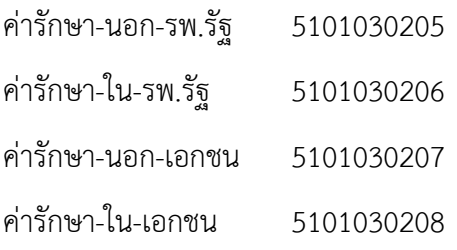

- ตัดรายการกลับรายการค่ารักษาพยาบาลออก (โดยตัดรายการกลับรายการทั้งด้าน Dr และ Cr)

- จัดรูปแบบข้อมูลตามวิธีคำนวณต้นทุนผลผลิตต่อหน่วย

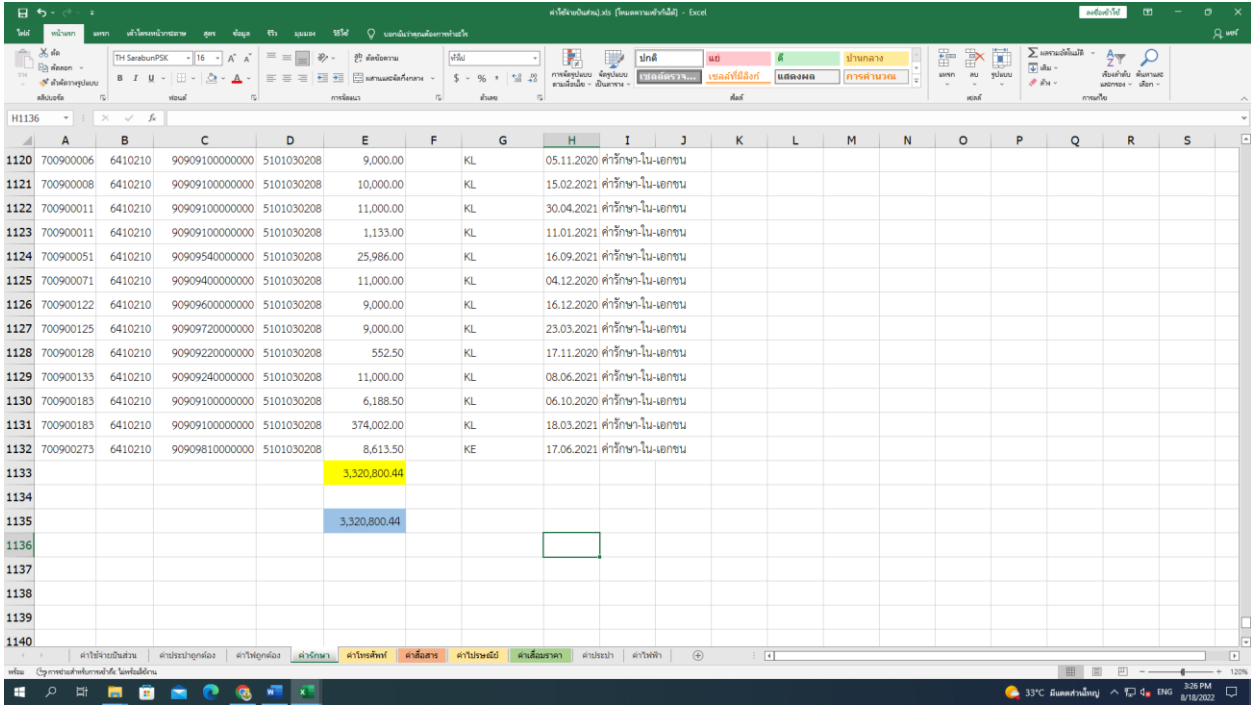

# รูปแบบข้อมูลค่ารักษาพยาบาล (ศูนย์ต้นทุนตั้งเบิกเอง) ที่นำเข้าโปรแกรม

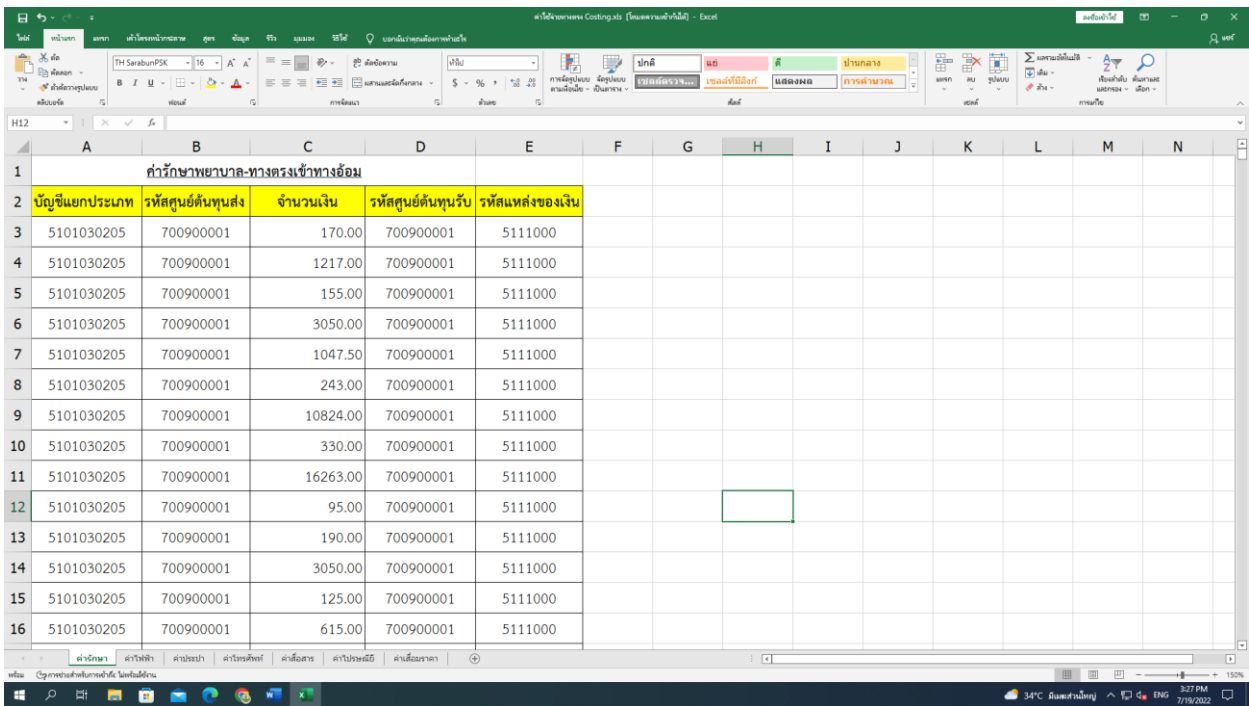

4.6 ปันส่วนค่าสาธารณูปโภค ทางตรงเข้าทางอ้อม ส่วนกลางและภูมิภาค (ยกเว้น ค่าไฟฟ้าและค่าน้ำประปา ศูนย์ต้นทุน 0700900001 ค่าสื่อสารฯ ศูนย์ต้นทุน 0700900007 )

- เรียกข้อมูลค่าสาธารณูปโภค ทั้งปีงบประมาณ โดยใช้ Transaction : KSB1 เรียกรายงานการเบิกจ่าย ค่าสาธารณูปโภคจากระบบ GFMIS ประกอบด้วยบัญชีแยกประเภท ดังนี้

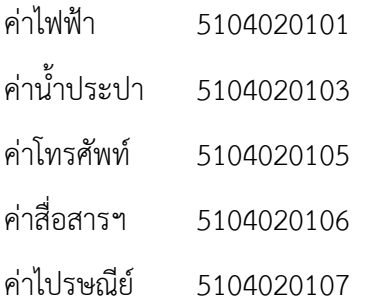

- ตัดรายการปรับปรุงค่าสาธารณูปโภค ค้างจ่าย ณ วันสิ้นปีงบประมาณ รายการกลับรายการปรับปรุง ค่าสาธารณูปโภค ค้างจ่าย ณ วันต้นปีงบประมาณ

- ตัดรายการกลับรายการค่าสื่อสารฯ ออก (โดยตัดรายการกลับรายการทั้งด้าน Dr และ Cr)
- จัดรูปแบบข้อมูลตามวิธีคำนวณต้นทุนผลผลิตต่อหน่วย

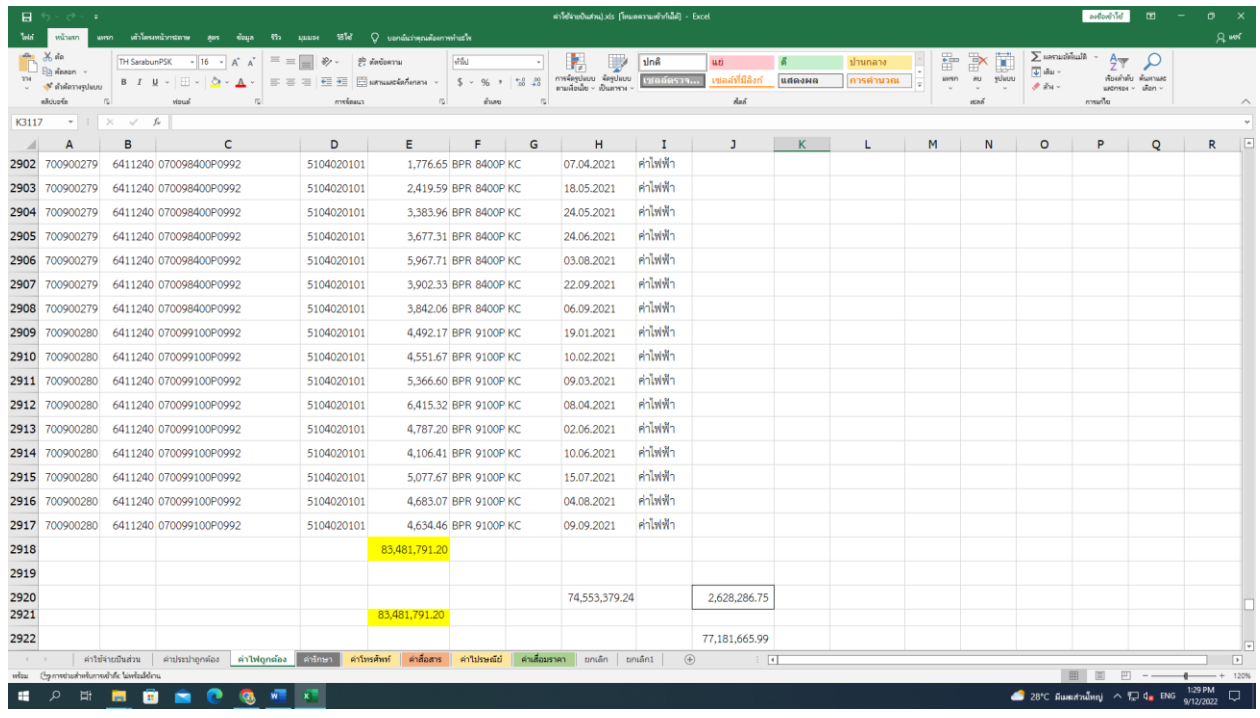

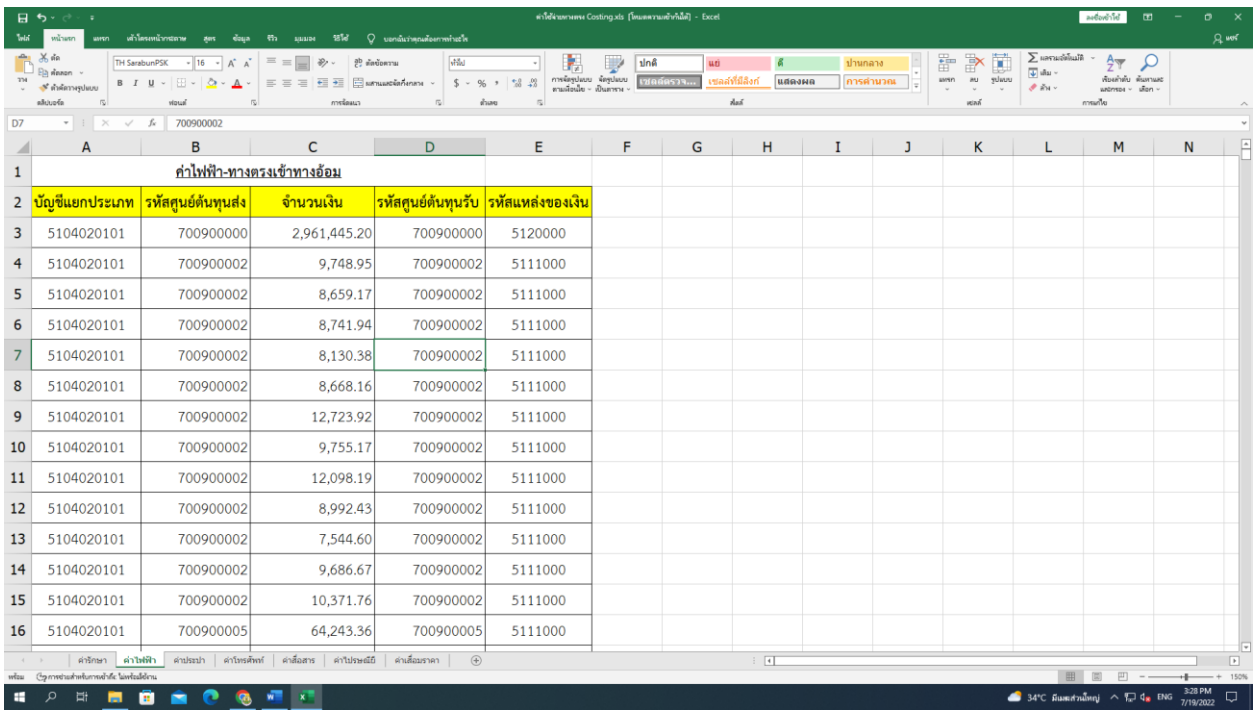

## รูปแบบข้อมูลค่าไฟฟ้า(ศูนย์ต้นทุนตั้งเบิกเอง) ที่นำเข้าโปรแกรม

4.7 ปันส่วนค่าเสื่อมราคา-อาคาร ทางตรงเข้าทางอ้อม - ส่วนกลางและภูมิภาค

- เรียกข้อมูลค่าเสื่อมราคา-อาคาร ทั้งปีงบประมาณ โดยใช้ Transaction : KSB1 เรียกรายงานการ เบิกจ่ายค่าเสื่อมราคา-อาคาร จากระบบ GFMIS ประกอบด้วยบัญชีแยกประเภท ดังนี้

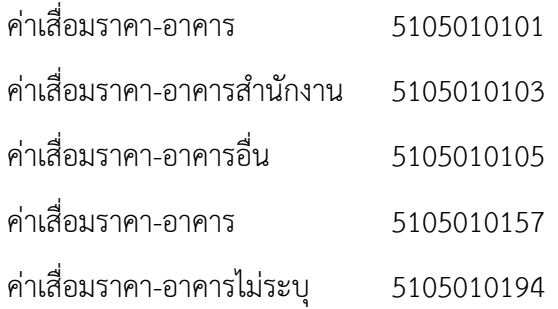

- ตัดรายการกลับรายการค่าเสื่อมราคา-อาคาร ออก (โดยตัดรายการกลับรายการทั้งด้าน Dr และ Cr)
- จัดรูปแบบข้อมูลตามวิธีคำนวณต้นทุนผลผลิตต่อหน่วย

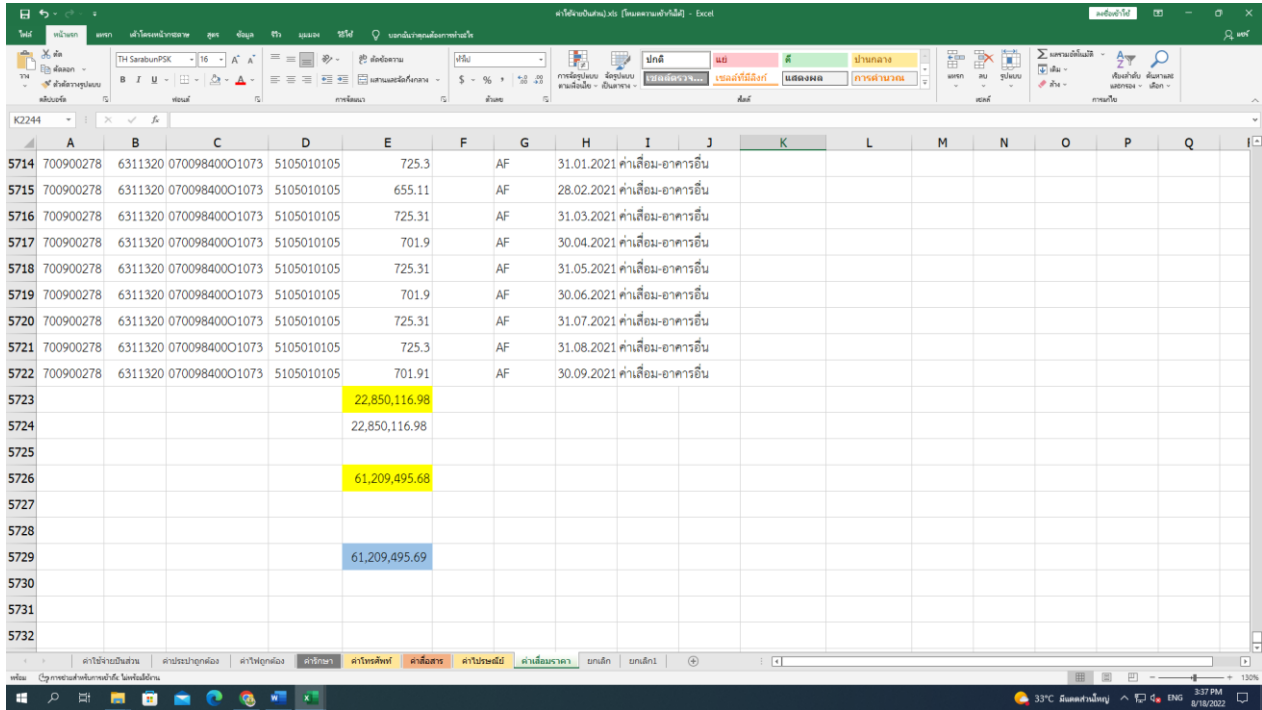

## รูปแบบข้อมูลค่าเสื่อมราคา-อาคาร ที่นำเข้าโปรแกรม

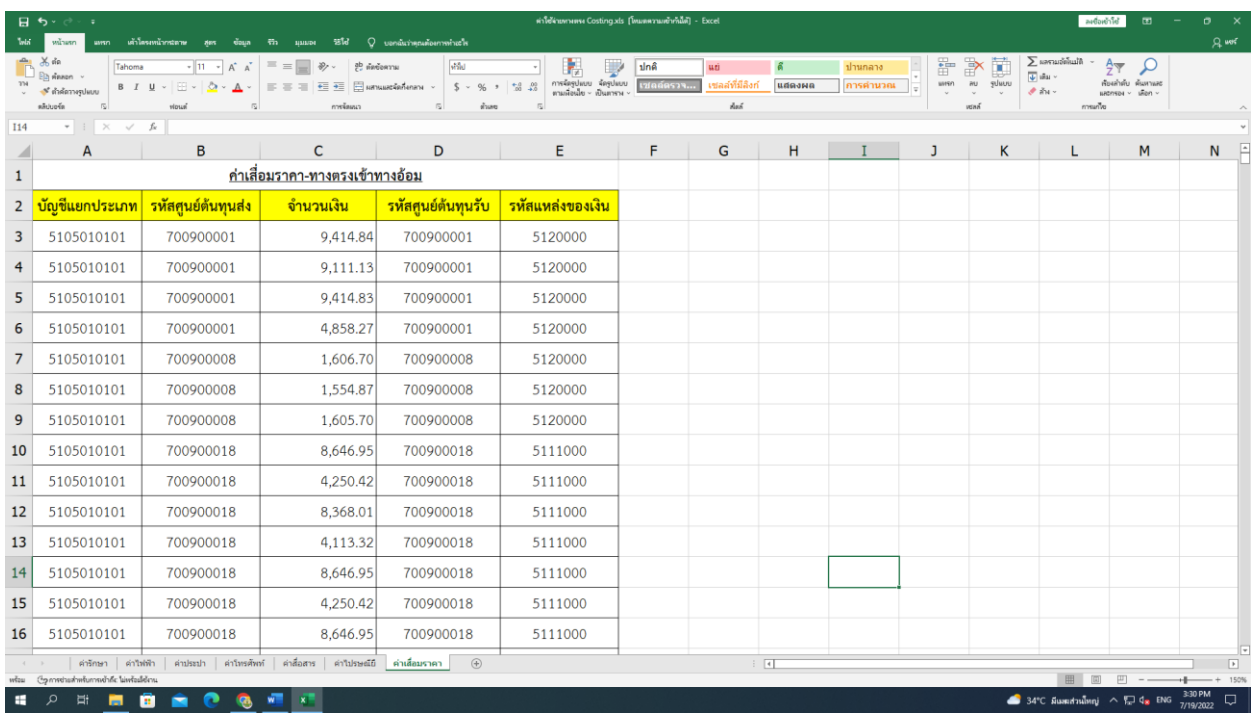

**หมายเหตุ**ค่าใช้จ่ายปันส่วน + ค่าใช้จ่ายปันส่วนทางตรงเข้าทางอ้อม **บวก หัก** รายการปรับปรุงบัญชีค่าใช้จ่าย ค้างจ่าย ณ วันสิ้นปีงบประมาณ รายการกลับรายการปรับปรุงค่าใช้จ่ายค้างจ่าย ณ วันต้นปีงบประมาณ ต้องตรง กับงบทดลอง

## **บทที่ 4**

# **การนำข้อมูลเข้าโปรแกรม CGD\_Costing และจัดทำหนังสือแจ้งเวียนหน่วยงาน ขั้นตอนที่ 1 การนำเข้าข้อมูลโปรแกรม CGD\_Costing**

1.1 นำข้อมูลข้างต้นที่เตรียมไว้ตามรูปแบบที่กรมบัญชีกลางกำหนด เข้าประมวลผลในโปรแกรม CGD\_Costing ตามคู่มือการคำนวณต้นทุนกิจกรรมย่อยและผลผลิตย่อย โดยใช้โปรแกรม CGD\_Costing V.2555 ของกรมบัญชีกลาง

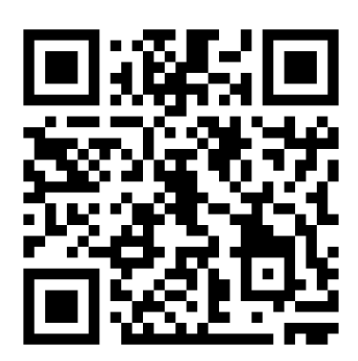

QR Code คู่มือโปรแกรม CGD\_Costing V.2555

**หมายเหตุ**การนำข้อมูลเข้าโปรแกรม CGD\_Costing เริ่มปฏิบัติตามขั้นตอนที่ 6 ของคู่มือ

1.2 เปิดโปรแกรม CGD\_Costing

- Click "ล้างข้อมูล" เพื่อล้างข้อมูลเก่าที่ค้างอยู่ออกก่อนและเป็นการเตรียมนำเข้าข้อมูลใหม่

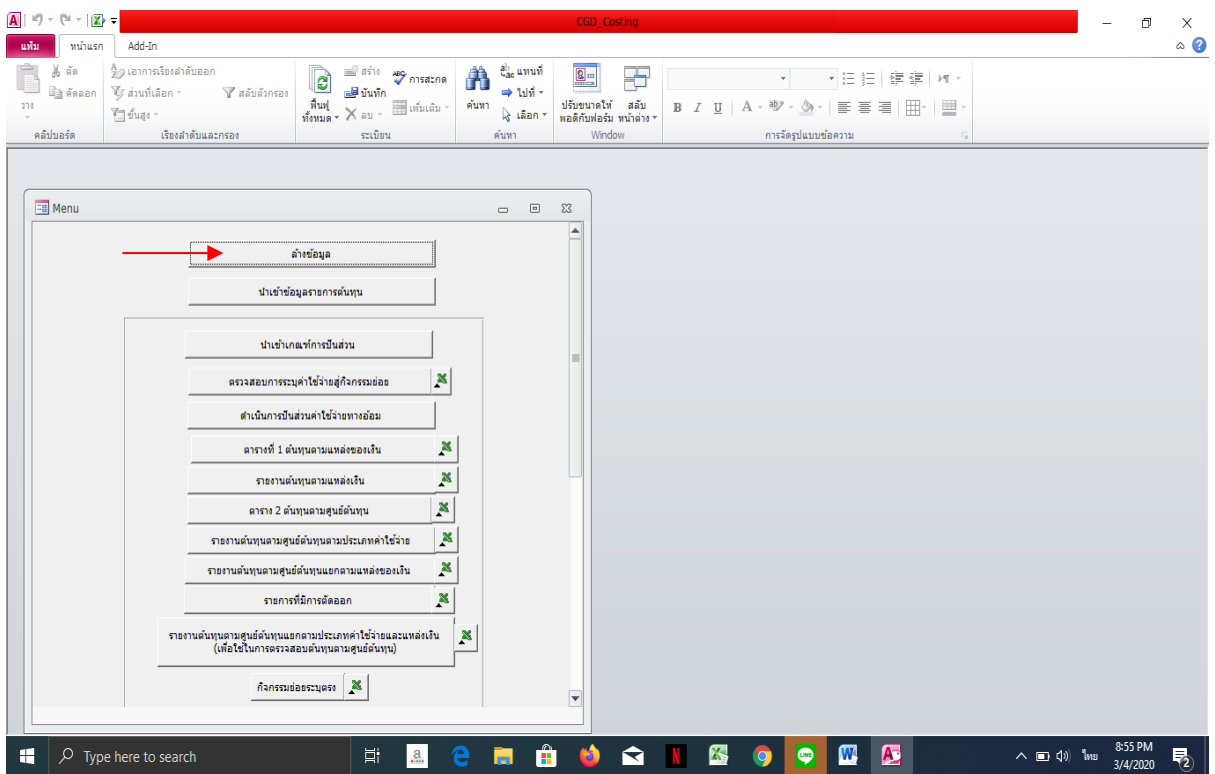

1.3 เมื่อจัดเตรียมข้อมูลค่าใช้จ่ายและข้อมูลเงินเดือน ค่าจ้างประจำ เงินสมทบและชดเชย กบข. เงิน สมทบ กสจ. เพื่อนำเข้าโปรแกรมตามรูปแบบที่กรมบัญชีกลางกำหนดแล้วให้คลุมข้อมูลทั้งหมดที่เตรียมไว้ตั้งแต่ บรรทัดแรก (ยกเว้นหัวข้อคอลัมน์) จนถึงบรรทัดสุดท้าย และClick ขวา เลือก Copy File เพื่อนำข้อมูลเข้า โปรแกรม CGD\_Costing

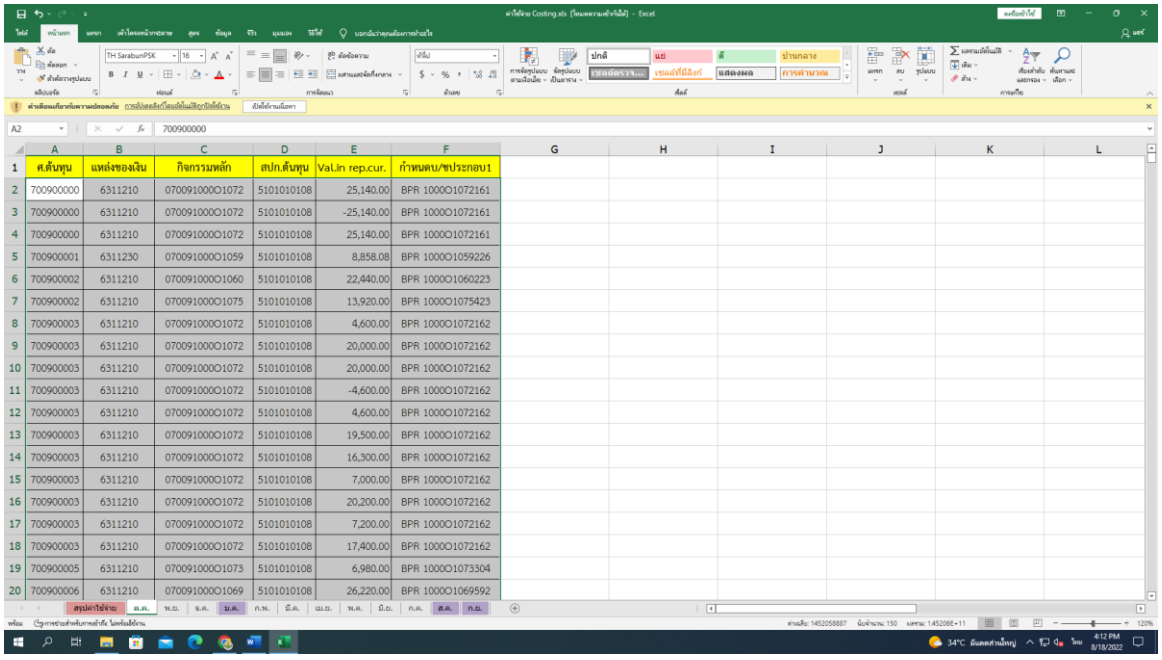

1.4 Click "นำเข้าข้อมูลรายการต้นทุน" จะปรากฏกล่องข้อความนำเข้าข้อมูลรายการต้นทุนให้ Click ขวาตรงบรรทัดแรก เพื่อวางข้อมูลค่าใช้จ่ายที่เตรียมไว้วางในโปรแกรม ให้สังเกตว่าข้อความที่นำเข้าโปรแกรม จำนวนบรรทัดรายการที่นำเข้าต้องเท่ากับจำนวนรายการใน excel หากจำนวนรายการไม่เท่ากัน แสดงว่า จำนวนข้อมูลเข้าโปรแกรมไม่ครบถ้วน ต้องนำเข้าข้อมูลใหม่ โดยต้องกลับไปตรวจสอบรายการใน Excel ใหม่ว่า ผิดพลาดในส่วนไหน

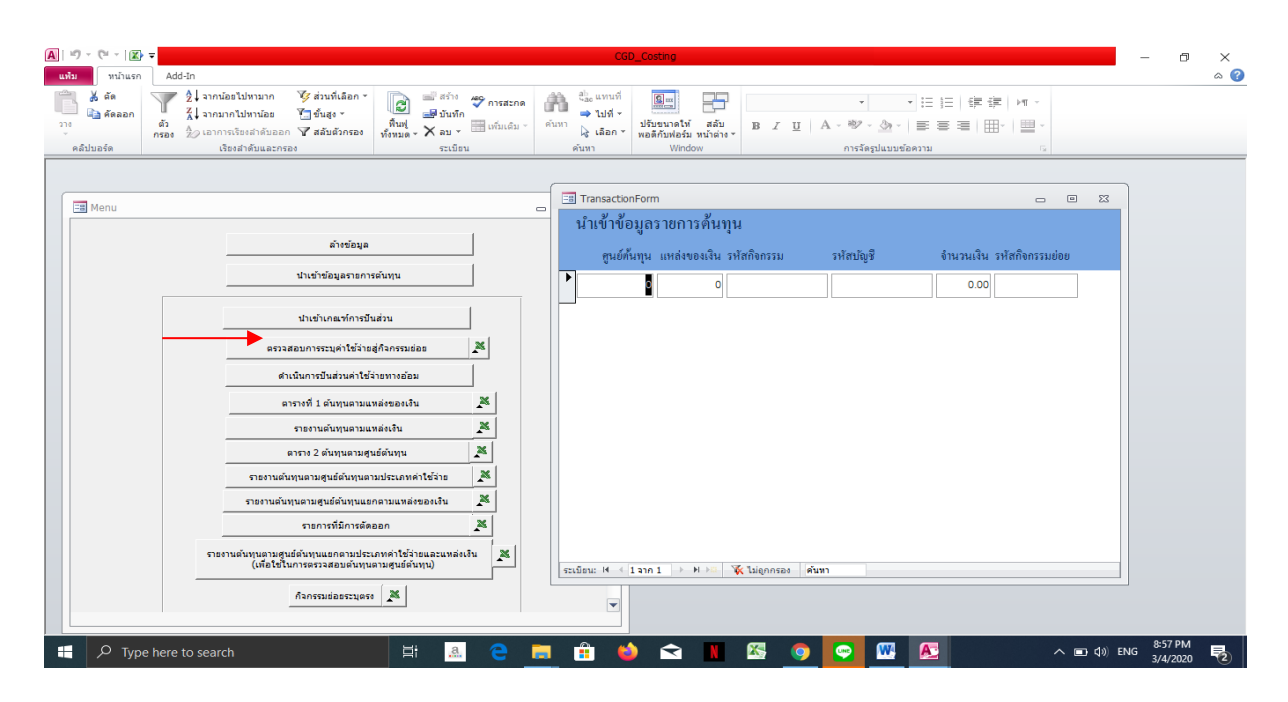

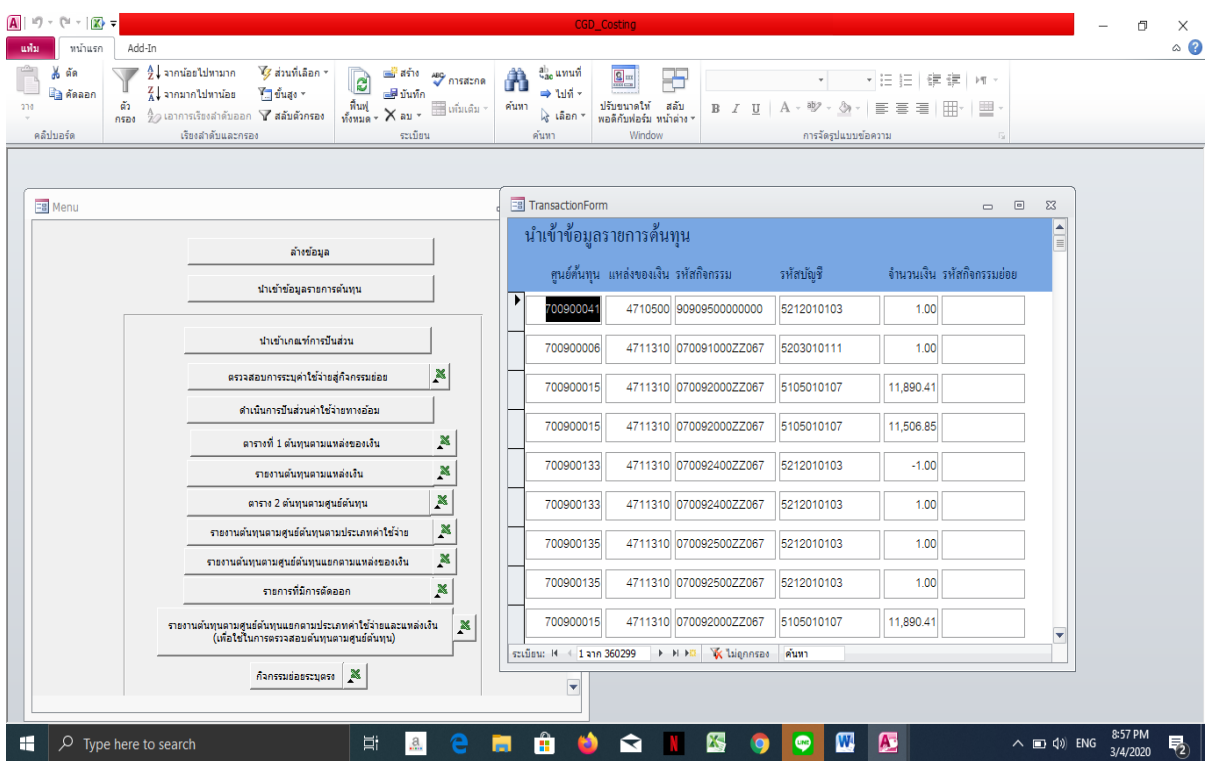

1.5 เมื่อจัดเตรียมข้อมูลค่าใช้จ่ายปันส่วนและค่าใช้จ่ายปันส่วนทางตรงเข้าทางอ้อมเพื่อนำเข้าโปรแกรม การคำนวณต้นทุน ตามรูปแบบที่กรมบัญชีกลางกำหนดแล้วให้คลุมข้อมูลค่าใช้จ่ายปันส่วนและค่าใช้จ่ายปันส่วน ทางตรงเข้าทางอ้อมที่เตรียมไว้ตั้งแต่บรรทัดแรก (ยกเว้นหัวข้อคอลัมน์) จนถึงบรรทัดสุดท้าย และClick ขวา เลือก Copy File เพื่อนำข้อมูลเข้าโปรแกรม CGD\_Costing

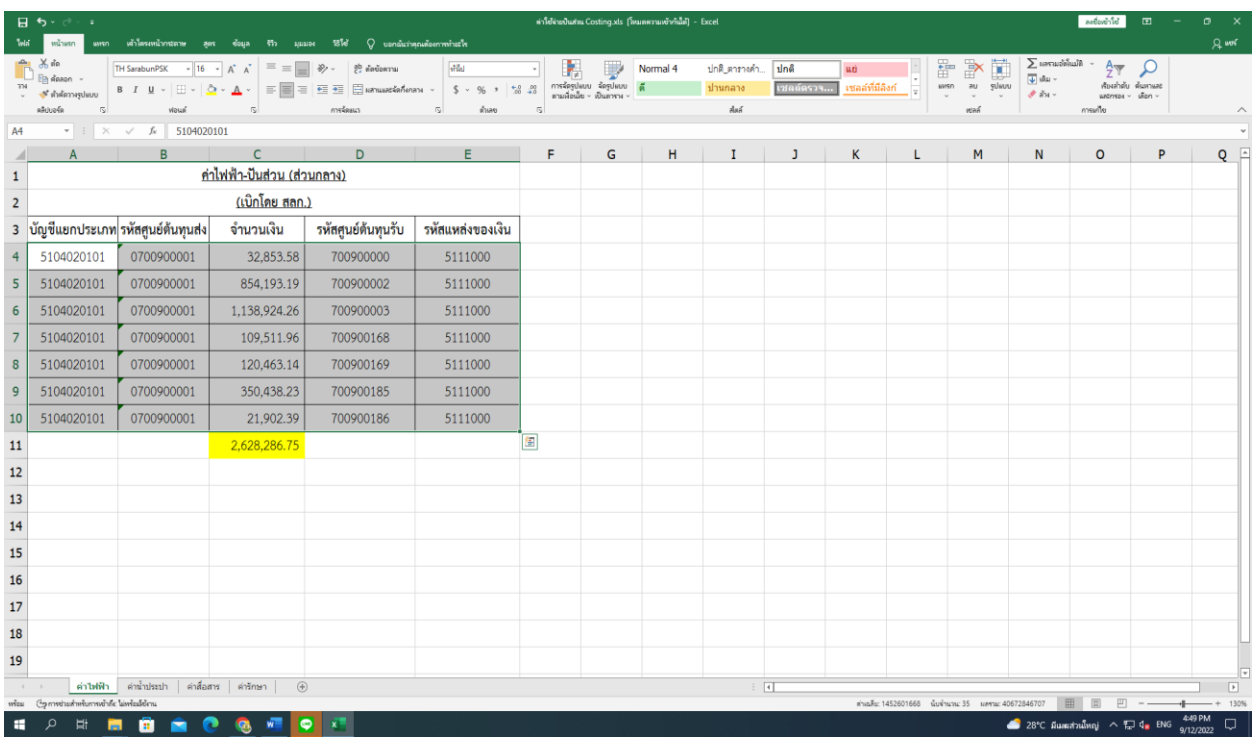

1.6 Click "นำเข้าเกณฑ์การปันส่วน" จะปรากฏกล่องข้อความการนำเข้าเกณฑ์การปันส่วนให้ Click ขวาตรงบรรทัดแรก เพื่อวางข้อมูลค่าใช้จ่ายที่เตรียมไว้วางในโปรแกรม <u>ให้สังเกตว่าข้อมูลที่นำเข้าโปรแกรม</u> จำนวนบรรทัดรายการที่นำเข้าต้องเท่ากับจำนวนรายการใน Excel หากจำนวนรายการไม่เท่ากัน แสดงว่า จำนวนข้อมูลเข้าโปรแกรมไม่ครบถ้วน ต้องนำเข้าข้อมูลใหม่ โดยต้องกลับไปตรวจสอบรายการใน Excel ใหม่ว่า ผิดพลาดในส่วนไหน

**หมายเหตุ** การนำเข้าเกณฑ์การปันส่วนและค่าใช้จ่ายทางตรงเข้าทางอ้อมข้อมูลที่เตรียมไว้ต้องไม่มี เครื่องหมายติดลบ

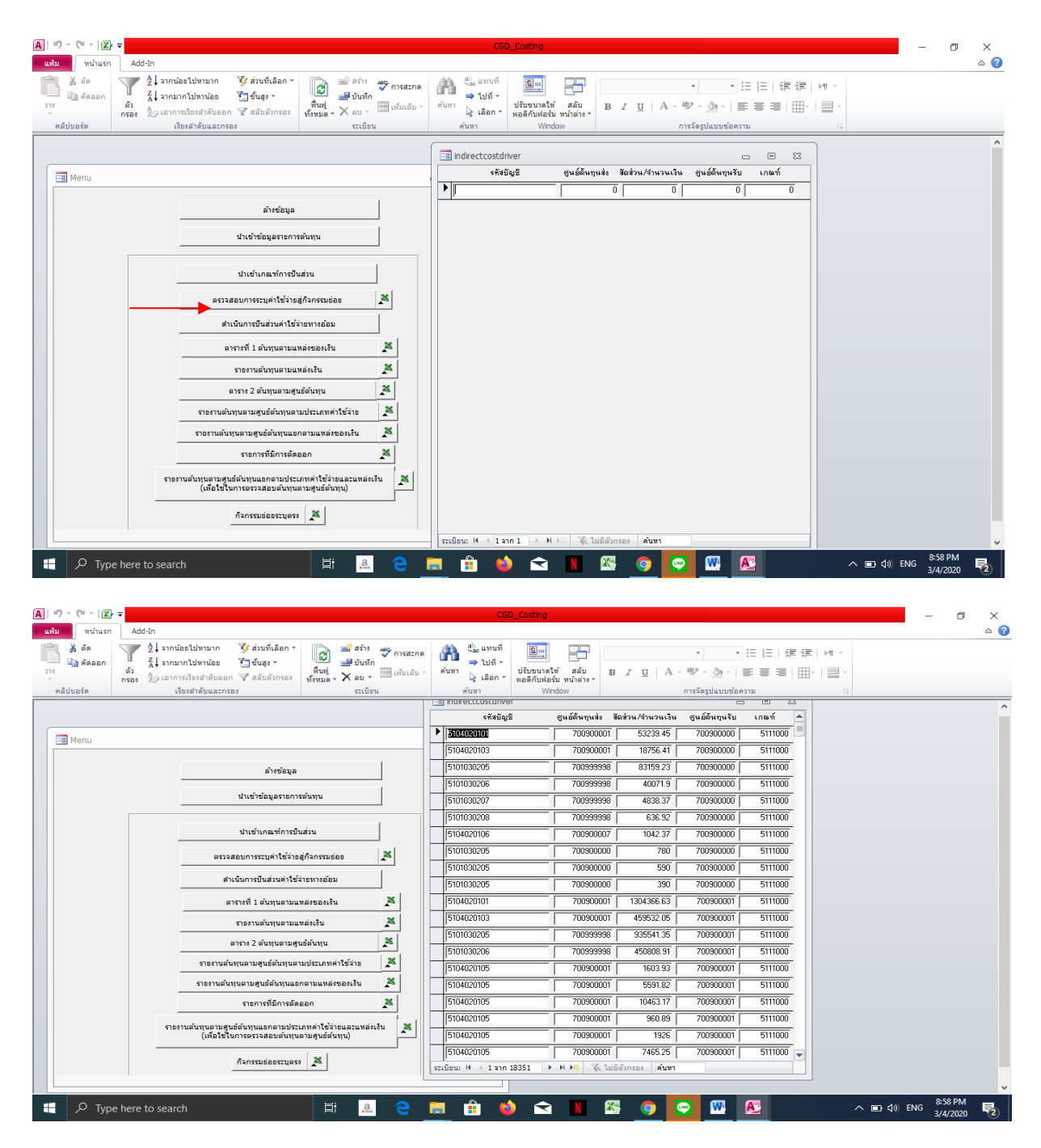

1.7 เมื่อนำเข้าข้อมูลรายการต้นทุนและนำเข้าเกณฑ์การปันส่วนเรียบร้อยแล้ว Click "ดำเนินการปันส่วน ค่าใช้จ่ายทางอ้อม" เพื่อดำเนินการประมวลผลในโปรแกรม CGD\_Costing

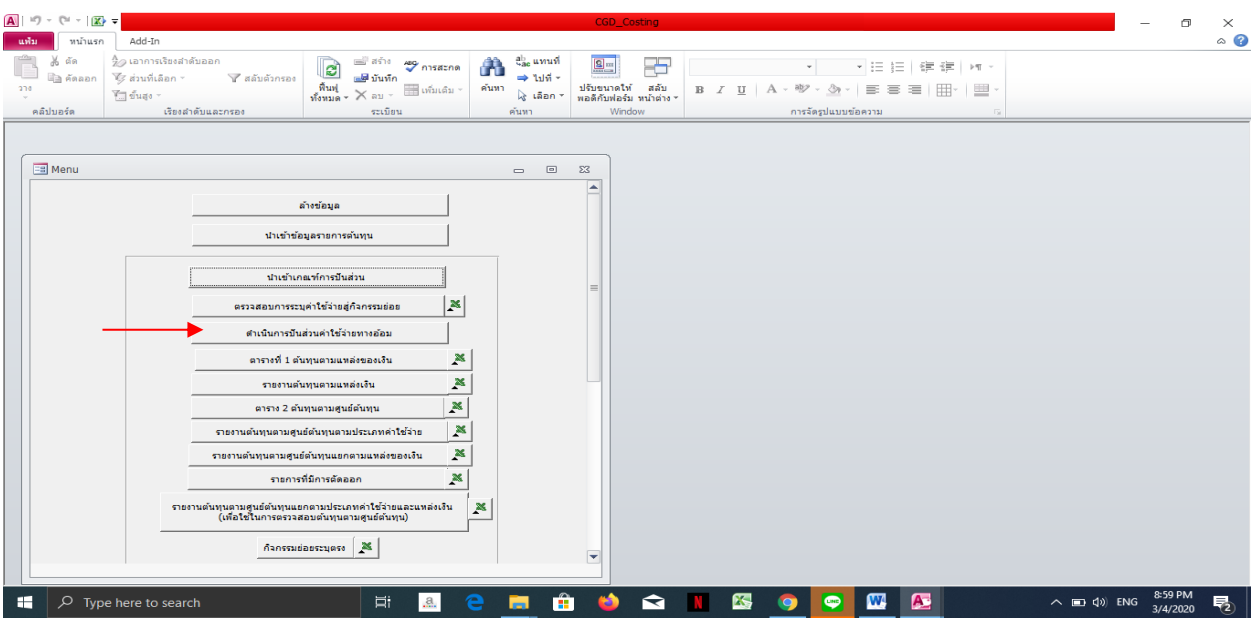

1.9 Click ตารางที่ 1 "ต้นทุนตามแหล่งเงิน" จะปรากฏข้อความให้กด "ตกลง" เพื่อทำการ Save File ตาราง

ที่ 1

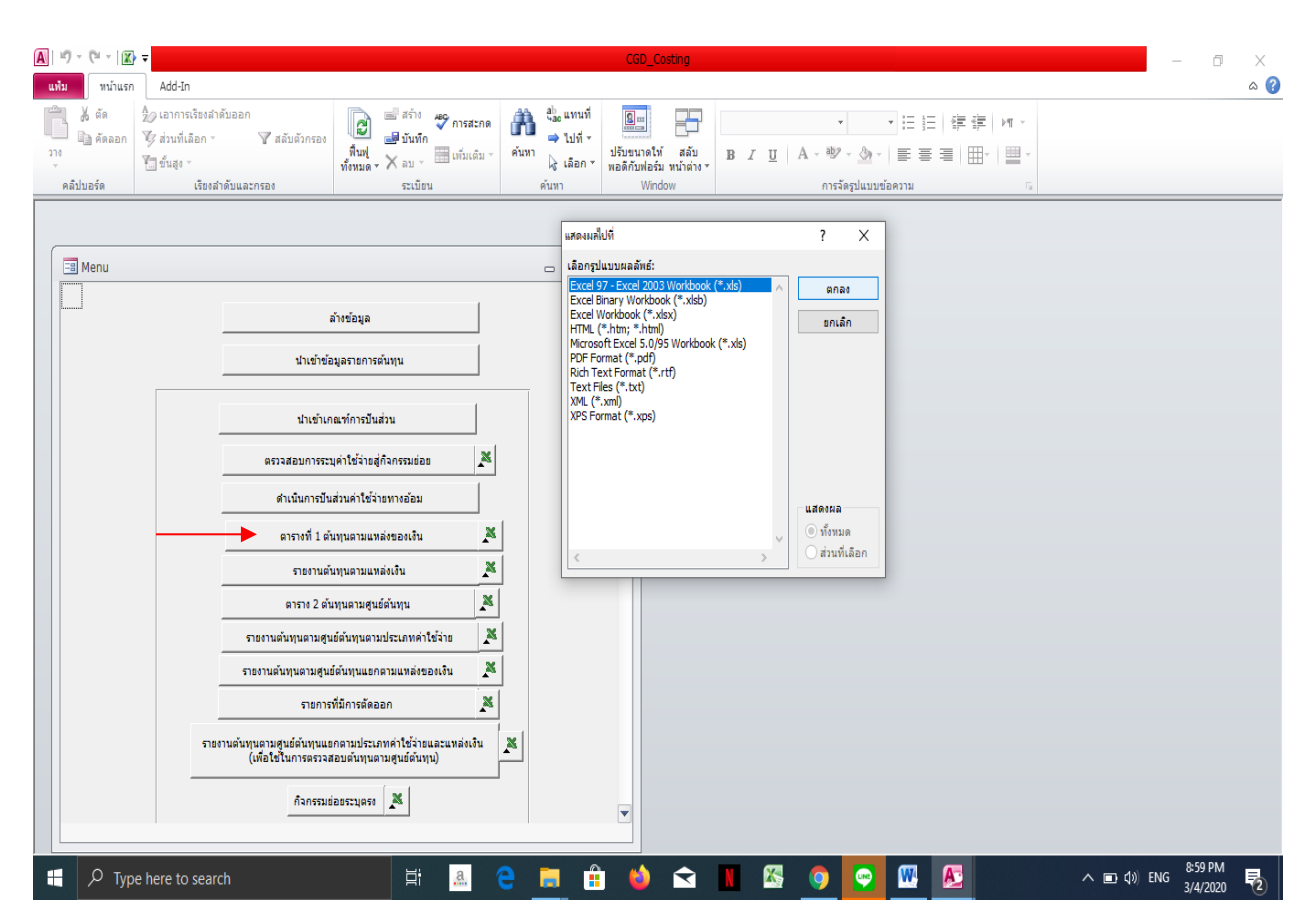

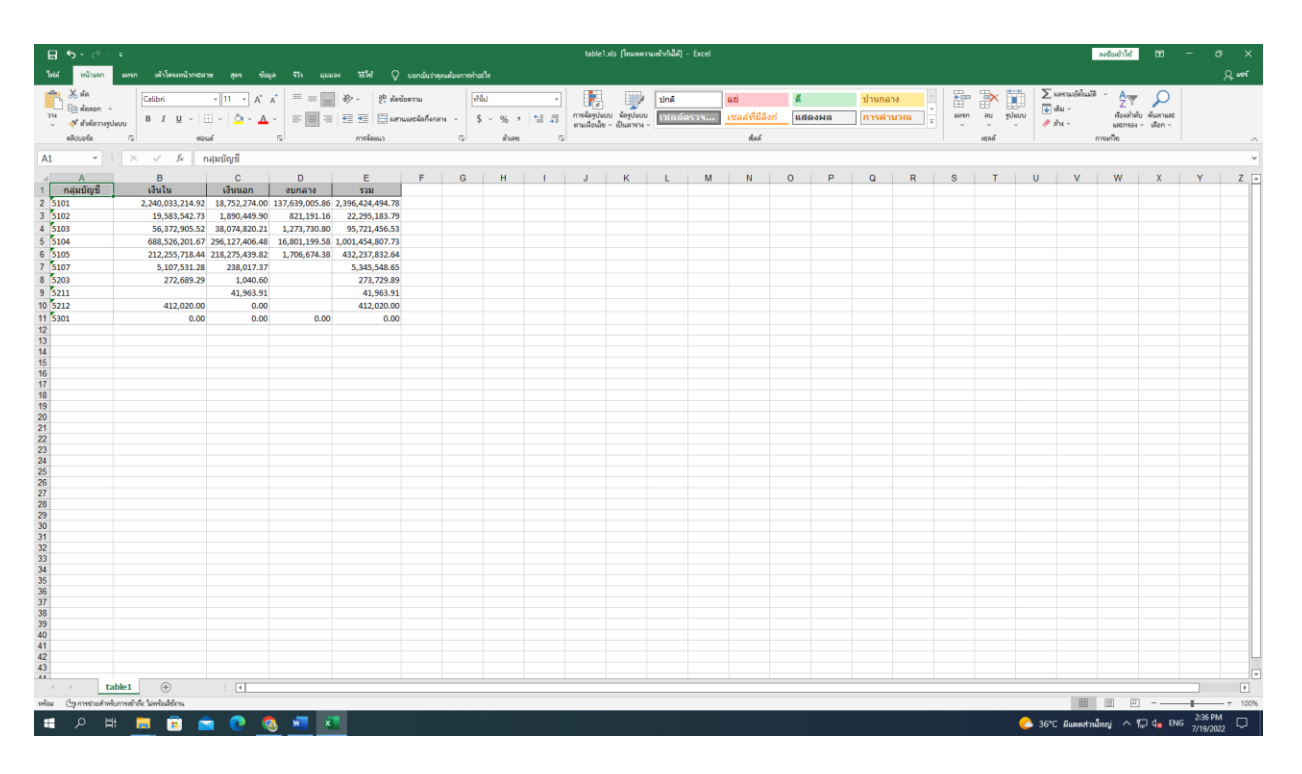

ตารางที่ 1 จากโปรแกรม CGD\_Costing

1.10 Click "รายการที่มีการตัดออก" จะปรากฏข้อความให้กด "ตกลง" เพื่อทำการ Save File รายการที่ มีการตัดออก ใช้สำหรับการคำนวณต้นทุนผลผลิตต่อหน่วยเป็นรายการหักต้นทุนที่ไม่เกี่ยวข้องในการผลิตผลผลิต ตารางที่ 1

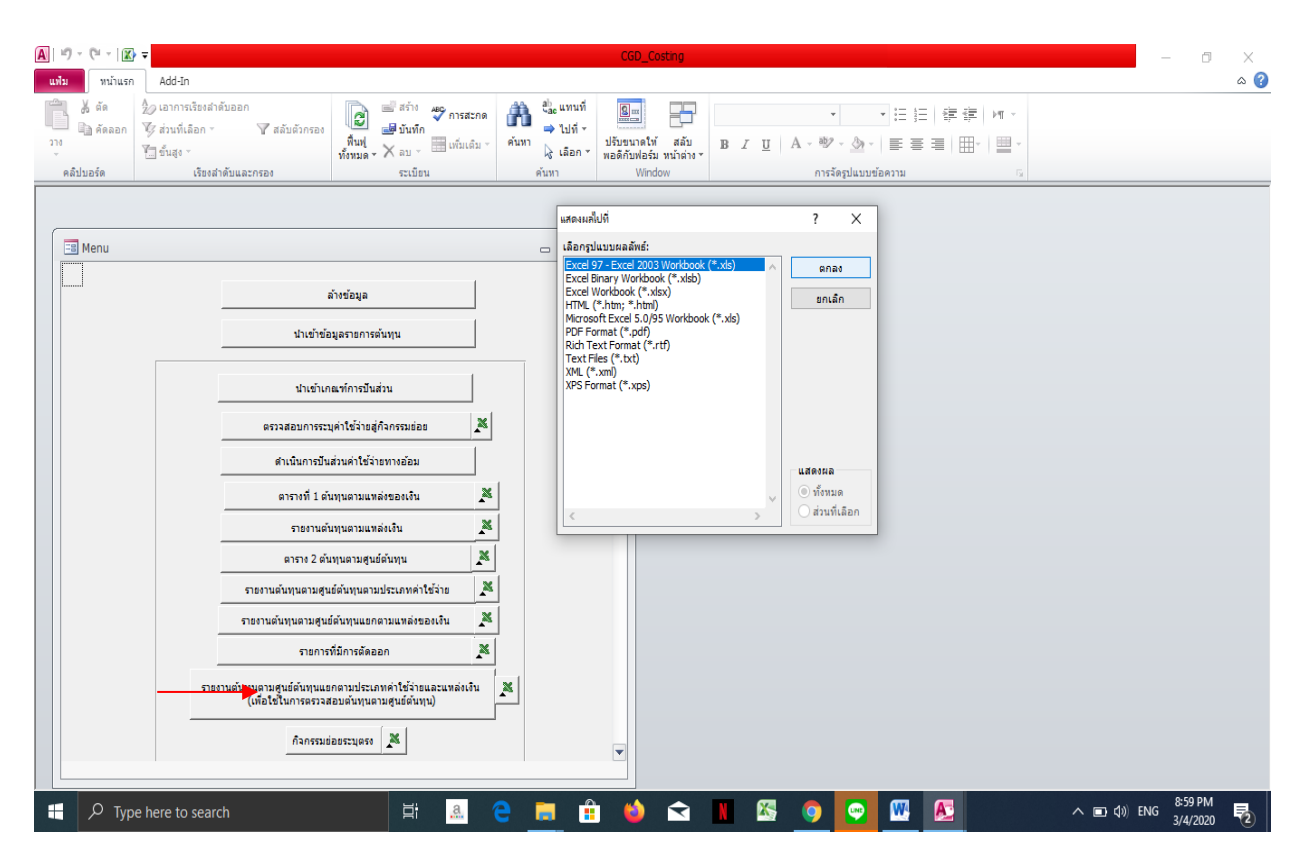

## รายการที่มีการตัดออก จากโปรแกรม CGD\_Costing

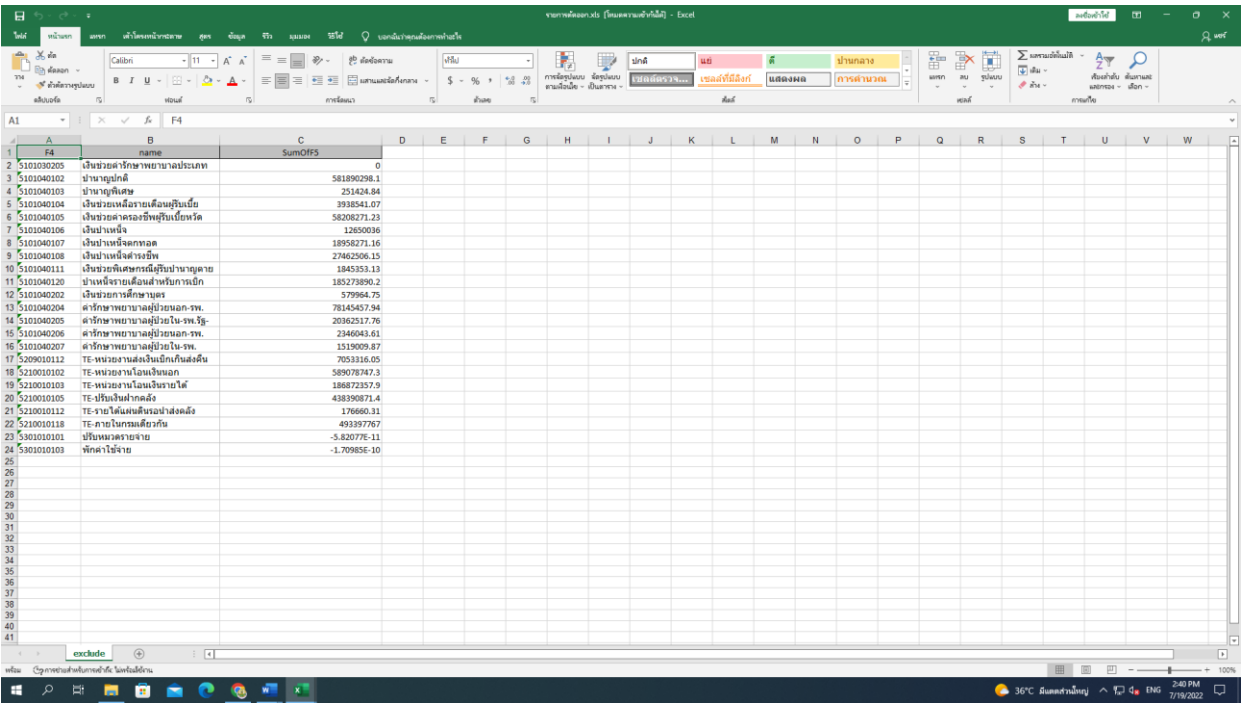

1.11 Click ตารางที่ 2 "ต้นทุนตามศูนย์ต้นทุน" จะปรากฏข้อความให้กด "ตกลง" เพื่อทำการ Save File ตารางที่ 2

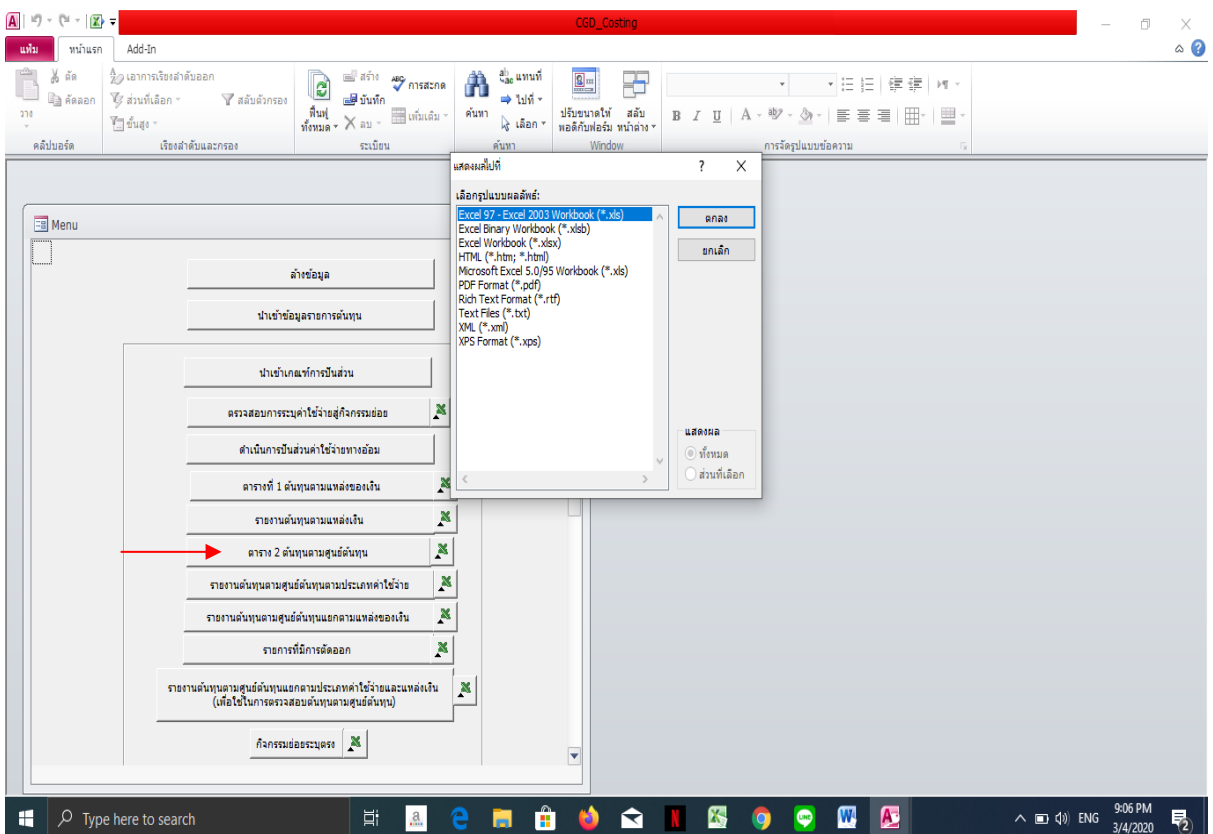

ตารางที่ 2 จากโปรแกรม CGD\_Costing

| $\mathbf{H}$<br>6 - <i>0</i> - 1<br>Telef.<br>หน้าแรก<br>awsn.                   |                                 |                                 |                                                                                                    |                             |                                               |                                              | table2groupgl_Pivotols [โหนดความเข้ากำได้] - Excel |               |        |          |                                 |                          |                                                          | ละข้อเข้าใช้    | $\overline{m}$      | a.                   |                      |
|----------------------------------------------------------------------------------|---------------------------------|---------------------------------|----------------------------------------------------------------------------------------------------|-----------------------------|-----------------------------------------------|----------------------------------------------|----------------------------------------------------|---------------|--------|----------|---------------------------------|--------------------------|----------------------------------------------------------|-----------------|---------------------|----------------------|----------------------|
| $100$ MB<br>Calibri<br>$\Box$ <i>n</i> <sup>1</sup> <i>n</i> <sup>1</sup> $\sim$ |                                 |                                 | ่ เจ้าโดรงหน้ากรรดาษ สูตร ข้อมูล รีวิว มุมมอง วีธีใช้ ⊘ แอกฉันว่าคุณต้องการทำอะไร<br>$\overline{\cdot}$ 11 $\cdot$ A' A' $\overline{=}$ $\equiv$ $\overline{\bullet}$ $\gg$ $\cdot$ $\Rightarrow$ $\frac{1}{2}$ and partial |                             |                                               |                                              | ปกติ                                               | ud            |        | ปานกลาง  | 뜖                               | 醋<br>$\Rightarrow$       | $\sum$ แลรามยัตโนมัติ<br>$\overline{\Psi}$ after         | $\frac{A}{2}$   |                     |                      | Q uni                |
| usulmerabile &                                                                   |                                 |                                 | 8 I U - 田 -   Ö - A -   三国 =   亞 三   日 mmuadiafunani -                                                                                                    | $$ - %$                     | $\frac{1}{2}$ $\frac{12}{20}$ $\frac{12}{20}$ | การจัดรูปแบบ จัดรูปแบบ<br>musique - illumese |                                                    | ซลล์ที่มีลิงก | udaska | การคำนวณ | usen                            | au<br>snnnn              | $\mathcal{F}$ and $\sim$                                 | uatesas - dan - | เรียงกำคับ ค้นหาและ |                      |                      |
| aluuda<br>$\sqrt{2}$                                                             | ฟอนด์                           | $\sqrt{2}$                      | การจัดเหวา                                                                                                    | 下                           | $\sqrt{2}$<br>ด้าเลข                          |                                              |                                                    | Así.          |        |          |                                 | waś                      |                                                          | การมาใช         |                     |                      |                      |
|                                                                                  |                                 |                                 |                                                                                                    |                             |                                               |                                              |                                                    |               |        |          |                                 |                          |                                                          |                 |                     |                      |                      |
| $\checkmark$ for<br>$\times$<br>A1<br>$\sim$                                     | ศนย์ต้นทน                       |                                 |                                                                                                    |                             |                                               |                                              |                                                    |               |        |          |                                 |                          |                                                          |                 |                     |                      |                      |
| B                                                                                | $\mathbf{C}$                    | D                               | E                                                                                                    | F                           | G                                             | H                                            |                                                    | M             | K      |          | M                               | N                        | $\circ$                                                  | P.              | $\mathsf Q$         | $\mathsf{R}$         | $S -$                |
| ศนย์ดันทน<br>5101                                                                | 5102                            | 5103                            | 5104                                                                                                    | 5105                        | 5107                                          | 5112                                         | 5203                                               | 5211          | 5212   | 5301     | a5101                           | a5104                    | a5105                                                    |                 |                     |                      |                      |
| 700900000<br>4,171,489.45                                                        |                                 | 1,117,642.40                    | 41,521,871.29                                                                                                    |                             | 5,107,531.28                                  |                                              |                                                    |               |        |          | 32,754.97                       | 3,016,245.88             |                                                          |                 |                     |                      |                      |
| 30,040,587.41<br>700900001                                                       | 1,400.00                        | 143,032.40                      | 28,908,913.45                                                                                                    | 780,143.91                  |                                               |                                              | 9,00                                               |               |        | 0.00     | 1,115,375.71                    | 2,236,311.96             | 800.300.14                                               |                 |                     |                      |                      |
| $\overline{4}$<br>700900002<br>26,863,400.63                                     | 3.040.190.32                    | 96,830.00                       | 1,639,239.62                                                                                                    | 471,097.07                  |                                               |                                              |                                                    |               |        | 0.00     | 899,980.43                      | 847,380.14               |                                                          |                 |                     |                      |                      |
| 700900003 35,887,101.57                                                          | 158,609.00                      | 1,940.00                        | 34,926,761.11                                                                                                    | 1,007,148.30                |                                               |                                              | 1.00                                               |               |        | 0.00     | 1,200,789.73                    | 2,273,743.14             | 172,122.93                                               |                 |                     |                      |                      |
| 22,875,042.44<br>700900005                                                       | 412,284.80                      | 1,387,567.50                    | 4,234,310.00                                                                                                    | 2.366.453.62                |                                               |                                              | 29,561.57                                          |               |        | 0.00     | 749.171.41                      | 886.936.23               | 1.262.156.84                                             |                 |                     |                      |                      |
| 700900006<br>33,729,992.59                                                       | 494,512.00                      | 410.471.68                      | 3,673,030.61                                                                                                    | 757.156.22                  |                                               |                                              |                                                    |               |        |          | 1,182,234.53                    | 1.181.262.36             |                                                          |                 |                     |                      |                      |
| 700900007 20,006.181.84                                                          | 671.185.90                      | 757,578.00                      |                                                                                                    | 9.312.732.38 12.362.287.37  |                                               |                                              | 7.00                                               |               |        | 0.00     | 673,930.17                      | 2,088,710.29             | 245,527.67                                               |                 |                     |                      |                      |
| $\overline{9}$<br>700900008<br>40,658,524.57                                     | 3,000.00                        | 2.763.632.40                    | 4.868.705.72                                                                                                    | 2.206.215.77                |                                               |                                              |                                                    |               |        | 0.00     | 1.417.034.94                    | 588,235.50               | 412.982.74                                               |                 |                     |                      |                      |
| 10<br>700900010<br>21,020,104.06                                                 | 13,700.00                       | 797,939.20                      | 1.293.991.34                                                                                                    | 1,650,867.90                |                                               |                                              |                                                    |               |        |          | 643,075.21                      | 615,557.67               | 31,959.10                                                |                 |                     |                      |                      |
| 11<br>34, 366, 976.47<br>700900011                                               | 74,598.00                       | 1,726,705.89                    | 9,388,967.93                                                                                                    | 3,168,692.05                |                                               |                                              |                                                    |               |        | 0.00     | 1,190,588.87                    | 1,362,806.34             | 1,009,722.90                                             |                 |                     |                      |                      |
| 12<br>15,052,230.36<br>700900012                                                 | 1,200.00                        | 293,459.00                      | 3,281,634.44                                                                                                    | 843,041.15                  |                                               |                                              |                                                    |               |        |          | 518,826.02                      | 721,345.95               | 187,169.59                                               |                 |                     |                      |                      |
| 13<br>700900014<br>78.363.713.29                                                 | 692.695.00                      | 418.238.38                      | 12.227.144.91                                                                                                    | 3.628.564.95                |                                               |                                              |                                                    |               |        | 0.00     | 2.246.398.47                    | 3.565.013.48             | 106.784.83                                               |                 |                     |                      |                      |
| 14<br>7,453,713.00<br>700900015                                                  | 7,060,00                        | 19,320.00                       | 915,995.56                                                                                                    | 54,834.40                   |                                               |                                              |                                                    |               |        |          | 200,403.75                      | 432,519.08               | 90,754.38                                                |                 |                     |                      |                      |
| 15<br>1,206.152.00<br>700900017                                                  |                                 | 34,863.10                       | 59,881.95                                                                                                    | 453,642.59                  |                                               |                                              | 0.00                                               |               |        |          | 32,754.97                       | 61.492.03                | 83,357.44                                                |                 |                     |                      |                      |
| 16<br>700900018<br>2,963,254.00                                                  |                                 | 5,520.00                        | 516,606.94                                                                                                    | 584,104.60                  |                                               |                                              |                                                    |               |        | 0.00     | 76,428.24                       | 54,717.41                | 199,136.15                                               |                 |                     |                      |                      |
| 17<br>1,496,760.00<br>700900031                                                  |                                 | 44,214.00                       | 169,980.46                                                                                                    | 110,390.99                  |                                               |                                              |                                                    |               |        | 0.00     | 44,719.28                       | 57,222.66                |                                                          |                 |                     |                      |                      |
| 18<br>1,397,103.00<br>700900035                                                  |                                 | 35.634.00                       | 450.901.90                                                                                                    | 5,993.73                    |                                               |                                              |                                                    |               |        |          | 43,673.28                       | 31.932.39                |                                                          |                 |                     |                      |                      |
| 19<br>2,311,805.18<br>700900036                                                  |                                 | 32.356.00                       | 403,998.47                                                                                                    | 688,159.47                  |                                               |                                              |                                                    |               |        |          | 66.289.91                       | 59,314.49                | 36,393.44                                                |                 |                     |                      |                      |
| 20<br>700900037 104,650,900.18                                                   | 29,051.00                       | 4,650,909.13                    | 41,682,458,71                                                                                                    | 18,903,375.31               |                                               |                                              | 6,415.78                                           |               |        | 0.00     | 3,409,295.16                    | 8,631,164.15             | 1,023,061.68                                             |                 |                     |                      |                      |
| 21<br>700900039 104,813,720.68                                                   | 132,485.00                      | 2,416,349.10                    |                                                                                                    | 40.280.947.12 21.223.611.05 | 6,420.00                                      |                                              | 15.00                                              |               |        |          | 3,692,057.42                    | 9,626,156.29             | 3,550,641.30                                             |                 |                     |                      |                      |
| 22<br>700900040<br>41,661,616.64                                                 | 11,890.00                       | 1,255,335.10                    | 14,001,243.57                                                                                                    | 15,329,330.16               |                                               |                                              |                                                    |               |        | 0.00     | 1,404,513.08                    | 6,296,737.85             | 3.316.341.90                                             |                 |                     |                      |                      |
| 23<br>48,555,269.08<br>700900041                                                 | 731.158.08                      | 3.082.910.18                    | 24.298.229.74                                                                                                    | 10.994.820.71               |                                               |                                              | 3.00                                               |               |        | 0.00     | 1.763.155.79                    | 1.964.713.89             | 2.685.906.52                                             |                 |                     |                      |                      |
| 24<br>700900050<br>13,402,192.33                                                 | 333,719.10                      | 945, 106, 38                    | 5,523,080.73                                                                                                    | 2,372,709.56                |                                               |                                              | 1.00                                               |               |        | 0.00     | 536,577.66                      | 760,728.05               | 322,676,62                                               |                 |                     |                      |                      |
| 25<br>23, 142, 238, 58<br>700900051                                              | 172,430.00                      | 473.117.51                      | 4,788,026.95                                                                                                    | 424, 313, 72                |                                               |                                              | 3.00                                               |               |        |          | 1.053,537.47                    | 566.731.16               | 295,565.10                                               |                 |                     |                      |                      |
| 26<br>700900054<br>21,806,109.38                                                 | 165,418.00                      | 787,970.00                      | 4.000.103.49                                                                                                    | 99,965.09                   |                                               |                                              |                                                    |               |        | 0.00     | 1.091.830.07                    | 359,231.82               |                                                          |                 |                     |                      |                      |
| 27<br>30,554,891.20<br>700900055                                                 | 39,200.00                       | 535,449.46                      | 8,433,000.50                                                                                                    | 2,082,557.03                |                                               |                                              |                                                    |               |        | 0.00     | 1,284,410.42                    | 1,232,432.46             | 113,429.96                                               |                 |                     |                      |                      |
| 28<br>700900058<br>8,628,010.35                                                  | 183,830.00                      | 707,675.45                      | 4,496,866.62                                                                                                    | 678,128.30                  |                                               |                                              | 2.00                                               |               |        | 0.00     | 384,541.18                      | 217,144.46               | 240,283.23                                               |                 |                     |                      |                      |
| 29<br>32.274.615.26<br>700900059                                                 | 584.564.00                      | 2.189.361.40                    | 11,273,487.23                                                                                                    | 8.250.639.03                |                                               |                                              | 16.00                                              | 3.00          | 0.00   | 0.00     | 1.325.470.95                    | 1.899.365.15             | 1.049.006.22                                             |                 |                     |                      |                      |
| 30<br>13,399,063,44<br>700900060                                                 | 37,580.00                       | 430,395.00                      | 2,504,186,57                                                                                                    | 561,537.29                  |                                               |                                              |                                                    |               |        | 0.00     | 607.153.08                      | 457.196.26               | 107,454,82                                               |                 |                     |                      |                      |
| 31<br>18,453,439.90<br>700900062                                                 | 185,132.00                      | 548.113.90                      | 5.125.031.35                                                                                                    | 647.272.88                  |                                               |                                              |                                                    |               |        | 0.00     | 797,392.33                      | 582.080.27               | 1.055.061.71                                             |                 |                     |                      |                      |
| 32<br>26,066,235.87<br>700900068                                                 | 240,460.00                      | 1,058,882.00                    | 5,679,281.60                                                                                                    | 619,894.92                  |                                               |                                              | 6,00                                               |               |        | 0.00     | 1.168,956.04                    | 883, 189, 79             | 10,924.64                                                |                 |                     |                      |                      |
| 33<br>700900069 13,793,069.58                                                    | 145,038.00                      | 461,960.00                      | 5,592,365.22                                                                                                    | 797,981.13                  |                                               |                                              | 139,308.72                                         |               |        | 0.00     | 577,844.30                      | 338,476.90               | 121,414.94                                               |                 |                     |                      |                      |
| 34<br>700900071<br>37,611,420.03                                                 | 773,392.58                      | 2,038,377.77                    | 11,401,004.59                                                                                                    | 6,340,061.14                |                                               |                                              | 5.00                                               |               |        | 0.00     | 1,313,102.73                    | 1,691,928.37             | 720,278.85                                               |                 |                     |                      |                      |
| 35<br>700900072<br>8.120.428.99                                                  | 244,610.00                      | 483.334.00                      | 2,875,966.80                                                                                                    | 863,254.69                  |                                               |                                              |                                                    |               |        | 0.00     | 317,521.26                      | 304,875.32               | 461,521.22                                               |                 |                     |                      |                      |
| 36<br>7,309,072.50<br>700900079                                                  | 141,578,00                      | 522,555.93                      | 6,483,861,76                                                                                                    | 155,188.54                  |                                               |                                              |                                                    |               |        | 0.00     | 331.159.59                      | 242,689.51               | 287,616,39                                               |                 |                     |                      |                      |
| 37<br>14,039,338.28<br>700900081                                                 | 195,860.00                      | 744,807.49                      | 4.202.014.84                                                                                                    | 2.142.710.85                |                                               |                                              |                                                    |               |        | 0.00     | 575,102.61                      | 461,326.38               | 342,832.35                                               |                 |                     |                      |                      |
| 38<br>4,939,249.64<br>700900085<br>30<br>0C 30C 012 31 00000000                  | 176,905.00                      | 200,014.00<br><b>DC ACA 820</b> | 899,153.14<br>4 387 751 50                                                                                                    | 724,455.68<br>436,601.50    |                                               |                                              | 12,703.56                                          |               |        | 0.00     | 251,084.71<br><b>716 842 77</b> | 186,936.60<br>419 800 65 | 196,242.46<br>54 392 16                                  |                 |                     |                      | Γv                   |
| table2groupgl_Piv                                                                | $\circledast$<br>$\overline{A}$ |                                 |                                                                                                    |                             |                                               |                                              |                                                    |               |        |          |                                 |                          |                                                          |                 |                     |                      | $\boxed{\mathbf{F}}$ |
| ( o method whomself is lawledely<br>หรือม                                        |                                 |                                 |                                                                                                    |                             |                                               |                                              |                                                    |               |        |          |                                 |                          | 田田                                                       |                 | 四 --                |                      | $+ 100%$             |
|                                                                                  |                                 |                                 |                                                                                                    |                             |                                               |                                              |                                                    |               |        |          |                                 |                          |                                                          |                 |                     |                      |                      |
| Ħ<br>н<br>m                                                                      | <b>B A C &amp; F K</b>          |                                 |                                                                                                    |                             |                                               |                                              |                                                    |               |        |          |                                 |                          | $\bullet$ 36°C มีแดดส่วนใหญ่ $\land$ $\nabla$ $\phi$ ENG |                 |                     | 2:36 PM<br>7/19/2022 | $\Box$               |

**ขั้นตอนที่ 2 นำข้อมูลที่ได้จากโปรแกรม CGD\_Costing มาจัดทำต้นทุนผลผลิตต่อหน่วย**

2.1 ตารางที่ 1 รายงานต้นทุนรวมของหน่วยงาน โดยแยกประเภทตามแหล่งของเงิน นำยอดค่าใช้จ่าย ตามแหล่งของเงินมาตรวจสอบความถูกต้องกับงบทดลองประจำปี

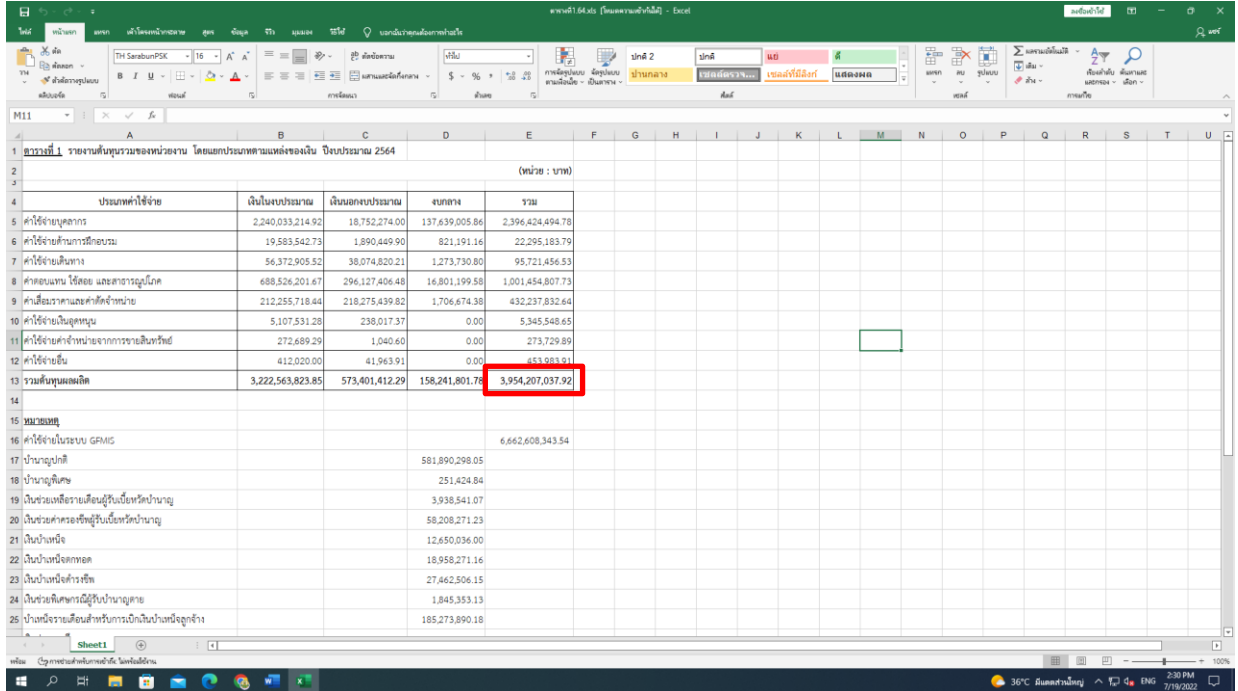

2.2 ตารางที่ 2 รายงานต้นทุนตามศูนย์ต้นทุนแยกตามค่าใช้จ่าย นำยอดข้อมูลค่าใช้จ่ายทั้งสิ้น มาเปรียบเทียบกับข้อมูลตารางที่ 1 ว่าจำนวนรวมถูกต้องตรงกันหรือไม่

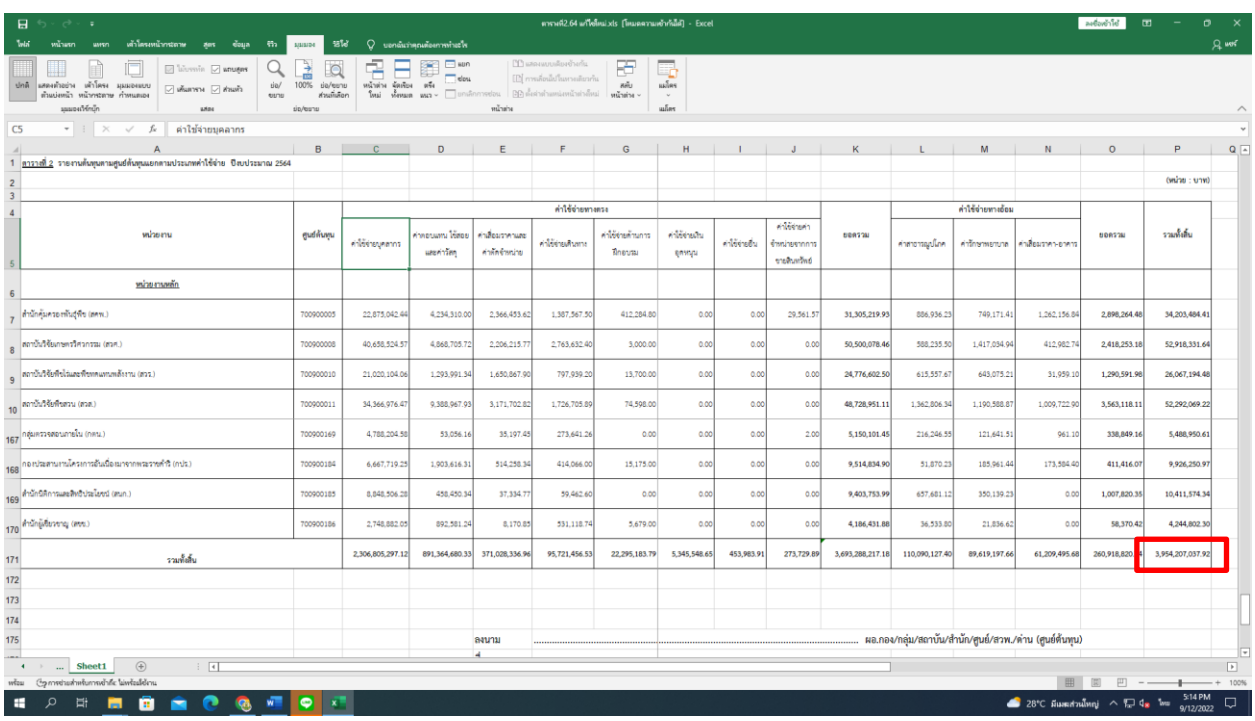

2.3 ตารางที่ 11 รายงานเปรียบเทียบต้นทุนทางตรงตามศูนย์ต้นทุนแยกประเภทตามค่าใช้จ่าย และลักษณะของต้นทุน (คงที่/ผันแปร) เป็นรายการเปรียบเทียบผลการคำนวณต้นทุนทางตรงปีก่อนหน้ากับต้นทุน ทางตรงปีงบประมาณปัจจุบัน

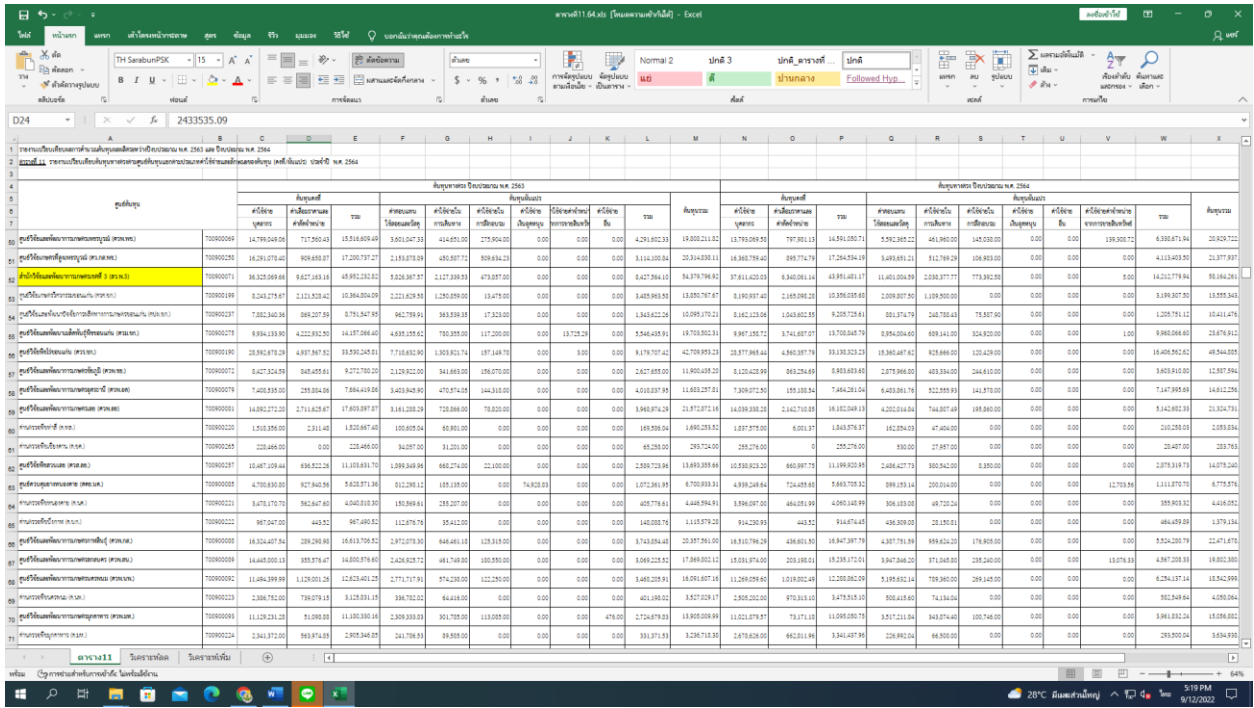

2.4 ตารางที่ 12 รายงานเปรียบเทียบต้นทุนทางอ้อมตามลักษณะของต้นทุน (คงที่/ผันแปร) เป็นรายการ เปรียบเทียบผลการคำนวณต้นทุนทางอ้อมปีก่อนหน้ากับต้นทุนทางอ้อมปีงบประมาณปัจจุบัน

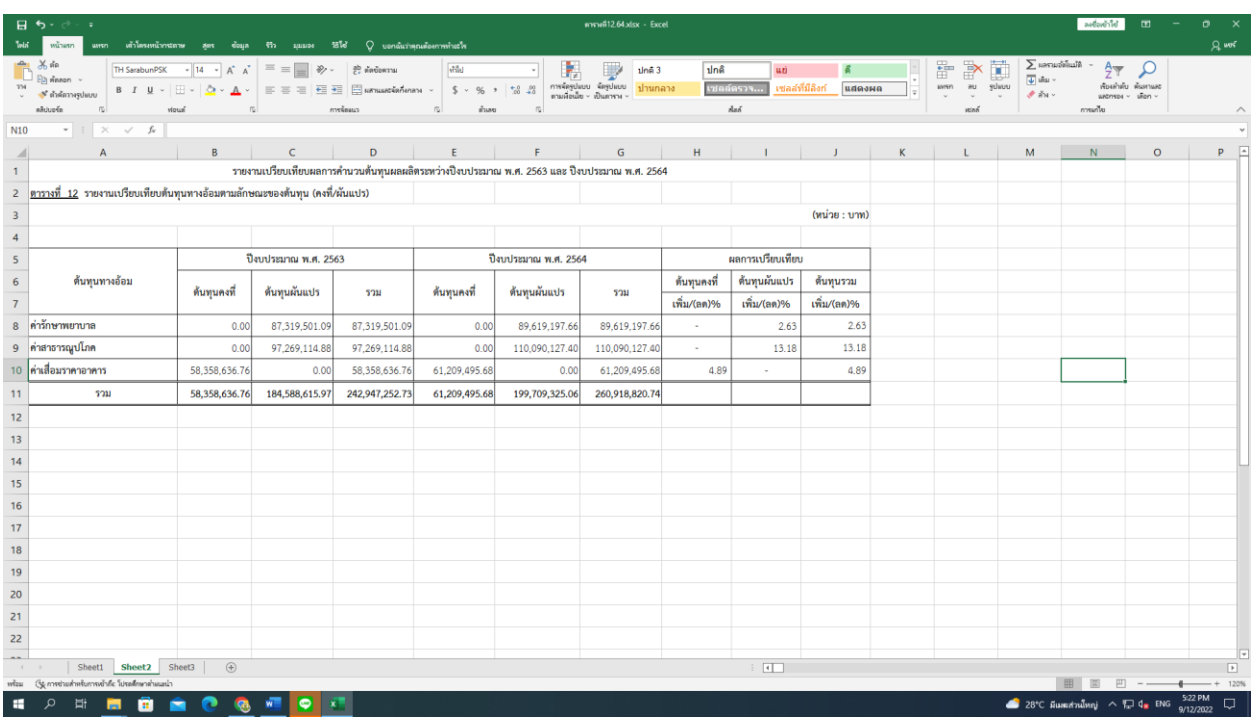

#### **ขั้นตอนที่ 3 จัดทำหนังสือแจ้งเวียนหน่วยงาน**

3.1 จัดทำหนังสือแจ้งเวียนแต่ละหน่วยงานเพื่อแจ้งให้ตรวจสอบรายละเอียดและรับรองความถูกต้อง ข้อมูลค่าใช้จ่ายของปีงบประมาณตามรายงานต้นทุนตามศูนย์ต้นทุนแยกประเภทตามค่าใช้จ่าย (ตารางที่ 2)

3.2 จัดทำหนังสือแจ้งเวียนหน่วยงานสนับสนุนเพื่อเก็บข้อมูลกิจกรรมย่อยจำนวน 17 กิจกรรม และนำ ข้อมูลกิจกรรมย่อยมาสรุป

#### **บทที่ 5**

# **การวิเคราะห์ข้อมูลเพื่อหาสาเหตุการเพิ่ม/ลดของต้นทุน และจัดส่งข้อมูลให้กลุ่มงบประมาณ ขั้นตอนที่ 1 วิเคราะห์ข้อมูลเพื่อหาสาเหตุการเพิ่ม/ลดของต้นทุน**

1.1 นำข้อมูลจากตารางที่ 11 รายงานเปรียบเทียบต้นทุนทางตรงตามศูนย์ต้นทุนแยกประเภทตาม ค่าใช้จ่ายและลักษณะของต้นทุน (คงที่/ผันแปร) เลือกเฉพาะศูนย์ต้นทุนที่ค่าใช้จ่ายเพิ่ม/ลด เกินร้อยละ 20 มาวิเคราะห์เพื่อหาสาเหตุของการเพิ่ม/ลด โดยวิเคราะห์จากปัจจัยภายในและปัจจัยภายนอกที่ส่งผลกระทบต่อ การใช้จ่ายงบประมาณประจำปีของแต่ละศนย์ต้นทนของกรมวิชาการเกษตร เช่น กรมวิชาการเกษตรได้รับจัดสรร งบประมาณลดลง ส่งผลให้ค่าใช้จ่ายต่างๆลดลงตามปริมาณงบประมาณที่ได้รับจัดสรร และสถานการณ์การแพร่ ระบาดของโควิด-19 ทำให้ไม่สามารถออกไปปฏิบัติงานนอกพื้นที่ บุคคลากรจะต้องปฏิบัติงานโดยใช้วิธี Work Form Home และใช้วิธีการอบรมผ่านระบบออนไลน์ทำให้ค่าใช้จ่ายลดลง หรือสถานการณ์การแพร่ระบาดลดลง รัฐบาลจึงประกาศผ่อนปรนมาตรการปรับโรคโควิด-19เป็นโรคประจำถิ่น ทำให้หน่วยงานสามารถออกไป ปฏิบัติงานนอกพื้นที่ได้ ทำให้ค่าใช้จ่ายเพิ่มขึ้น เป็นต้น

ตารางที่ 11 รายงานเปรียบเทียบต้นทุนทางตรงตามศูนย์ต้นทุนแยกประเภทตามค่าใช้จ่ายและลักษณะ ของต้นทุน (คงที่/ผันแปร)

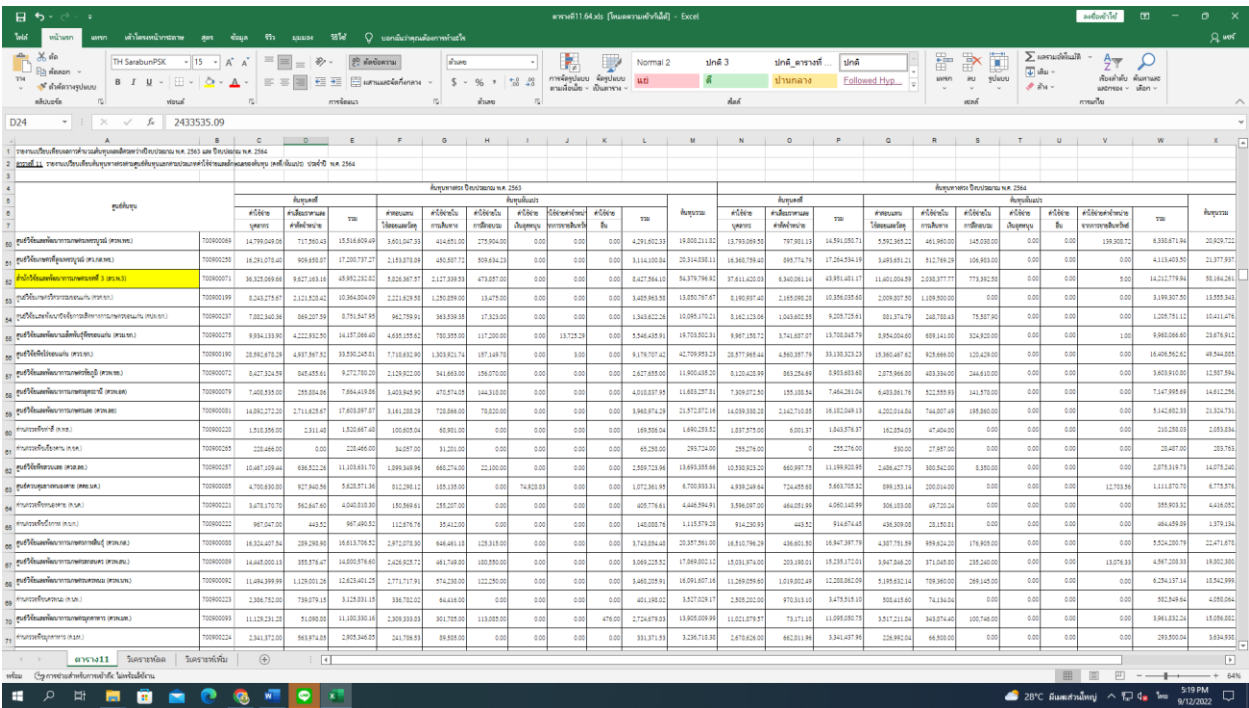

# การวิเคราะห์ข้อมูลเพื่อหาสาเหตุการลดของต้นทุน เกินร้อยละ 20

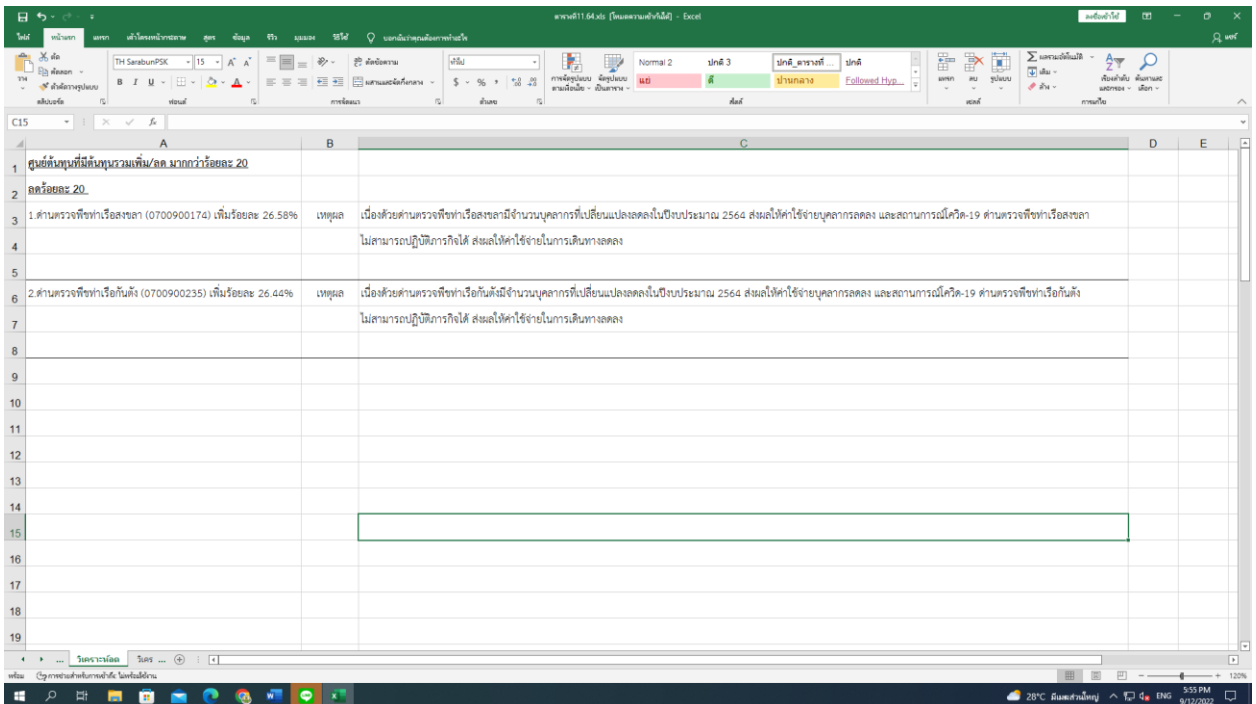

# การวิเคราะห์ข้อมูลเพื่อหาสาเหตุการเพิ่มของต้นทุน เกินร้อยละ 20

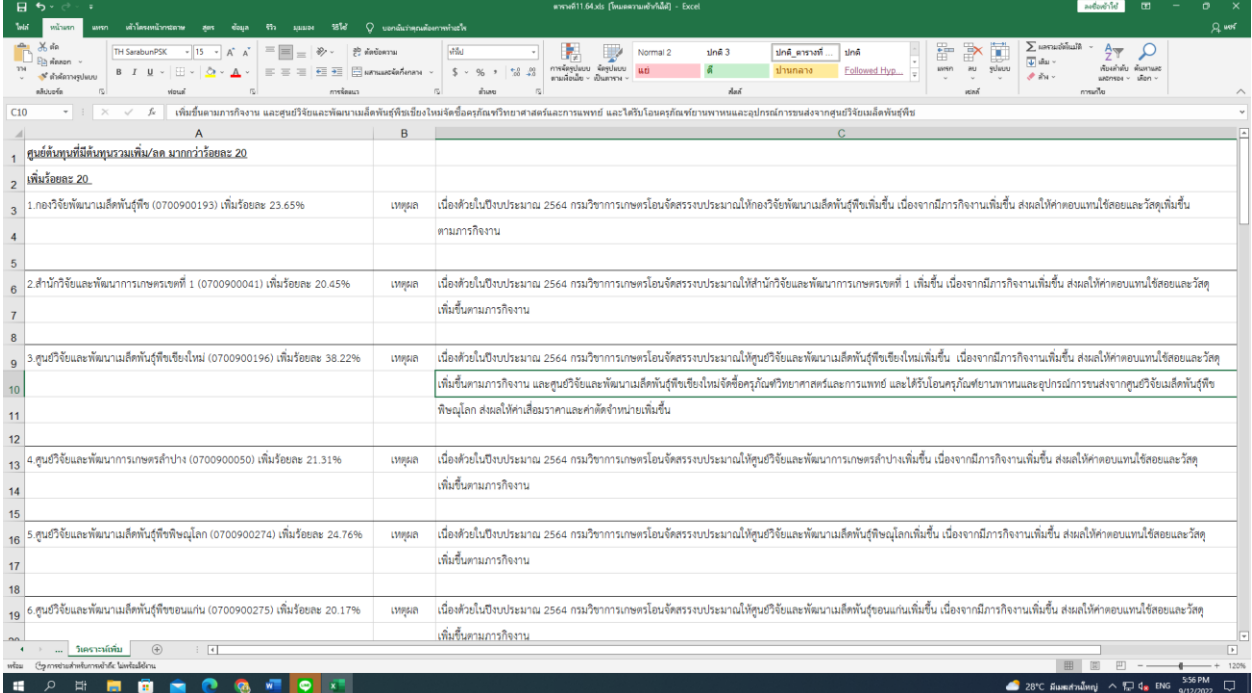

1.2 นำข้อมูลจากตารางที่ 12 รายงานเปรียบเทียบต้นทุนทางอ้อมตามลักษณะของต้นทุน(คงที่/ผันแปร) ค่ารักษาพยาบาล ค่าสาธารณูปโภค ค่าเสื่อมราคาอาคาร มาวิเคราะห์เพื่อหาสาเหตุการเพิ่ม/ลด โดยวิเคราะห์ ปัจจัยที่ส่งผลกระทบต่อการเปลี่ยนแปลงของต้นทุนทางอ้อมของกรมวิชาการเกษตร เช่น จำนวนข้าราชการ จำนวน ลูกจ้างประจำที่มีการเปลี่ยนแปลงในปีงบประมาณ และสถานการณ์การแพร่ระบาดโควิด-19 ทำให้ข้าราชการ ลูกจ้างประจำและครอบครัวข้าราชการเข้ารับการรักษาพยาบาล ส่งผลให้ค่ารักษาพยาบาลเพิ่มขึ้น หรือ สถานการณ์การแพร่ระบาดโควิด-19ลดลง ส่งผลให้ค่ารักษาพยาบาลลดลง บุคคลากรจะต้องปฏิบัติงานโดยใช้วิธี Work Form Home ส่งผลให้ค่าสาธารณูปโภคลดลง หรือรัฐบาลประกาศผ่อนปรนมาตรการโควิด-19 บุคคลากร กลับมาปฏิบัติงานที่ทำงาน ส่งผลให้ค่าสาธารณูปโภคเพิ่มขึ้น การปรับปรุงต่อเติมอาคาร ส่งผลให้ค่าเสื่อมราคา อาคารเพิ่มขึ้น หรือการตัดจำหน่าย ส่งผลให้ค่าเสื่อมราคาลดลง เป็นต้น

ตารางที่ 12 รายงานเปรียบเทียบต้นทุนทางอ้อมตามลักษณะของต้นทุน (คงที่/ผันแปร) และการวิเคราะห์ ข้อมูลเพื่อหาสาเหตุการเพิ่ม/ลดของต้นทุนเกินร้อยละ 20

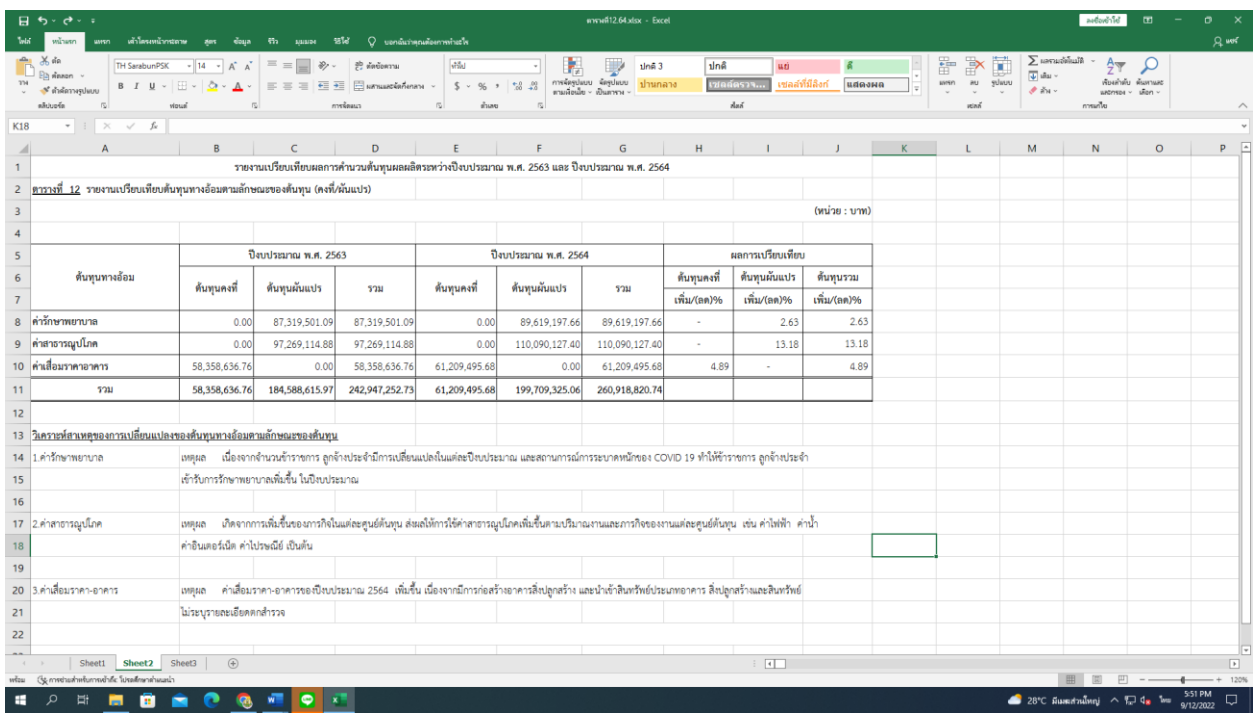

#### **ขั้นตอนที่ 2 จัดส่งข้อมูลให้กลุ่มงบประมาณ**

2.1 เรียกรายงานข้อมูลกิจกรรมย่อยด้านการเงินและบัญชีซึ่งกลุ่มบัญชีรับผิดชอบและรวบรวมข้อมูลกิจกรรม ย่อยของหน่วยงานสนับสนุนนำส่งให้กลุ่มงบประมาณภายในวันที่ 15 มกราคม ของปีงบประมาณปัจจุบัน เพื่อให้กลุ่ม งบประมาณใช้คำนวณต้นทุนผลผลิตต่อหน่วย โดยรายละเอียดข้อมูลนำส่งประกอบด้วย

2.1.1 รายละเอียดข้อมูลกิจกรรมย่อยของหน่วยสนับสนุน จำนวน 17 กิจกรรม

2.1.2 รายงานต้นทุนรวมของหน่วยงานโดยแยกประเภทตามแหล่งเงิน (ตารางที่ 1)

2.1.3 รายงานต้นทุนตามศูนย์ต้นทุนแยกตามประเภทค่าใช้จ่าย (ตารางที่ 2)

 2.1.4 รายงานเปรียบเทียบต้นทุนทางตรงตามศูนย์ต้นทุนแยกตามประเภทค่าใช้จ่ายและลักษณะของต้นทุน (คงที่/ผันแปร) (ตารางที่ 11)

2.1.5 รายงานเปรียบเทียบต้นทุนทางอ้อมตามลักษณะของต้นทุน (คงที่/ผันแปร) (ตารางที่ 12)

 2.1.6 สำเนาหนังสือแจ้งเวียนให้หน่วยงานภายในกรมตรวจสอบรายละเอียดความถูกต้องของค่าใช้จ่าย ประจำปีงบประมาณ 25XX

 2.1.7 สำเนาหนังสือรับรองการตรวจสอบจากหัวหน้าศูนย์ต้นทุนเกี่ยวกับความถูกต้องของข้อมูล ค่าใช้จ่ายประจำปีงบประมาณ 25XX (File PDF)

 2.1.8 รายละเอียดค่าใช้จ่ายประจำปีงบประมาณ 25XX ในระบบ GFMIS (Transaction code : KSB1) (File Excel)

2.1.9 รายละเอียดเกณฑ์การปันส่วนค่าใช้จ่ายทางอ้อม (File Excel)